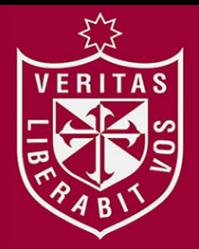

**REPOSITORIO ACADÉMICO USMP** 

**FACULTAD DE INGENIERÍA Y ARQUITECTURA ESCUELA PROFESIONAL DE INGENIERÍA CIVIL**

# **USO DE TORRES GRÚA PARA LA MEJORA DE LA PRODUCTIVIDAD EN LA CONSTRUCCIÓN DE ELEMENTOS ESTRUCTURALES EN EL CENTRO COMERCIAL PLAZA SURCO, LIMA - PERÚ**

# **PRESENTADA POR**

# **ROBERTO DANIEL RICARDO CHIRINOS PUMA**

 **ASESOR**

# **ERNESTO ANTONIO VILLAR GALLARDO ARMANDO NAVARRO PEÑA**

**TESIS**

**PARA OPTAR EL TÍTULO PROFESIONAL DE INGENIERO CIVIL**

**LIMA – PERÚ**

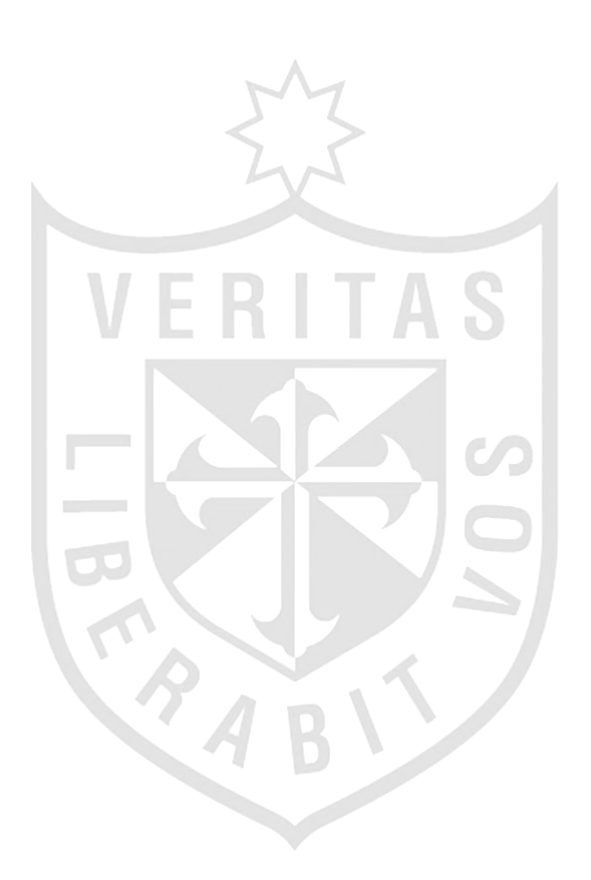

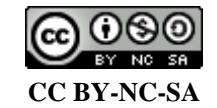

**Reconocimiento – No comercial – Compartir igual**

El autor permite transformar (traducir, adaptar o compilar) a partir de esta obra con fines no comerciales, siempre y cuando se reconozca la autoría y las nuevas creaciones estén bajo una licencia con los mismos términos.

<http://creativecommons.org/licenses/by-nc-sa/4.0/>

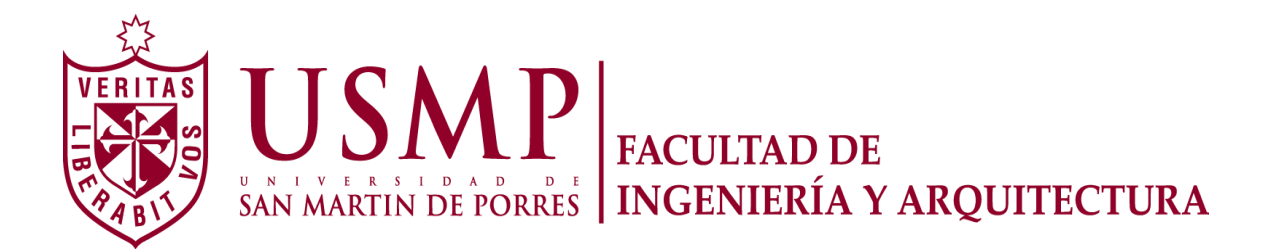

# **ESCUELA PROFESIONAL DE INGENIERÍA CIVIL**

# **USO DE TORRES GRÚA PARA LA MEJORA DE LA PRODUCTIVIDAD EN LA CONSTRUCCIÓN DE ELEMENTOS ESTRUCTURALES EN EL CENTRO COMERCIAL PLAZA SURCO, LIMA - PERÚ**

**TESIS**

**PARA OPTAR EL TÍTULO PROFESIONAL DE INGENIERO CIVIL**

**PRESENTADA POR**

**CHIRINOS PUMA, ROBERTO DANIEL RICARDO**

**LIMA – PERÚ**

# **DEDICATORIA**

Dedico esta tesis a Dios, porque siempre guía mis pasos hacia el camino correcto. A mis padres, Hugo y Graciela, por su apoyo incondicional en cada etapa de mi vida. A mis hermanas, Katia, Kiara y a toda mi familia por sus buenos deseos.

# **AGRADECIMIENTO**

Reconocimiento especial y gratitud al ingeniero Ronald Puma, por su orientación y colaboración en la asesoría de esta tesis, así como a los ingenieros Ernesto Villar y Armando Navarro por sus recomendaciones. A la Universidad de San Martín de Porres, a la Escuela de Ingeniería Civil.

# ÍNDICE

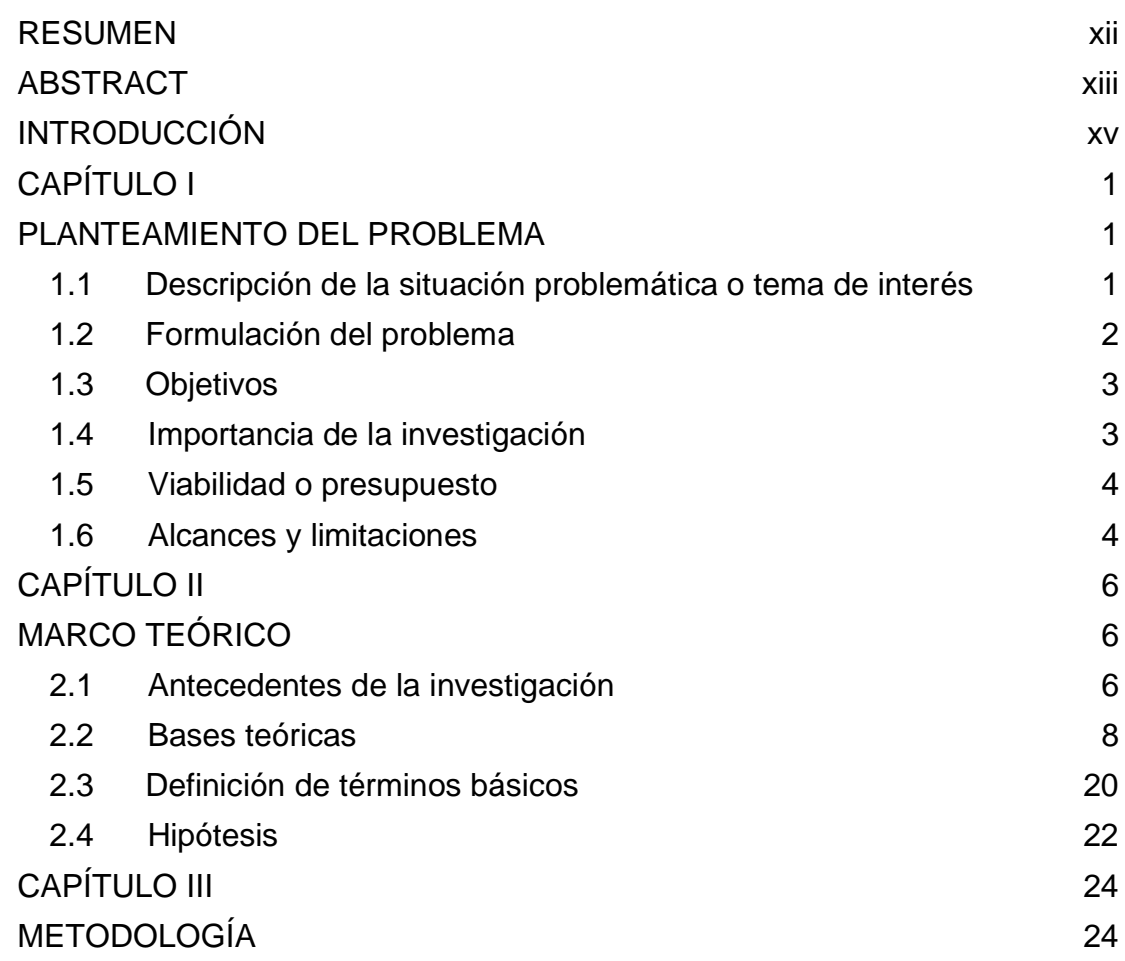

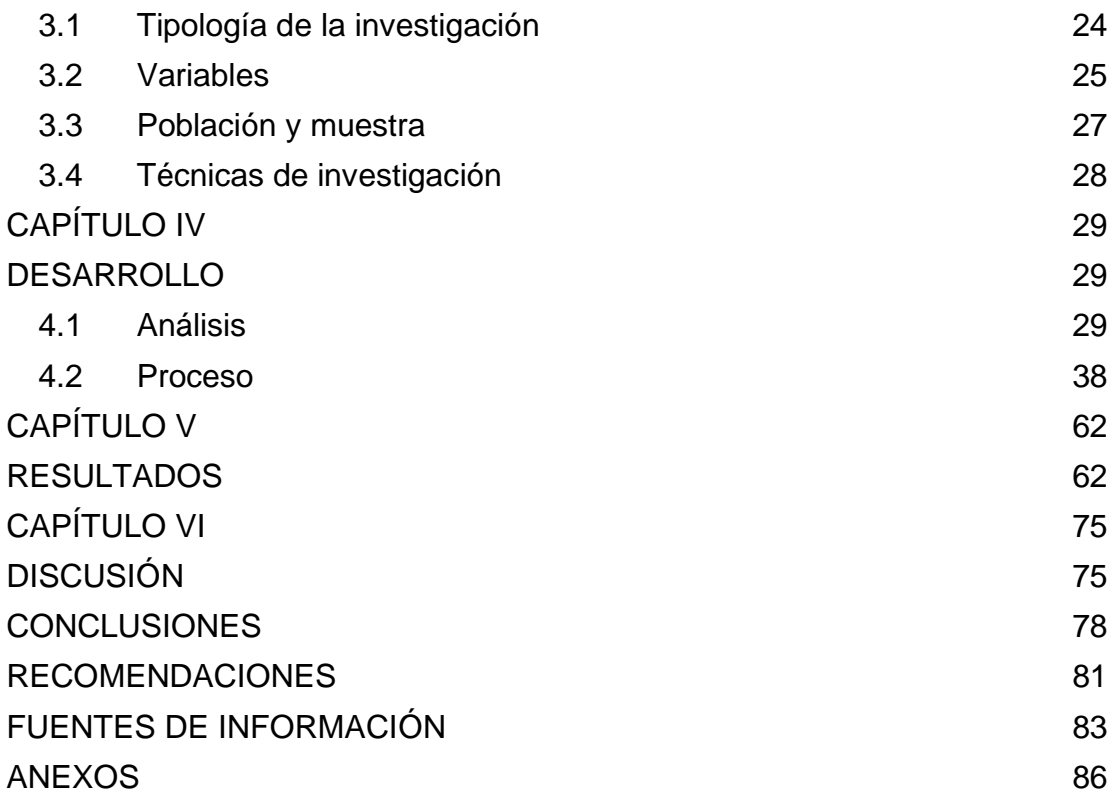

# **ÍNDICE DE FIGURAS**

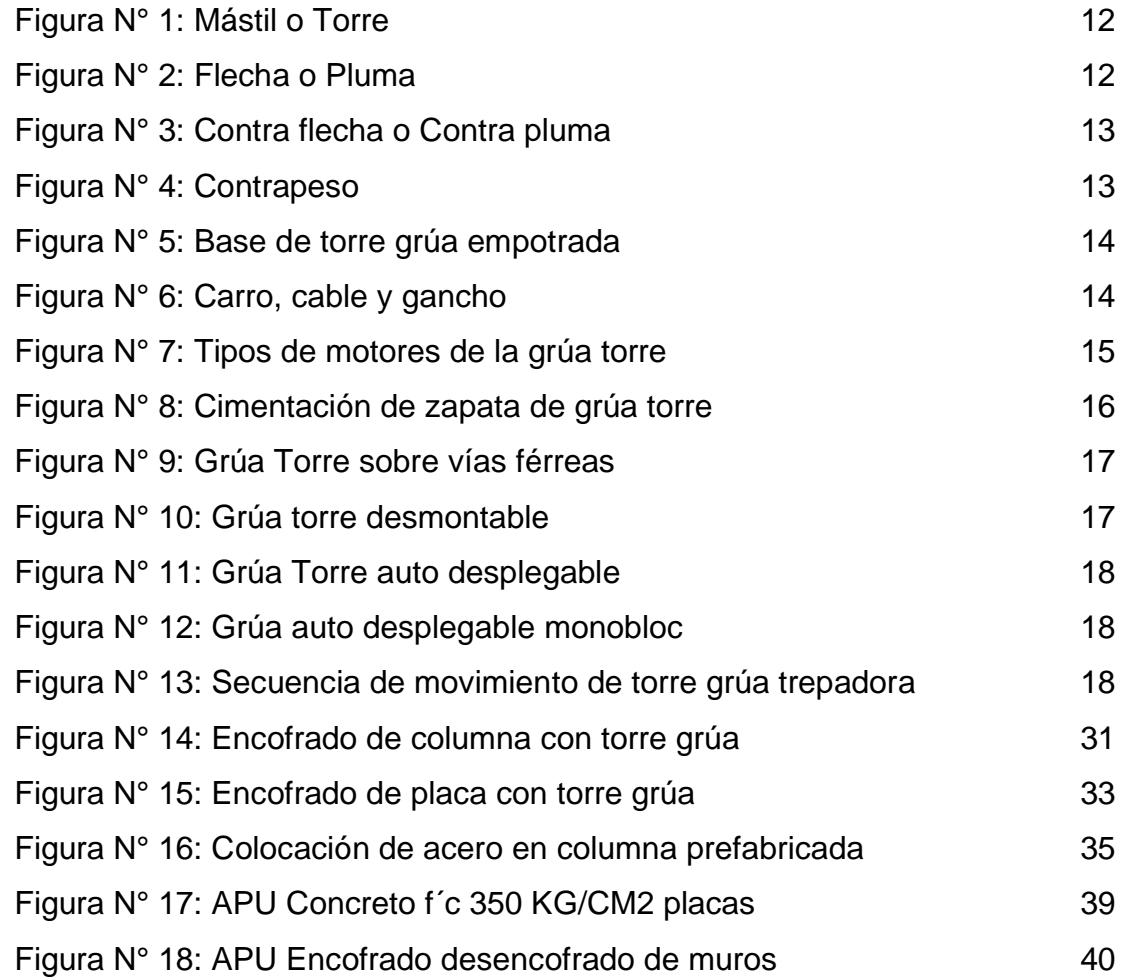

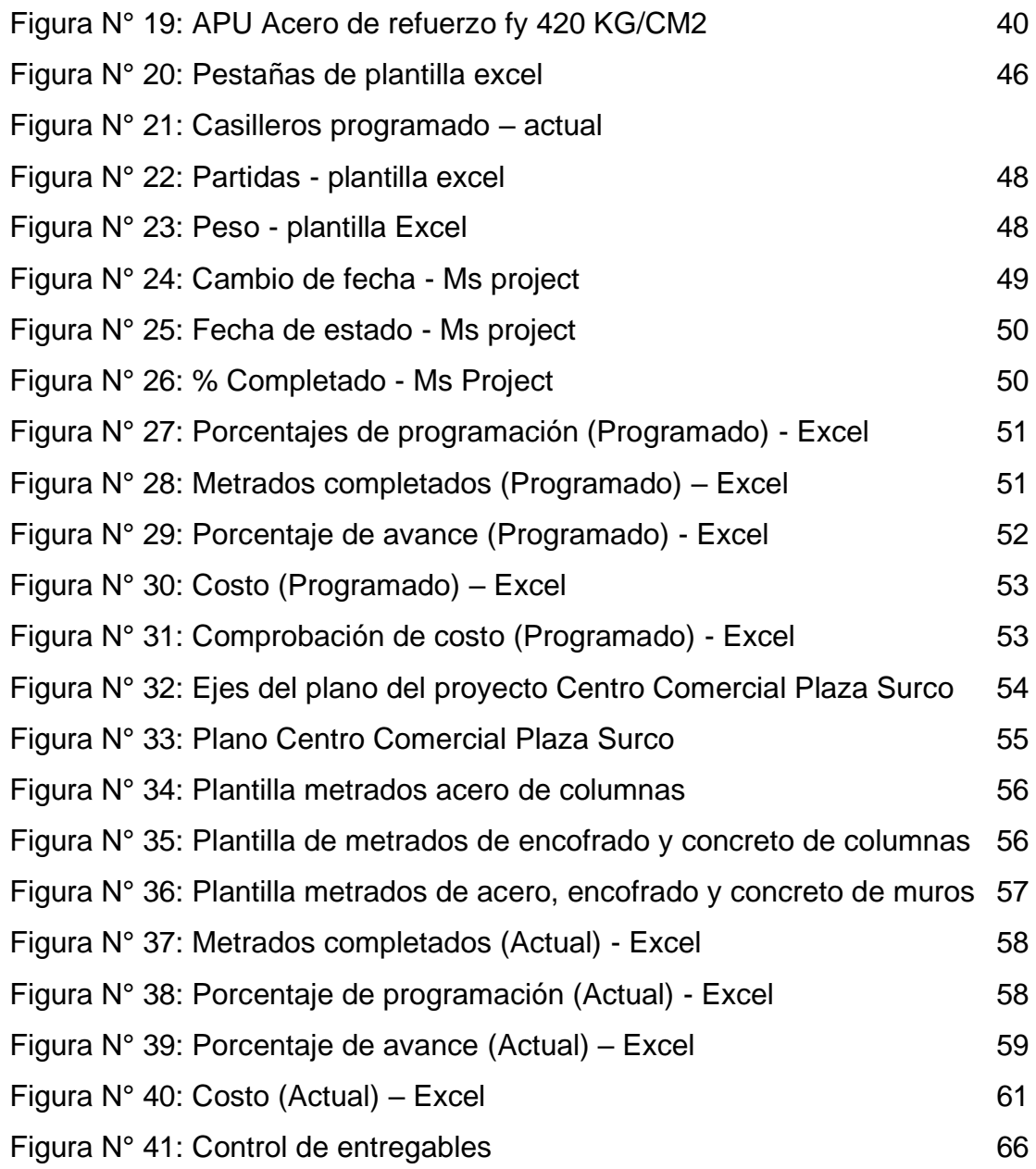

# **ÍNDICE DE TABLAS**

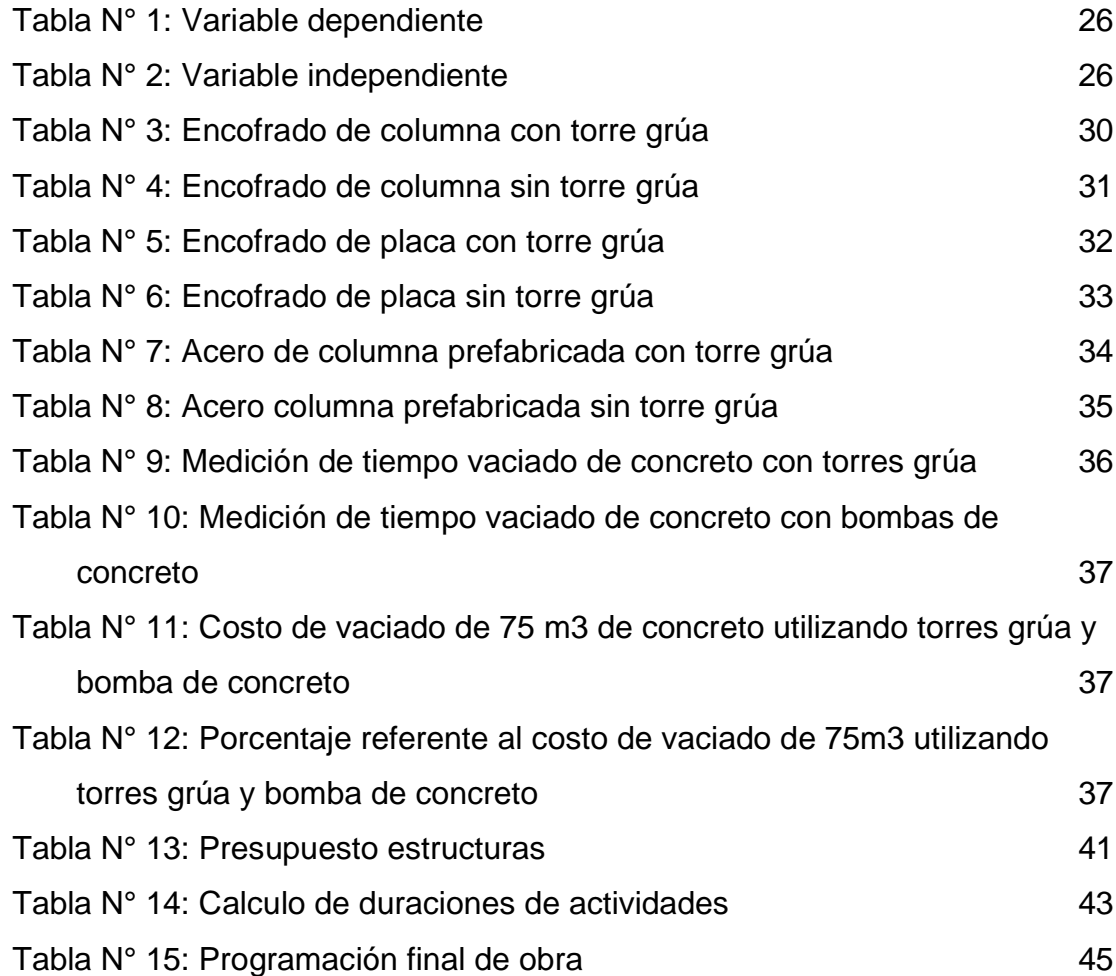

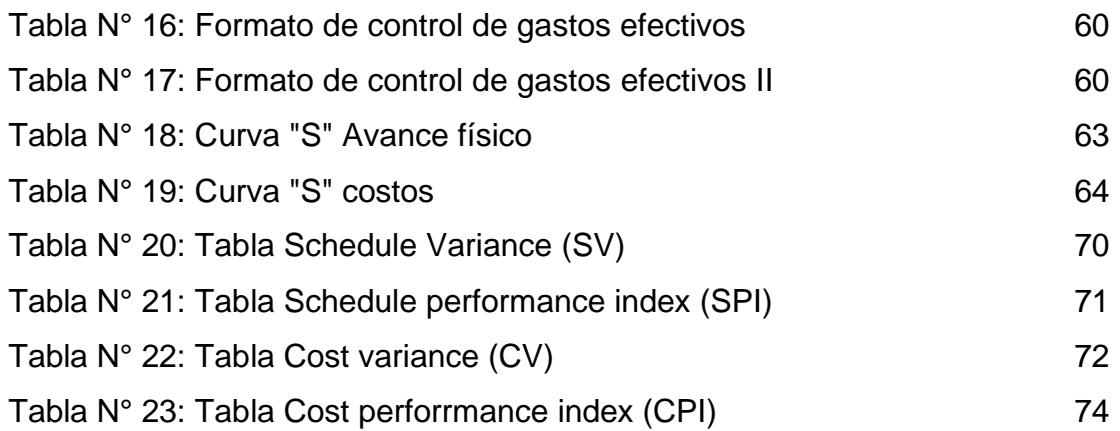

# **ÍNDICE DE GRÁFICOS**

Página

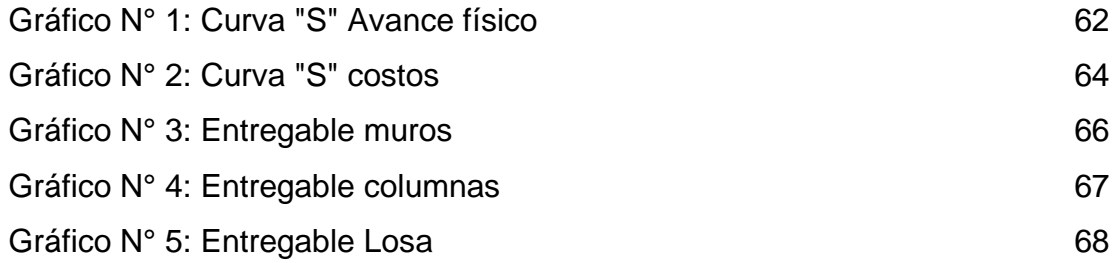

# **RESUMEN**

<span id="page-13-0"></span> La presente tesis cuyo título es *Uso de torres grúa para la mejora de la productividad en la construcción de elementos estructurales en el Centro Comercial Plaza Surco, Lima – Perú*, tiene el propósito de evaluar la mejora de la productividad mediante la utilización de las torres grúa. La investigación es aplicada, de enfoque cuantitativo, de tipo descriptiva, nivel descriptivo y diseño no experimental, longitudinal y proyectivo. Se elaboraron cuadros comparativos para analizar las diferencias entre el trabajo de manera tradicional y otro en el que se emplean las torres grúa, a fin de analizar los rendimientos en cada caso. Se utilizó como herramienta la gestión del valor para definir mediante las curvas "S" de avance y de costos el comportamiento de la investigación. También se realizó el control de entregables mediante histogramas que presentan un avance comparativo entre lo planeado sin las torres grúa y otro utilizando estos equipos. Se comprobó que existe una mejora en los plazos de ejecución de obra en cinco semanas, un adelanto del 19.23%. Asimismo, los resultados indican que se reducen los costos en S/ 793,446.64 soles, y se incrementan los rendimientos entre el 14.28% y el 22.76 % en la construcción del Centro Comercial Plaza Surco.

Palabras clave: Uso de la torre grúa y productividad

# **ABSTRACT**

<span id="page-14-0"></span>The present thesis whose title is *Use of tower cranes for the improvement of productivity in the construction of structural elements in the Plaza Surco*  Shopping Center, Lima - Peru, has the purpose of evaluating the improvement of productivity through the use of tower cranes. The research is applied, with a quantitative approach, descriptive type, descriptive level and nonexperimental, longitudinal and projective design. Comparative tables were prepared to analyze the differences between the work in the traditional way and another in which the tower cranes are used, in order to analyze the performance in each case. Value management was used as a tool to define the performance behavior of the research using the "S" curves for progress and costs. The control of deliverables was also performed using histograms that present a comparative advance between what was planned without the tower cranes and another one using these equipment. It was found that there is an improvement in the deadlines for the execution of the work in five weeks, an advance of 19.23%. Likewise, the results indicate that costs are reduced by S/.793,446.64 soles, and yields are increased between 14.28% and 22.76% in the construction of the Plaza Surco Shopping Center.

Keywords: Tower crane use and productivity

## **INTRODUCCIÓN**

<span id="page-16-0"></span> La evolución de la industria de la construcción, en el país, ha generado la necesidad de optimizar los procesos de producción y gestión de obras. Para que un proyecto sea exitoso, se necesitan estrategias innovadoras y en este interés, sin duda, las torres grúa cumplen un rol muy importante. Estos equipos han logrado modificar la forma de realizar los trabajos, potenciando así la ejecución de las obras y se puede ver que cada vez el uso de estas máquinas es más frecuente en los proyectos de construcción.

 Esta investigación está dirigida a profesionales de la carrera de Ingeniería Civil, Arquitectura y otras carreras afines, vinculadas al rubro de la construcción, orientadas a mejorar tiempos y costos, a lo que se le determina productividad en obra. El presente estudio se realizó en el Centro Comercial Plaza Surco, en que el objetivo de la investigación es la mejora de la productividad utilizando torres grúa en la construcción del centro comercial.

La presente investigación contiene seis (6) capítulos: En el primero, se aborda el planteamiento del problema, se formula el problema, los objetivos, la justificación, la importancia, la viabilidad, el alcance y las limitaciones de la investigación. En el segundo se trata sobre el Marco teórico, los antecedentes de la investigación y el marco conceptual que muestra las teorías y los conceptos relacionados con las torres grúa y la optimización de la productividad, para así responder a la pregunta de la investigación. Incluyendo

xv

también la hipótesis general y las específicas. En el tercero, Metodología, se incluye la descripción del método aplicado para dar solución al problema planteado, la presentación de las actividades a desarrollarse y/o las herramientas que van a emplear en la descripción y análisis del objeto de estudio. En el cuarto, se describe el desarrollo como se dio el proceso de investigación, incluyendo métodos, técnicas y/o procedimientos empleados en el estudio, dando respuestas a las interrogantes planteadas en forma ordenada y sistemática. En el quinto se presentan los Resultados, se presentan los hallazgos principales de la investigación, en relación con la cronología propuesta de los objetivos específicos acompañados de sus respectivas explicaciones y análisis. Y en el sexto se expone la discusión, se interpretan y analizan los resultados, en relación a las bases teóricas establecidas. Finalmente se tienen las conclusiones, recomendaciones, fuentes de información y anexos.

 La presente investigación determinó cómo la utilización de torres grúa en la construcción de centros comerciales, beneficia mejorando los niveles de productividad.

# **CAPÍTULO I**

### **PLANTEAMIENTO DEL PROBLEMA**

#### <span id="page-18-2"></span><span id="page-18-1"></span><span id="page-18-0"></span>**1.1 Descripción de la situación problemática o tema de interés**

 En los últimos años, la necesidad de mejorar los procesos de producción y gestión de obras se han vuelto puntos clave para asegurar el éxito de un proyecto, más aún cuando existe una fuerte competencia en el mercado, por lo tanto, es fundamental conocer los requerimientos y necesidades del cliente, por lo que es indispensable el uso de toda la tecnología disponible para así lograr cumplir con lo establecido en los contratos, y así reducir tiempos y costos en las principales partidas de construcción. Para el sector construcción cada vez es mayor el interés por mejorar los procedimientos constructivos, por ello se necesitan todas las herramientas posibles que sirvan para realizar seguimientos de los procedimientos constructivos y permitan calcular los índices de productividad que se van obteniendo.

 Durante muchos años, la forma de trabajo en el rubro de la construcción, se restringió al trabajo convencional, basado en la realización de todas las actividades mediante el personal obrero, a lo que se le denomina "mano de obra". Gracias a los avances tecnológicos, en esta industria se originan nuevas herramientas para lograr mejoras en los trabajos, se dejan atrás la construcción de forma cotidiana y dando paso a muchas de las nuevas tendencias, de manera que casi todos los trabajos de gran esfuerzo que antes eran realizados solo por el personal obrero, como el traslado de grandes cantidades de materiales, colocación de grandes elementos como varillas de acero, encofrados pre-armados, etc. Actualmente, son ejecutados por estas nuevas herramientas.

 Aún de forma errónea se sigue pensando que el camino más económico para el proyecto en sí, es la asignación de trabajos difíciles a los obreros, de manera que no dan posibilidad al uso de equipos para el desarrollo de dichos trabajos, problema que quedó resuelta con esta investigación.

 El término "trabajos difíciles" se refiere a labores que demandan un gran esfuerzo físico, normalmente llevados a cabo en su mayoría por el personal obrero. Una de las principales desventajas que se puede observar es el tema de la seguridad, ya que en su mayoría los obreros corren el riesgo de sufrir accidentes, e incluso producirse accidentes mortales. Con el empleo de estos equipos para este tipo de trabajos, se disminuye considerablemente el riesgo de ocurrencia de este tipo de accidentes.

### <span id="page-19-0"></span>**1.2 Formulación del problema**

 La necesidad de mejorar los procesos nos lleva a preguntarnos ¿cómo mejorar la productividad en la ejecución de un proyecto? Y ¿qué herramientas se pueden utilizar para este fin?

 En la presente investigación, se plantea la utilización de torres grúa en proyectos de construcción, y en este caso, el punto de estudio el Centro Comercial Plaza Surco. Se identificaron oportunidades que permitan mejorar la productividad al reducir tiempos y costos en la producción generando de este modo mejoras significativas en los resultados al final del proyecto. Así, ante lo expuesto, la pregunta principal que guía esta investigación es:

- ¿En qué medida incide el uso de torres grúa para la mejora de la productividad en la construcción de elementos estructurales del Centro Comercial Plaza Surco, Lima - Perú?

Los problemas específicos son:

- ¿Cómo mejoran los costos utilizando torres grúa en la construcción de elementos estructurales del Centro Comercial Plaza Surco, Lima - Perú?
- ¿Cómo mejoran los plazos de ejecución de obra utilizando torres grúa en la construcción de elementos estructurales del Centro Comercial Plaza Surco, Lima - Perú?
- ¿Cómo mejoran los rendimientos utilizando torres grúa en la construcción de elementos estructurales del Centro Comercial Plaza Surco, Lima - Perú?

# <span id="page-20-0"></span>**1.3 Objetivos**

# **1.3.1 Objetivo general:**

- Evaluar la influencia del uso de torres grúa para la mejora de la productividad en la construcción de elementos estructurales del Centro Comercial Plaza Surco, Lima - Perú.

# **1.3.2 Objetivos específicos:**

- Evaluar la influencia del uso de torres grúa para la mejora de los costos en la construcción de elementos estructurales del Centro Comercial Plaza Surco, Lima - Perú.
- Evaluar la influencia del uso de torres grúa para la mejora de los plazos de ejecución de obra en la construcción de elementos estructurales del Centro Comercial Plaza Surco, Lima - Perú.
- Evaluar la influencia del uso de torres grúa para la mejora de los rendimientos en la construcción de elementos estructurales del Centro Comercial Plaza Surco, Lima - Perú.

# <span id="page-20-1"></span>**1.4 Importancia de la investigación**

 Esta investigación está dirigida a profesionales de la carrera de Ingeniería Civil, Arquitectura y otros vinculados al sector de la construcción, orientada a la mejora de rendimientos, tiempos y costos en concerniente a la productividad en obra, siendo así una justificación de tipo económica.

 El desarrollo de la industria de la construcción, en el país, ha generado un aumento constante en la oferta y demanda de torres grúa, ya sea como venta o alquiler. Varias empresas optan por alquiler, pero muchas otras tomaron la decisión de obtener estos equipos como parte de su propio capital al darse cuenta de los beneficios que estos equipos traen consigo.

 Sin duda alguna, las torres grúa han cambiado por completo la manera de ejecutar los proyectos, dejando de ser simples equipos de izaje de cargas, convirtiéndose así en componentes clave que dinamizan el flujo de casi todos los procesos constructivos, dejando de lado los trabajos difíciles típicos, realizados solo con el personal de mano de obra, contribuyendo también drásticamente con la disminución del riesgo de ocurrencia de accidentes.

# <span id="page-21-0"></span>**1.5 Viabilidad o presupuesto**

 Este trabajo de investigación resulta viable, porque la necesidad de todos los recursos ya sea material, financieros, humanos y de información (como informes, libros, revistas, tesis pasadas) pueden ser cubiertos, en su totalidad, de forma directa sin que esto resulte un gran problema en el desarrollo de esta tesis.

 Se cuenta con el acceso a toda la información requerida sobre el Centro Comercial Plaza Surco, el proyecto en estudio, así como la facilidad de manejo de programas como Excel y Ms Project para el desarrollo y procesamiento de datos.

### <span id="page-21-1"></span>**1.6 Alcances y limitaciones**

 En la presente, se plantea el desarrollo del proyecto Centro Comercial Plaza Surco planificado sin utilización de torres grúa, comparándola con el desarrollo real en donde sí se hace uso de estos equipos, teniendo como objetivo mejorar la productividad en general. Para llevar a cabo el objetivo de esta investigación, se incluye un marco teórico, el mismo que explica los fundamentos básicos de la productividad, se detalla como una herramienta la gestión de valor ganado.

 También se identificaron circunstancias que permitieron elevar la productividad en todos los sistemas de producción y provocar así, en los resultados finales, un impacto positivo, ya que el uso de torres grúa cada vez es más frecuente, en este tipo de trabajos, dado que permiten reducir la cantidad de mano de obra, logran mejorar los rendimientos en las partidas de mayor peso, y permiten montajes más eficientes, haciendo que las actividades planeadas sean mucho más sencillas, reduciendo de manera considerable costos y tiempos en el proyecto.

 La limitación que presenta esta investigación debido a la magnitud del proyecto Centro Comercial Plaza Surco y el tiempo total de su ejecución es que el estudio solo se basa en el desarrollo de los elementos estructurales, descartando así las otras especialidades.

# **CAPÍTULO II**

## **MARCO TEÓRICO**

#### <span id="page-23-2"></span><span id="page-23-1"></span><span id="page-23-0"></span>**2.1 Antecedentes de la investigación**

Contreras (2013). "Grúa torre: un ascensor de obra. Universidad Nacional de Ingeniería". Tesis para obtener el título de ingeniero civil. Lima, Perú.

 La presente investigación tiene como objetivo dar a conocer las ventajas que se pueden obtener al hacer uso de la torre grúa en proyectos de construcción, las que están consideradas como un elemento indispensable, ya que permite trasladar y elevar fuertes pesos a grandes alturas, logrando de este modo agilizar los procesos constructivos, haciéndolos más fáciles y seguros, pero sobretodo mejorando la calidad y reduciendo los costos, aumentando considerablemente la productividad. La presente aplicó al multifamiliar "El Cortijo", ubicado en el distrito de Santiago de Surco, Lima.

 Al finalizar la investigación, se llegó a la conclusión de que al utilizar torres grúa se logra un ahorro considerable en el costo hora-máquina por m2 en el vaciado de losas de concreto, resultando la grúa torre más rentable que la bomba de concreto y el winche, con lo que se tiene un ahorro del 62% y 61%, respectivamente. Del mismo, modo también existe un ahorro en costo

hora-hombre de 6% y 85% al utilizar mano de obra con la bomba de concreto y el winche, respectivamente.

 Mercado (2011). "Estudio de la productividad de dos grúas torre en un proyecto constructivo". Universidad Nacional de Ingeniería. Tesis para obtener el título de ingeniero civil. Lima, Perú.

 Esta investigación tiene como objetivo mostrar el aumento producido en los índices de productividad del proyecto "Edificio Educativo Universidad del Pacífico" debido al uso de equipos denominados torres grúa, y el aumento de productividad se ha convertido en un deseo añorado por todas las organizaciones inmersas en el mundo de la construcción.

 El presente estudio se divide en siete capítulos, en los que se analiza los temas relacionados a los equipos en estudio. Para ello, se desarrollan diferentes conceptos como los utilizados para denominar a los que ponen en anda la productividad de las dos torres grúas, los que determinan la planificación en conjunto con el tipo de proyecto desarrollado, además, de los que determinan la utilización de herramientas que tienen por objetivo una mejor productividad: cartas balance, diagramas de Pareto diagramas de lshikawa y software BIM.

Mena (2007). Estudio de productividad y rendimientos en procesos constructivos mediante el uso de Grúa Torre. Proyecto final de licenciatura. Cartago, Costa Rica.

 Mena realiza un análisis de la productividad y los rendimientos que produce la utilización de las torres grúa. Con ello desarrolla una idea general relacionada con conceptos claves como el montaje de los prefabricadas, de vigas prefabricadas, de paneles de formaleta, todo ello con el objetivo de producir una mayor eficiencia y efectividad de las torres grúa. Por otro lado, también desarrollo conceptos como la productividad y rendimientos del equipo

en relación a su costo de operación y como estos influyen en el monto presupuestado de la empresa estudiada por el autor.

 Idear Consultores (2015). Curso: Grúas Torre y su impacto en la productividad. Lima, Perú.

 Este programa de capacitación está vinculado a la gestión de proyectos de construcción, orientado hacia la mejora de resultados en proyectos que cuenten con excavaciones de gran profundidad. Tiene como objetivo principal analizar y desarrollar las ventajas que ofrece la utilización de torres grúas, todo ello basándose en casos de construcciones internacionales y nacionales que hacen uso de estos equipos. Este curso señala diversas maneras de elevar la productividad en la producción y así generar buenos impactos en los resultados al final del proyecto.

 Por otro lado, también se plantea el tipo de torres grúa y equipamiento a utilizar dependiendo del tipo de proyecto a ejecutar, para así lograr una mejor eficiencia tomando en cuenta factores como ubicación, capacidad de carga, autonomía, etc.

## <span id="page-25-0"></span>**2.2 Bases teóricas**

### **2.2.1 Productividad aplicada en la construcción**

 De acuerdo con la revista Bit (2001), en el artículo Índice de productividad en la construcción: Mito o Realidad, señala "se debe entender por productividad la relación entre la producción obtenida por un sistema de producción y los recursos utilizados. Estos recursos productivos, incluyen el factor trabajo, capital y otros insumos como la tierra, energía, materias prima e incluso información." (p.21)

 Niebel (2001) afirma que la mejora de la productividad es básicamente al aumento de la producción por tiempo gastado u hora de trabajo y que la base fundamental para mejorar la productividad es el recurso humano, ya que representan el capital con mayor valor de cualquier organización.

#### **a) Impacto de la productividad sobre las empresas constructoras**

 Últimamente, los problemas concebidos por las elevadas tasas de desempleo, el infortunio de la población debido al sacrificio que se necesita para conservarse y desarrollarse, en el que el lema principal para mantenerse en el mercado es competir en precio y calidad, sobre todo en la industria de la construcción, lleva a reflexionar en la productividad como un gran agente generador de competencia.

 Al aumentar los índices de productividad y competitividad en el mundo de la construcción, se deducen los potenciales efectos positivos en los otros sectores, en el desarrollo y crecimiento de empleo y esto contribuirá sin duda a todo el país en beneficios económicos y sociales. En el afán de todas aquellas empresas por querer aumentar sus índices de productividad, han ido mejorando muchos aspectos como la calidad, control, capacitación, innovación, en vista de elevar su nivel de participación en el mercado. Los recursos económicos, humanos, equipos y materiales son razón constante de mejoramiento continuo a través del aumento de su productividad, reduciendo así los costos en bienes y servicios a favor de la población.

## **b) Técnicas de productividad**

 Para establecer la productividad de una tarea o actividad existen diversas técnicas de fácil aplicación que pueden ayudar a orientar sobre cuál es su desempeño refiriéndose en términos de porcentajes.

A continuación, Acuña (2004) describe a dos de ellas.

#### **b.1) Crew Balance**

 La técnica Crew Balance se basa en realizar un control continuo a las actividades del equipo de trabajo en un periodo limitado. Para ello se tiene que establecer las condiciones en las que el trabajo se va a llevar a cabo, las características del lugar y los recursos que se emplean para el desarrollo de un trabajo determinado. Además, se debe recolectar información necesaria como los tiempos en que se realiza una determinada tarea y el tiempo que de toma para un cambio de actividad. Estas anotaciones deben incluir los tiempos en que no se realiza ninguna actividad o de espera para que la información sea lo más exacta posible durante el periodo. Al final, para generar la productividad general se realiza un balance entre el tiempo en el que no se produjo y el tiempo que si puede considerarse efectivo.

## **b.2) Work Sampling**

 Esta técnica propone generar un intervalo de tiempo en el cual se deben realizar mediciones, después se debe determinar cuántas veces se deben hacer observaciones de productividad dependiendo del trabajo desarrollado. Dichas observaciones tienen que ser separadas por trabajo productivo y no productivo, ello dependiendo de cómo se esté realizando la actividad cundo se observe. En general las mediciones duran poco, pero varían por el trabajo realizado. Esta técnica se asimila a la anterior, pues esta también analiza los recursos y las características para determinar la productividad. Como paso final, se realiza el análisis de los datos extraídos de las observaciones del trabajo productivo. Para ello, se aconseja que no pase de las 384 observaciones. (pp. 155-157)

# **2.2.2 Torres grúa**

Para la NTP 125: Grúa torre:

La grúa-torre es utilizada para elevar cargas mediante un gancho sujetado por un cable y ello permite que se mueva en todas direcciones.

Esta máquina está constituida por una torre y un brazo que gira lo que permite que los motores puedan orientar, elevar y distribuir la carga. La torre grúa puede ser estática o puede ser diseñada con ruedas para desplazarse. El montaje del mismo debe ser realizado por especialistas. Además, el mantenimiento de esta maquinaria debe ser establecida por el fabricante y deben ser llevadas a cabo según ello. (párr. 1-2).

 Para el rubro de la construcción, las torres grúa conforman un medio importante en torno al cual gira todo un proyecto, son un medio utilizado universalmente para el transporte de cargas y materiales que definitivamente definen el ritmo de trabajo.

#### **a) Antecedentes históricos**

 Garcés (1992). Refiriéndose a los antecedentes históricos de las torres grúa dice que:

Las torres grúa fueron fabricadas en Europa en los 50. En aquella época se debió buscar nuevos mecanismos para llevar a cabo la reconstrucción después de la Segunda Guerra Mundial. Antes de la torre grúa existió un elevador que eran parecidos con un brazo de plataforma fija. A partir de los 60, se empezaron fabricar torres grúas con rotación.

La evolución de las torres grúa ha sido notoria, pues el propósito es generar diseños que sean más versátiles, que tengan un mayor rendimiento para la resolución de problemas concretos.

### **b) Partes de una torre grúa**

 Las torres grúa están compuestas por diversas partes fundamentales para el cumplimiento de los trabajos en la construcción de un proyecto, según la revista virtual ARQHYS (2012) estas son:

**Mástil:** Esta parte logra que la torre grúa pueda alcanzar una altura considerable. Está constituida por módulos que aportan con su transporte. En la parte superior del mástil se encuentra la zona giratoria lo que le brindaba a la torre grúa de 360 grados y también una cabina para que el operario maneje la grúa.

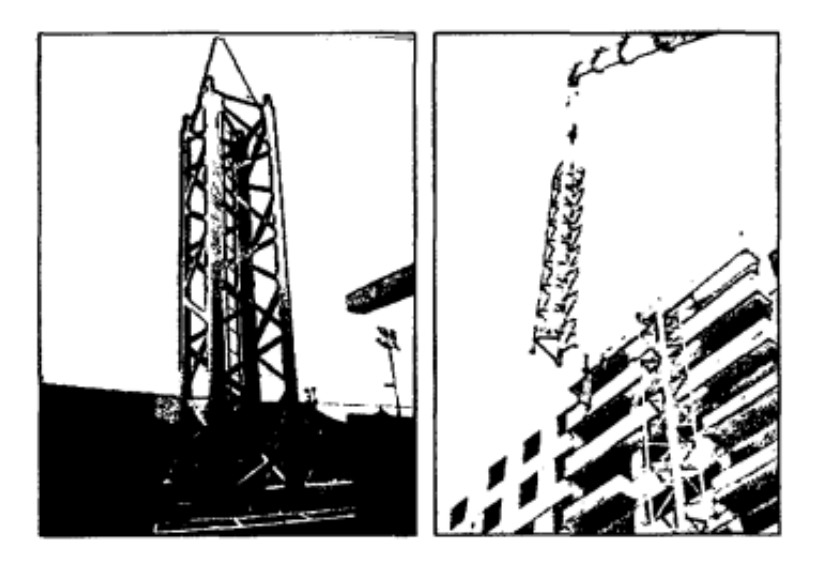

Figura N° 1: Mástil o Torre Fuente: Edificio multifamiliar El Cortijo – TyHV

<span id="page-29-0"></span>**Flecha:** Esta estructura logra brindar un alance a la grúa para poder transportar carga y tiene una estructura giratoria. Esta parte también contiene un cable fijador que el operario puede sujetar el gacho del cinturón de seguridad para permitiré realizar el mantenimiento de la grúa.

<span id="page-29-1"></span>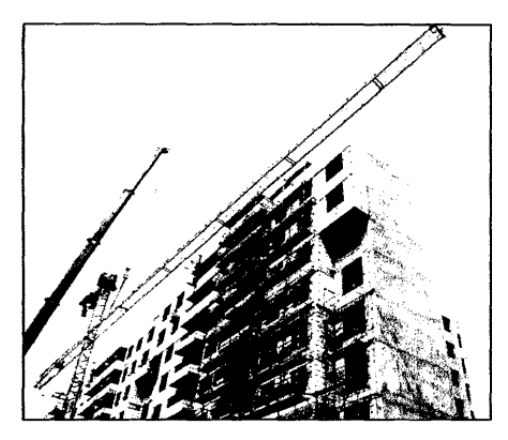

Figura N° 2: Flecha o Pluma Fuente: Edificio multifamiliar El Cortijo – TyHV

**Contra flecha:** Está ubicada justo al mástil y tiene una distancia de 30% de longitud de la pluma, esta tiene una estructura que permite el paso del trabajador desde el mástil al contrapeso.

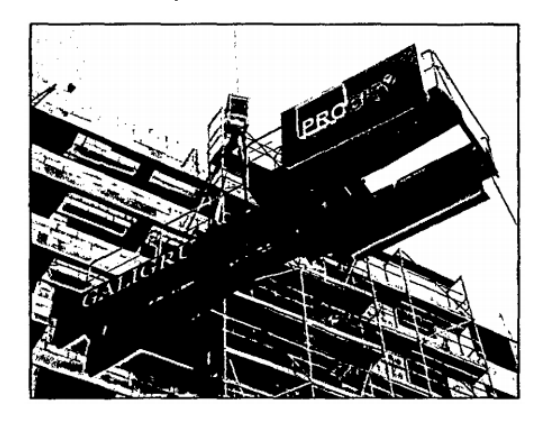

Figura N° 3: Contra flecha o Contra pluma Fuente: Edificio multifamiliar El Cortijo – TyHV

<span id="page-30-0"></span>**Contrapeso:** Este logra estabilizar la grúa estando el funcionamiento o no.

Esta estructura logra nivelar y estabilizar el peso producido por la flecha.

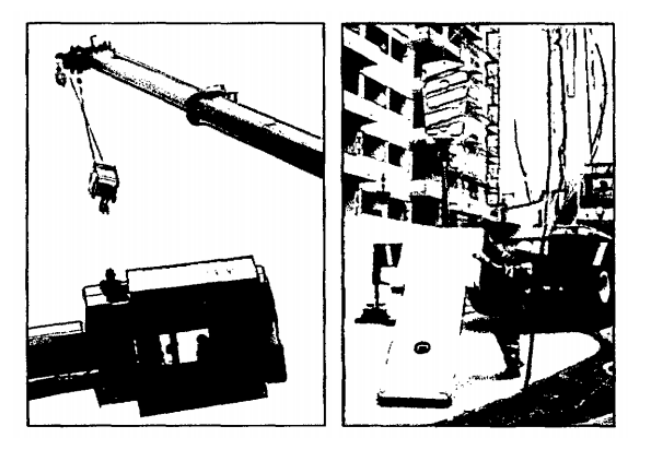

Figura N° 4: Contrapeso Fuente: Edificio multifamiliar El Cortijo – TyHV

<span id="page-30-1"></span>**Lastre:** Logra estabilizar la grúa contra el viento y la carga que debe trasladar,

está constituida por piezas de hormigón en la parte inferior de la grúa.

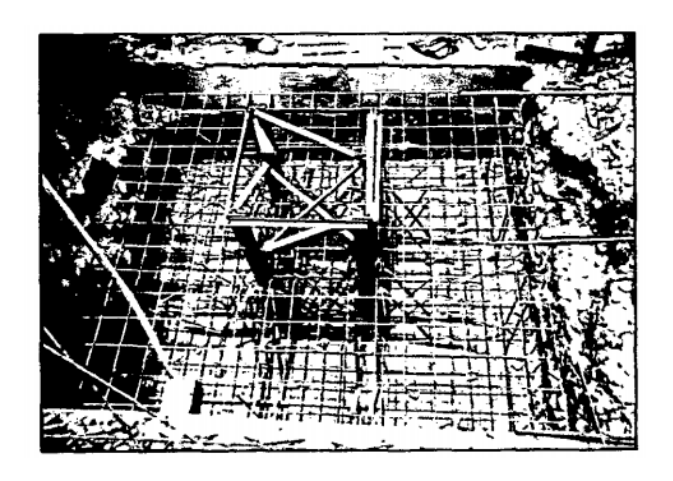

 Figura N° 5: Base de torre grúa empotrada Fuente: Edificio multifamiliar El Cortijo – TyHV

<span id="page-31-0"></span>**Carro:** Esta estructura sujeta la carga, se mueve en la orientación de la flecha por unos carriles

**Cable:** Este es una parte delicada de la grúa y requiere mantenimiento pues tiene que estar tensado constantemente para evitar que se enrolle y se genere aplastamientos

**Gancho:** Esta sujetara la carga por los cables de la misma y tiene un dispositivo que evita fácil el desprendimiento de los cables y así su salida.

<span id="page-31-1"></span>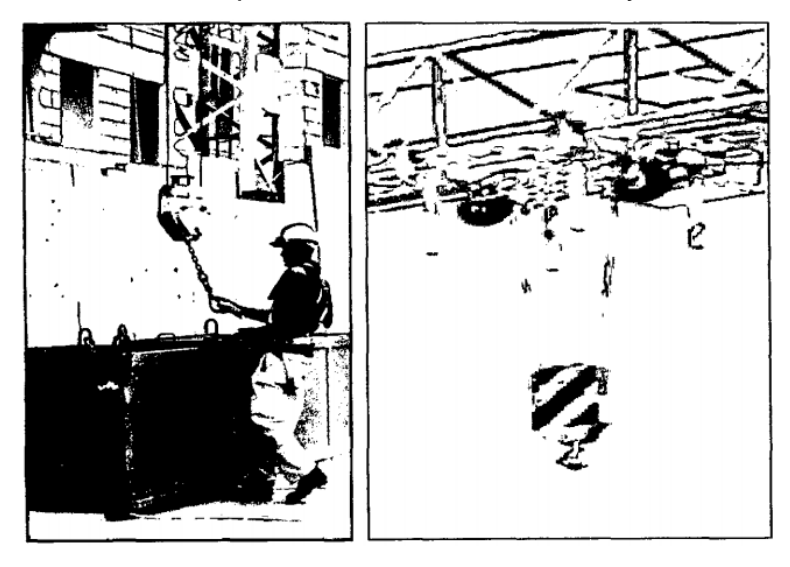

 Figura N° 6: Carro, cable y gancho Fuente: Edificio multifamiliar El Cortijo – TyHV

**Motores:** Cada grúa tiene cuatro motores. El primero es de distribución que permite el momento del carro. El segundo de elevación logra la elevación de la carga. El tercero es de orientación que permite realizar los giros. El cuarto es de traslación el cual lograr que la grúa de mueva. (párr. 5-13).

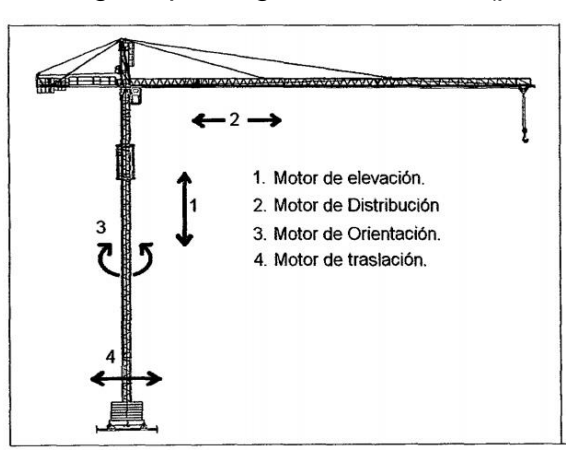

 Figura N° 7: Tipos de motores de la grúa torre. Fuente: Tesis: Grúa Torre: Un ascensor de obra

# <span id="page-32-0"></span>**c) Clasificación de las torres grúas**

 (González, 2006a). La división se basa en la MIE-AEM-2. Sin embargo, esto no limita a que se puedan crear nuevas categorías teniendo en cuenta ll altura, carga o longitud de la fecha.

 **Torre grúa fija o estacionaria:** Es la torre grúa que en su base no tiene medios de translación o que teniéndolos no son utilizables en el emplazamiento. (Ver Figura N° 8)

 **Torre grúa desplazable en [servicio:](http://www.monografias.com/trabajos14/verific-servicios/verific-servicios.shtml)** Es la torre grúa que en su base tiene mecanismos propios para la traslación sobre carriles o medios similares y también es que en su altura máxima de montaje no cuenta con medios de anclaje adicional para estabilización. (Ver Figura N° 9)

 **Torre grúa desmontable:** Torre grúa, diseñada para soportar montajes y desmontajes frecuentes. (Ver Figura N° 10)

 **Torre grúa auto desplegable:** Grúa pluma orientable en la que la pluma se monta sobre la parte superior de una torre vertical orientable, donde su parte inferior se une a la base de la grúa a través de un soporte giratorio y que está provista de los accesorios necesarios para permitir un rápido plegado y desplegado de la torre y pluma. (Ver Figura N° 11)

 **Torre grúa auto desplegable monobloc:** Torre grúa auto desplegable cuya torre está constituida por un solo bloque y que no requiere elementos estructurales adicionales para su instalación, que puede ir provista de ruedas para facilitar su desplazamiento. (Ver Figura N° 12)

 **Torre grúa trepadora:** Torre grúa colocada sobre la estructura de una construcción y que se desplaza de abajo hacia arriba por sus propios medios. (Ver Figura N° 13). (pp. 40-41).

<span id="page-33-0"></span>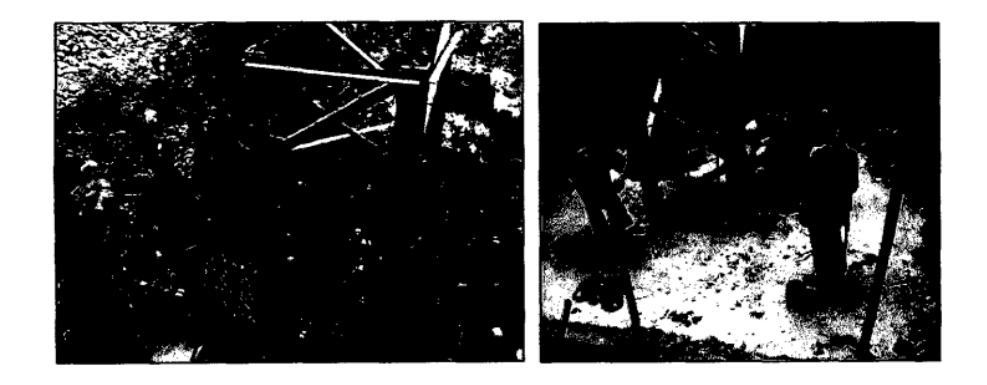

Figura N° 8: Cimentación de zapata de grúa torre Fuente: Edificio multifamiliar El Cortijo - TyHV

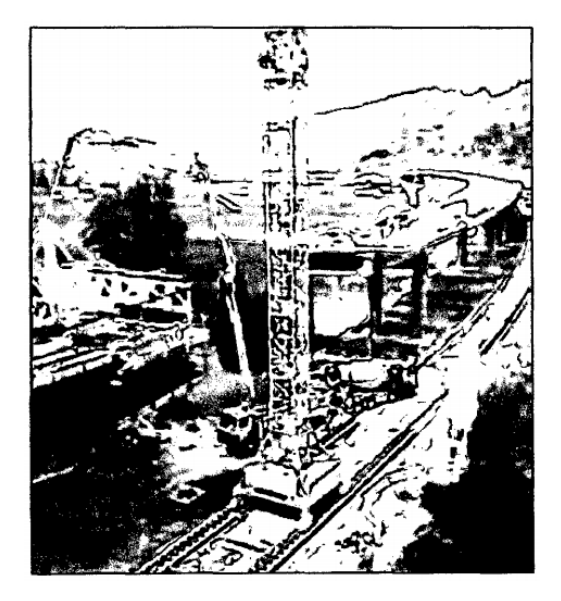

 Figura N° 9: Grúa Torre sobre vías férreas Fuente: Fundación laboral de la construcción

<span id="page-34-1"></span><span id="page-34-0"></span>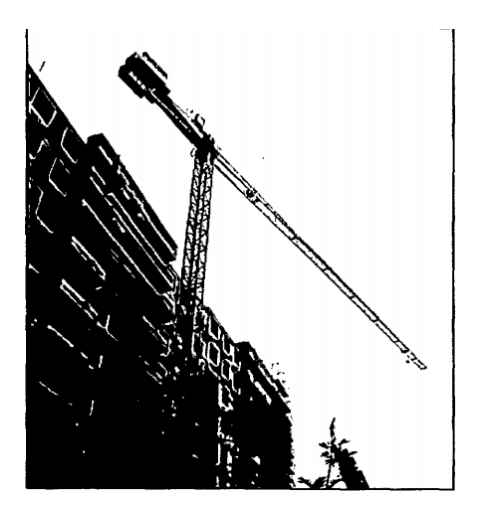

Figura N° 10: Grúa torre desmontable Fuente: Edificio multifamiliar El Cortijo – TyHV

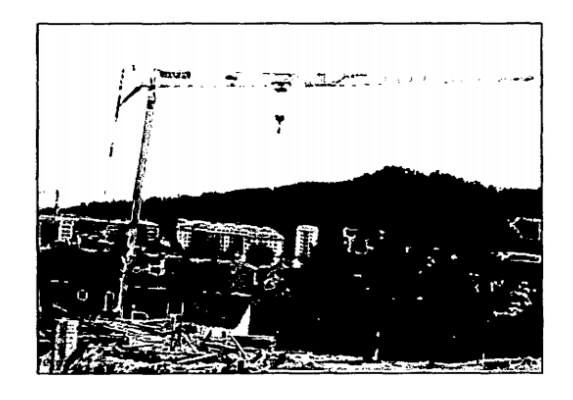

 Figura N° 11: Grúa Torre auto desplegable Fuente: Fundación laboral de la construcción

<span id="page-35-0"></span>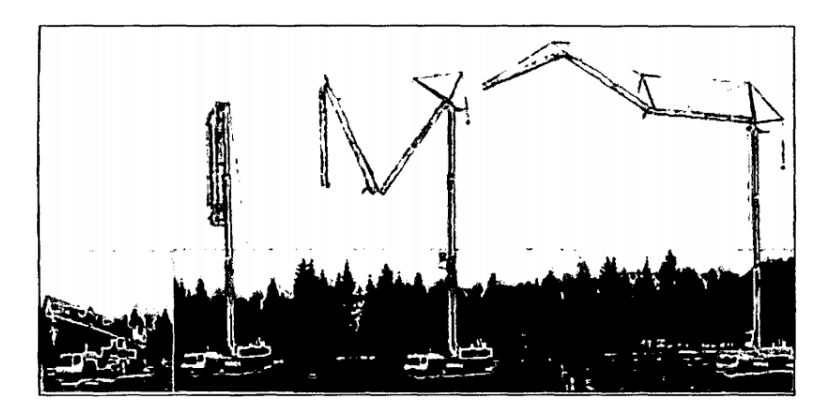

Figura N° 12: Grúa auto desplegable monobloc Fuente: Fundación laboral de la construcción

<span id="page-35-2"></span><span id="page-35-1"></span>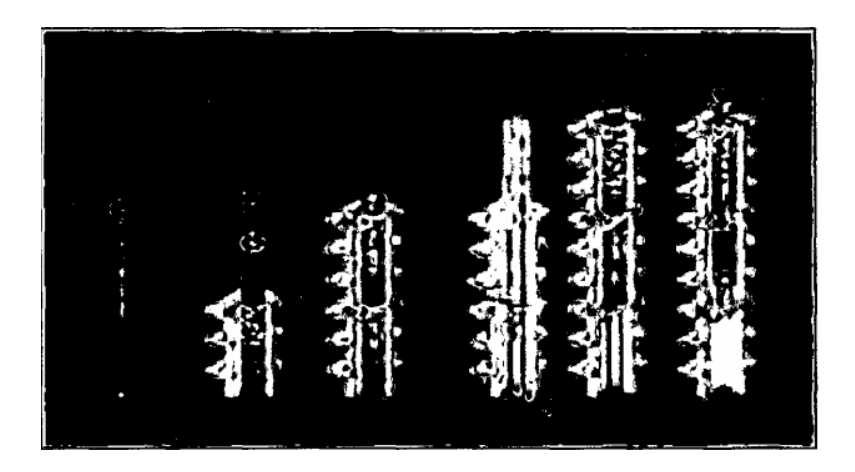

Figura N° 13: Secuencia de movimiento de torre grúa trepadora Fuente: Manual de operador de grúa torre
#### **d) Funcionamiento de las torres grúas**

 Al hablar sobre el funcionamiento de las torres grúa, se debe tener en cuenta tres puntos fundamentales:

#### **Capacidad de carga**

 La capacidad de carga se define como la potencia máxima que tiene una grúa para izar una determinada carga. Cada grúa posee una capacidad máxima de carga, determinada por el fabricante de ella. Mientras más cerca de la punta de la pluma, menor será la capacidad de carga sobrepasar el par máximo, con que la grúa fue diseñada para trabajar. La pluma de la grúa actúa como una viga simplemente apoyada y cuando la carga se encuentra más lejos actúa como una viga en voladizo.

#### **Velocidad de trabajo**

 La utilización de grúa demanda que se use con mucha precisión para poder trasladar la carga de la manera correcta, estas acciones pueden ser llevadas a cabo por el operador de la grúa o remotamente. La velocidad y la precisión están unidas pues la segunda depende de la primera en cada movimiento, pues las velocidades son cambiables.

#### **e) Torres grúa en el Perú**

 Actualmente se puede observar el uso de las torres grúa en numerosas obras de nuestro país, usándose mayormente las torres grúa tipo fijas y las de pluma horizontal.

 Entre las principales marcas de torres grúa presentes en el Perú, tenemos a Potain, Gruinsa y Liebher.

 Según Virgilio Acuña Peralta, congresista de la República, en una de sus entrevistas, dice que si hoy en día se tuviera que elegir un símbolo para el país en el que vivimos seguramente serían las torres grúa ya que están por todos

lados funcionando siempre sobre nuestras cabezas y por donde miremos en Lima y en todo el país en general. Sin dudarlo esto grafica claramente el crecimiento económico que se está sacando adelante y que ya se empieza a disfrutar. "Hoy, sin embargo, puedo decir con orgullo que nuestra patria está ingresando en esa senda y que pronto veremos más de ese despliegue creador inundando nuestras vidas. Estoy seguro que en Lima en este momento hay más de 500 grúas". (Acuña, 2010).

#### **f) Ventajas y productividad**

 Villacorta (2010) citado por Castro (2016). Señala que el uso de las torres grúa representan ahorros importantes en costos y tiempos de ejecución. Esto contribuye a que el proyecto en general sea más rentable. Las principales ventajas que otorgan el uso de las torres grúa, son:

Con respecto al traslado y movilización de los materiales es totalmente distinto la movilización o descarga de ladrillos de forma manual, al de descargar ladrillos paletizados y con la utilización de la torre grúa, además de poder llevar estos materiales al punto exacto en donde se requiere para los trabajos programados. (p.7).

#### **2.3Definición de términos básicos**

- **Costos:** Es el gasto económico que representa la prestación de un servicio o el proceso de elaboración de algún producto.
- **CPI:** índice de rendimiento de costo. Es la relación entre el costo del valor ganado y el costo realizado.
- **Desempeño:** Grado de desenvoltura que una entidad cualquiera tiene con respecto a un fin esperado.
- **Gestión del valor ganado:** Es una técnica de gestión de proyectos gracias a la cual se puede controlar la ejecución de un proyecto utilizando solo su presupuesto y calendario de programación como medio, ya que este realiza la comparación del trabajo ya completado en un momento dado con la estimación realizada antes del comienzo del mismo proyecto.
- **Izaje de cargas:** Es una operación que se realiza para mover objetos grandes y/o pesados que no pueden ser transportados manualmente.
- **Mecanismo:** Es el conjunto de elementos o piezas que ensamblados unos con otros y utilizando algún tipo de energía mecánica logran realizar un trabajo o cumplir una función determinada.
- **Mecanismo de elevación:** Es uno de los mecanismos de las torres grúa que permite subir y bajar la carga.
- **Mecanismo de giro:** Es uno de los mecanismos de las torres grúa que permite girar la pluma de este equipo en 360º
- **Mecanismo de carro distribuidor:** Es uno de los mecanismos de las torres grúa que permite mover hacia adelante y hacia atrás todo el carro.
- **Mecanismo de traslación sobre la vía:** Es uno de los mecanismos de las torres grúa que permite trasladar este equipo hacia adelante y atrás sobre una vía tipo férrea.
- **Productividad:** Es la relación existente entre la cantidad de productos arrojados por un sistema de producción y los recursos que se han utilizado para conseguir dicha obtención.
- **Procesos Constructivos:** Conjunto de fases o actividades sucesivas en el tiempo que se necesitan para materializar o llevar a cabo la construcción de un edificio o infraestructura.
- **Rendimiento**: Se refiere a la proporción que resulta entre los medios o materiales utilizados para conseguir algo y el resultado final que se obtiene.
- **Sector Construcción:** Es uno de los sectores económicos más dinámicos, ya que dentro de sus actividades necesariamente se involucra a diversas industrias, por eso muchas veces se asocia el crecimiento de este sector con el desarrollo de la economía de todo el país.
- **SPI:** Índice de rendimientos de plazo. Es la relación existente entre el costo del valor ganado y el costo programado para el desarrollo de un proyecto.
- **Torre grúa**: Maquinaria conformada por una estructura metálica desmontable que se alimenta de corriente eléctrica para su funcionamiento, con diseño especialmente elaborado para realizar trabajos destinados a la construcción.

### **2.4 Hipótesis**

#### **2.4.1 Hipótesis general:**

 Utilizando las torres grúa se mejora la productividad en por lo menos 15% en la construcción de elementos estructurales del centro comercial Plaza Surco.

## **2.4.2 Hipótesis específicas:**

- Utilizando las torres grúa se mejora hasta en un 10% el costo de la construcción de elementos estructurales del centro comercial Plaza Surco.
- Utilizando las torres grúa se mejora en por lo menos 15% los plazos de ejecución en la construcción de elementos estructurales del centro comercial Plaza Surco.
- Utilizando las torres grúa se mejora en por lo menos 15% los rendimientos en la construcción de elementos estructurales del centro comercial Plaza Surco.

# **CAPÍTULO III**

# **METODOLOGÍA**

# **3.1 Tipología de la investigación**

# **3.1.1 Tipo de la investigación**

- **La orientación de la investigación es aplicada,** ya que se investiga sobre la utilización de torres grúa con la finalidad de mejorar la productividad en la construcción del centro comercial plaza surco.
- **Enfoque cuantitativo,** porque trata de cuantificar la medición de la variable dependiente, la productividad. Las proyecciones halladas serán de utilidad para la ejecución de este proyecto.
- **Investigación correlacional,** porque relaciona la utilización de las torres grúa con la mejora de la productividad.

# **3.1.2 Nivel de la investigación**

• **Descriptivo,** porque mide y describe adecuadamente los procesos de medición de los valores en cuanto a la mejora de la productividad en obra.

## **3.1.3 Diseño de la investigación**

- **Según el propósito del estudio: No experimental,** porque se realiza una investigación sobre la utilización de torre grúas para mejorar la productividad en construcción, lo cual requiere distintas pruebas en campo que permitió al investigador analizar la realidad del manejo de la variable independiente y observar su efecto en la variable dependiente.
- **Según el número de mediciones: Longitudinal,** porque la variable de estudio es medida en dos o más ocasiones en un único momento y su propósito finalmente es el de analizar la relación existente entre la utilización de torres grúa y la productividad en obra.
- **Según la cronología de las observaciones: Prolectivo,** porque se recogió datos de las muestras en el campo y se evaluó respecto a criterios de evaluación propio del investigador.

### **3.2 Variables**

 La variable dependiente en la investigación, fue la productividad y la variable independiente utilización de torres grúa, debido a que la productividad puede ser modificada con la utilización de las torres grúa.

# **3.2.1 Operalización de las variables**

# **a) Operalización de las variables - Variable dependiente**

| <b>VARIABLE</b>    | <b>INDICADORES</b>                               | <b>ÍNDICES</b>                                                                                                    | <b>INSTRUMENTO</b>                                                |
|--------------------|--------------------------------------------------|----------------------------------------------------------------------------------------------------|-------------------------------------------------------------------|
| PRODUCTIVIDAD<br>⋖ | Costo<br>۰.<br>Plazos<br>٠<br>Rendimientos<br>٠. | Observación<br>$\blacksquare$<br>Cuadrillas<br>$\overline{\phantom{a}}$<br>Metrado<br>$\blacksquare$<br>Curvas S<br>$\blacksquare$<br>Histogramas<br>۰ | Gestión del Valor<br>٠<br>Ganado<br>Plantillas de Excel<br>$\sim$ |

Tabla N° 1: Variable dependiente

Elaboración: el autor

# **b) Operalización de las variables - Variable independiente**

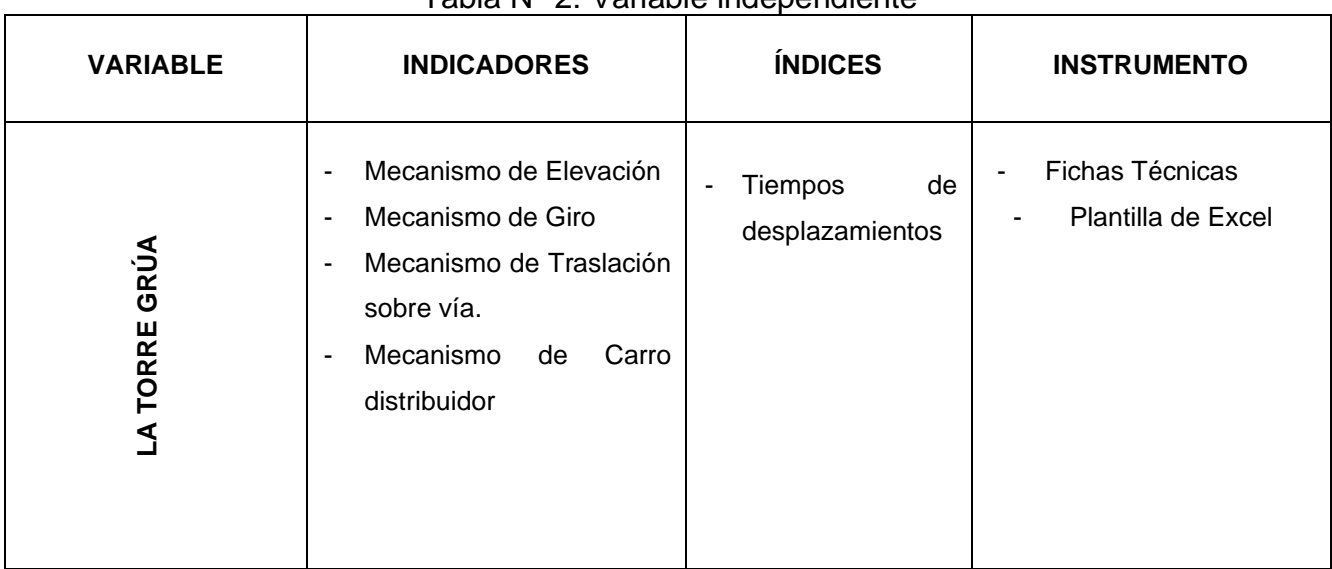

# Tabla N° 2: Variable independiente

### **3.3 Población y muestra**

## **3.3.1 Población**

 La presente tesis dispone de la población, está conformada por todos los Centros Comerciales ubicados en el distrito de Surco.

## **a) Criterios de inclusión:**

- ➢ Centros comerciales en proceso de construcción.
- ➢ Centros comerciales de 4 pisos o menos.
- ➢ Centros comerciales construidos bajo la modalidad "fashion mall"
- ➢ Centros comerciales con capacidad hasta para 500 estacionamientos.
- ➢ Centros comerciales que incluyan solo una tienda por departamento.

## **b) Criterios de exclusión:**

- ➢ Centros comerciales ya construidos y en funcionamiento.
- ➢ Centros comerciales mayores a 4 pisos.
- ➢ Centros comerciales con capacidad mayor a 500 estacionamientos.
- ➢ Centros comerciales que incluyan 2 o más tiendas por departamento.

# **c) Unidad de análisis**

La unidad de análisis en este tema de investigación es la productividad en obra.

# **d) Unidad de observación**

La unidad de observación en esta investigación será el Centro Comercial Plaza Surco.

#### **3.3.2 Muestra**

 La muestra es de tipo no probabilística, debido a que no se necesita la utilización de ninguna fórmula, y finita, porque es menor a 100 mil, para esta investigación la muestra será el Centro Comercial Plaza Surco.

#### **3.4 Técnicas de investigación**

 La técnica de investigación es de observación y recolección de datos, considerándose de tipo Estadística, porque permite al investigador estimar parámetros clave de productividad utilizando la gestión del valor ganado, la cual hace un comparativo entre las curvas "s" planeadas del proyecto en donde no estaba contemplado el uso de torres grúa, con los datos medidos en campo de avances y costos reales del mismo proyecto pero utilizando estos equipos, siendo en este caso el punto de estudio el Centro Comercial Plaza Surco. Así mismo, la comparación de curvas se realizó mediante el programa Microsoft Excel con la construcción de tablas y gráficos.

# **CAPÍTULO IV**

#### **DESARROLLO**

#### **4.1 Análisis**

 Las torres grúa son equipos fundamentales en la industria de la construcción. Actualmente, el 90% de los proyectos inmobiliarios las utilizan, ya que impactan de manera positiva en la productividad. Luego se presentan algunos análisis de rendimiento, en los que se comparan cuadros de control de tiempos en las partidas de estructuras desarrolladas en el Centro Comercial Plaza Surco donde se contó con la utilización de dos torres grúa: Potain MC 125 y Potein MC 85 y el Proyecto Edificio Empresarial "Antonio Bazo" donde las mismas actividades se realizaron de forma convencional, es decir sin la utilización de estos equipos.

# - **Encofrado de columna**

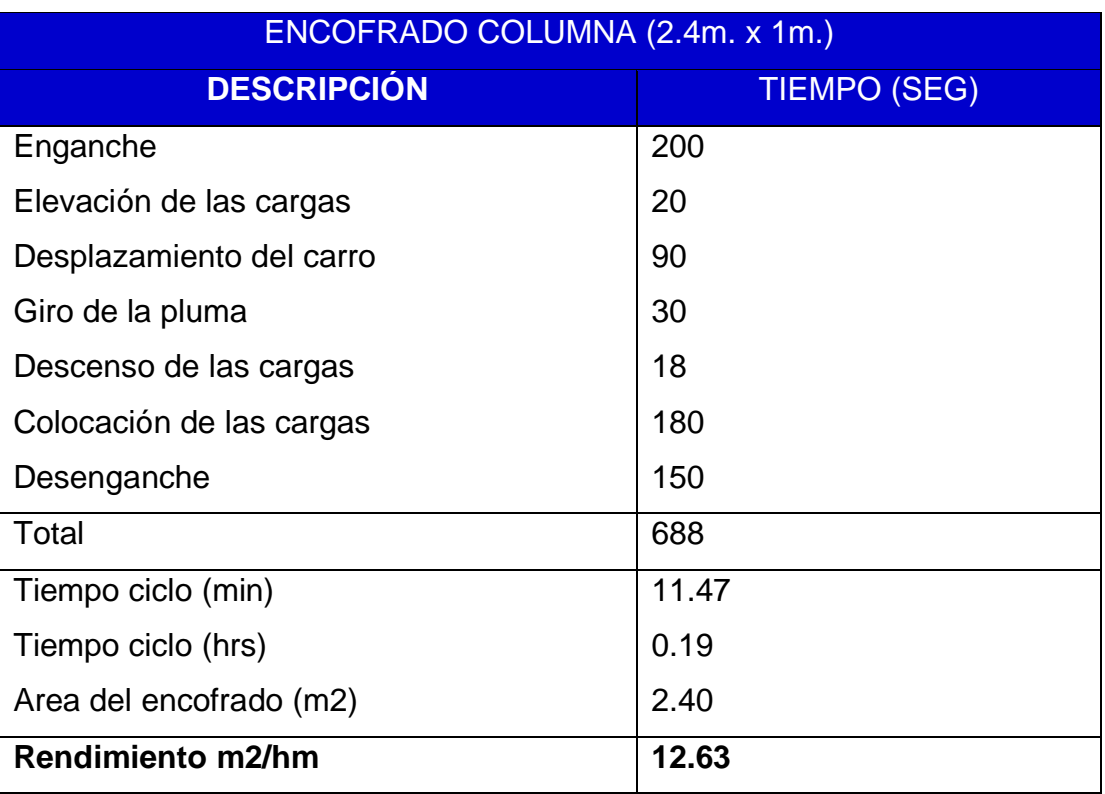

Tabla N° 3: Encofrado de columna con torre grúa

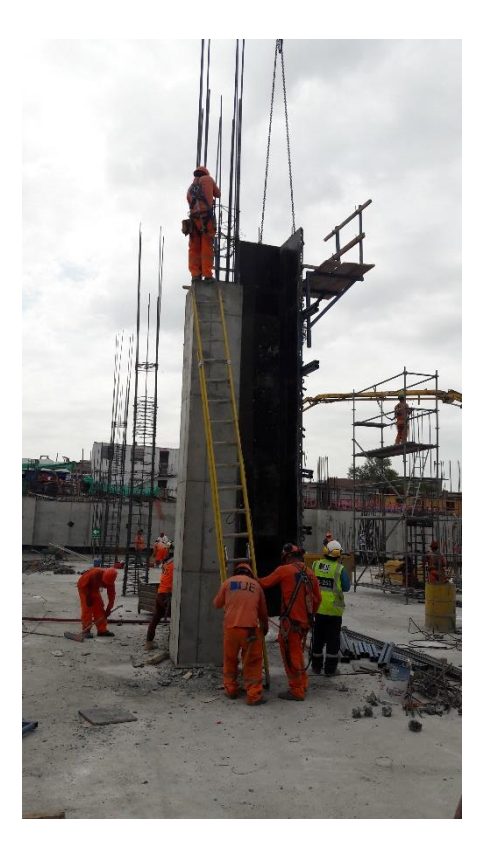

Figura N° 14: Encofrado de columna con torre grúa Elaboración: el autor

#### Tabla N° 4: Encofrado de columna sin torre grúa ENCOFRADO COLUMNA (2.4m. x 1m.)

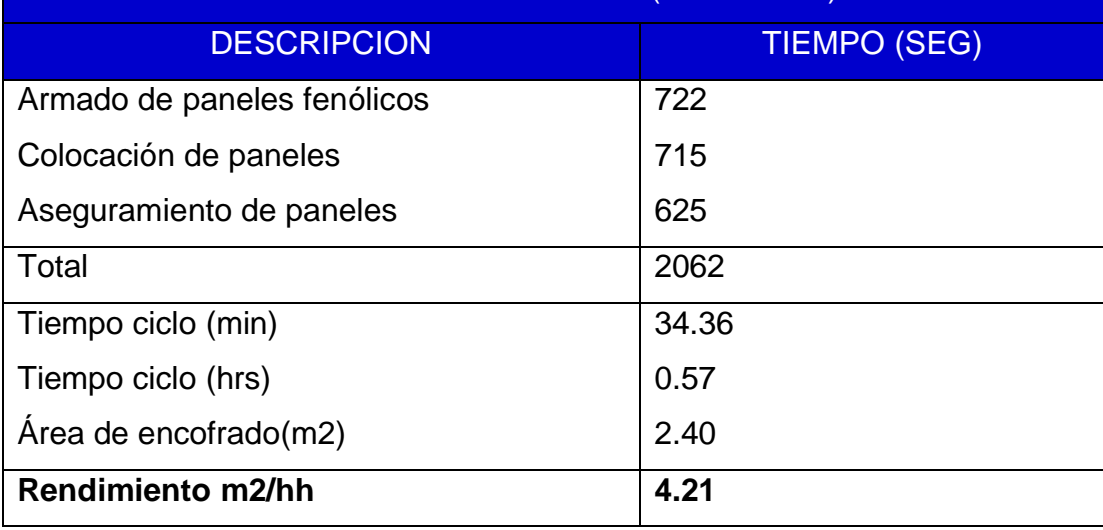

Como se puede observar en las tablas anteriores, utilizando la torre grúa en el encofrado de columnas se obtiene un rendimiento de 12.63 m2/hm, mientras que utilizando sólo métodos tradicionales se tiene un rendimiento de 1.80m2/hh, por lo tanto, con el uso de torres grúa el rendimiento aumenta 7 veces su valor.

# - **Encofrado de placa**

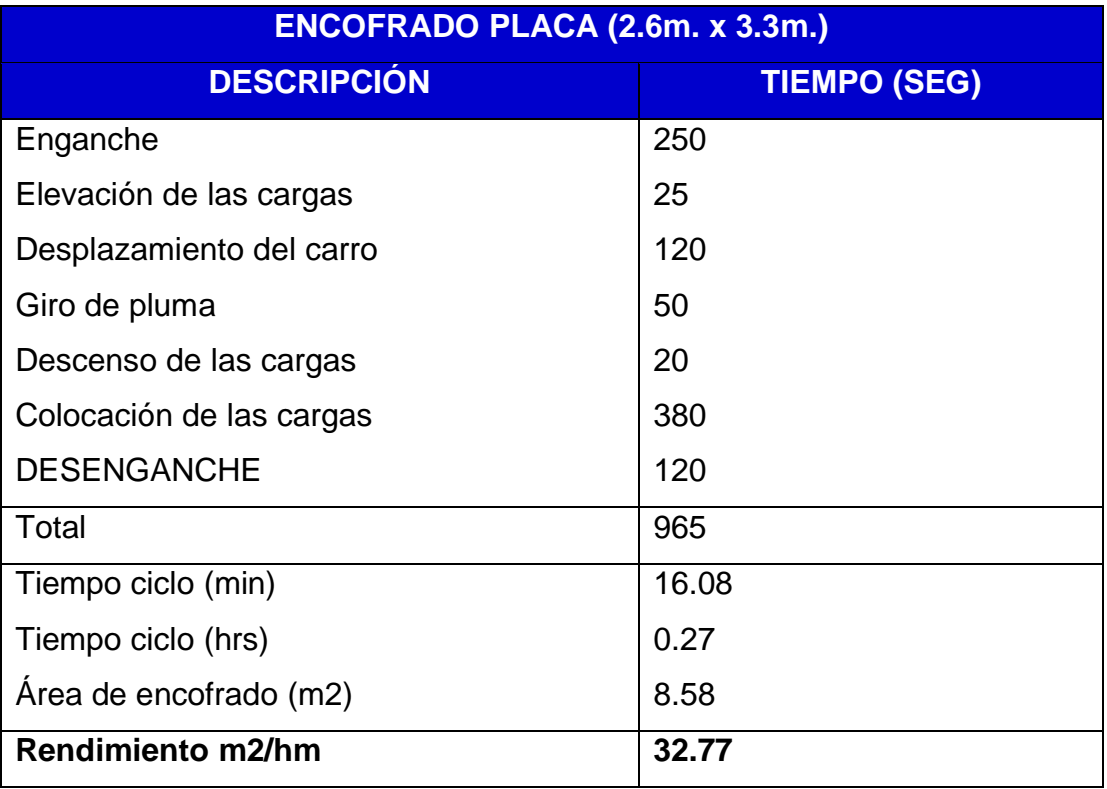

Tabla N° 5: Encofrado de placa con torre grúa

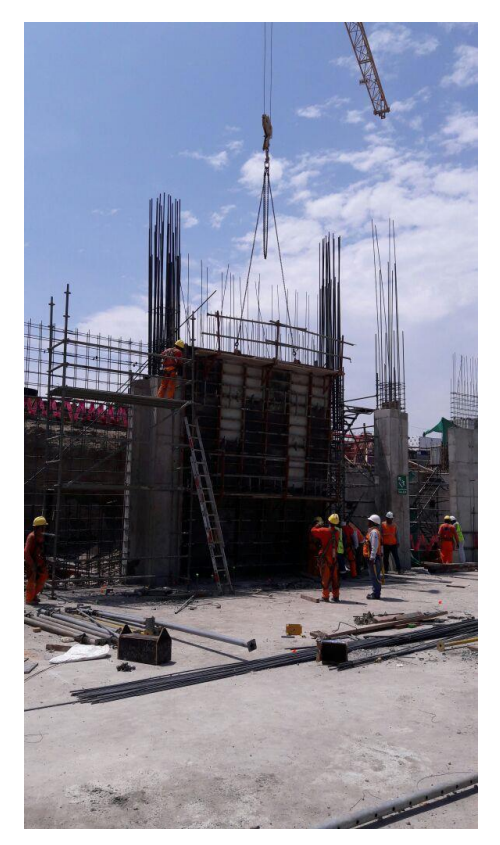

Figura N° 15: Encofrado de placa con torre grúa Elaboración: el autor

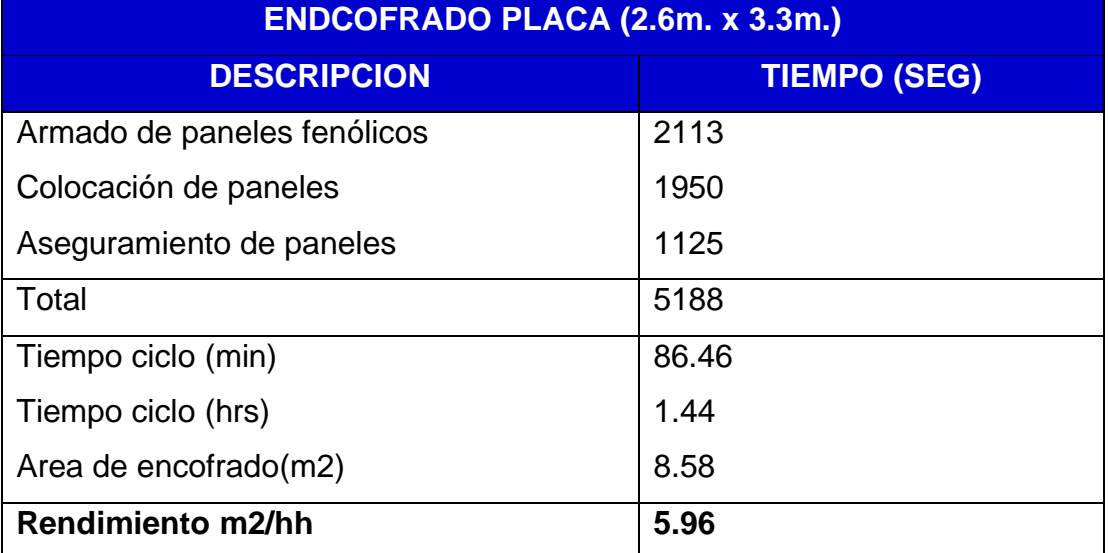

# Tabla N° 6: Encofrado de placa sin torre grúa

Como se puede observar en las tablas anteriores, utilizando la torre grúa en el encofrado de placas se obtiene un rendimiento de 32.77 m2/hm, mientras que utilizando métodos tradicionales se tiene un rendimiento de 5.61 m2/hh, por lo tanto, con el uso de torres grúa el rendimiento aumenta 5.84 veces su valor.

### - **Colocación de acero de columna prefabricada**

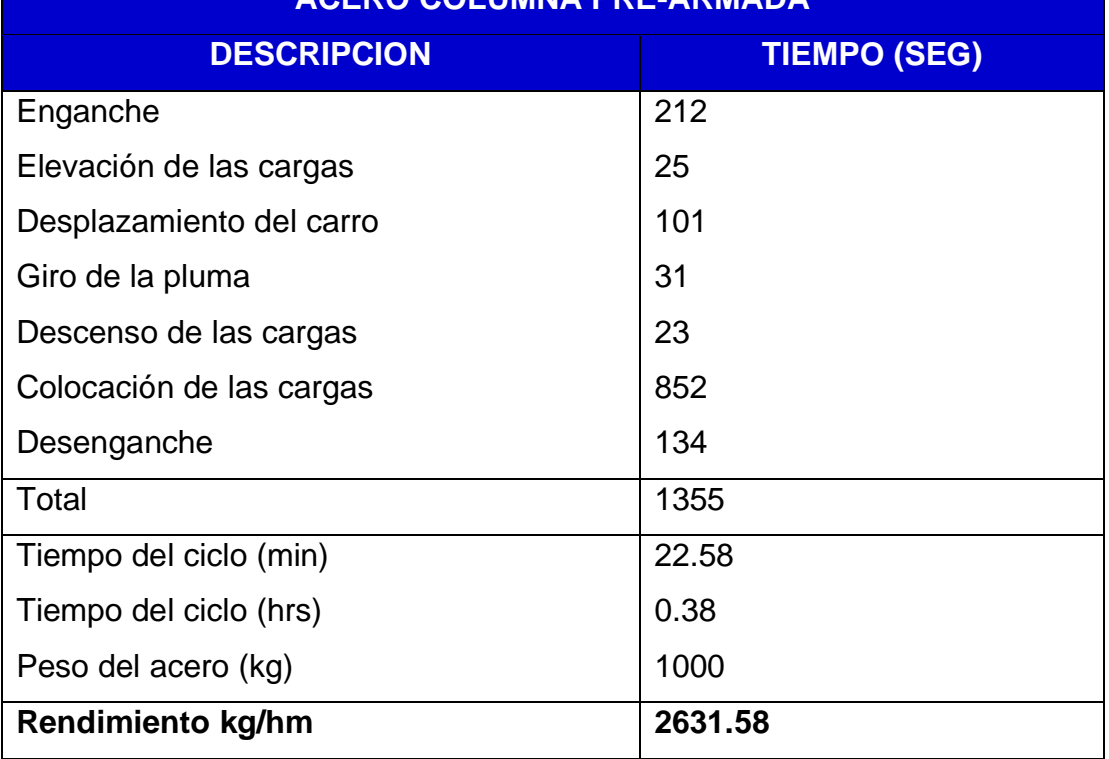

### Tabla N° 7: Acero de columna prefabricada con torre grúa **ACERO COLUMNA PRE-ARMADA**

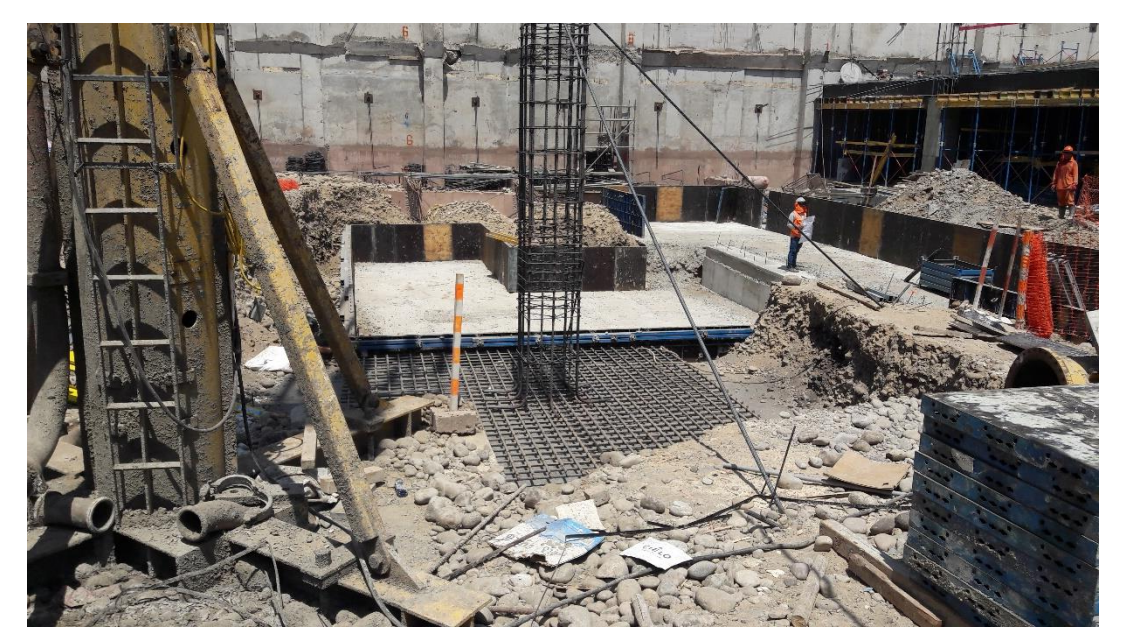

Figura N° 16: Colocación de acero en columna prefabricada Elaboración: el autor

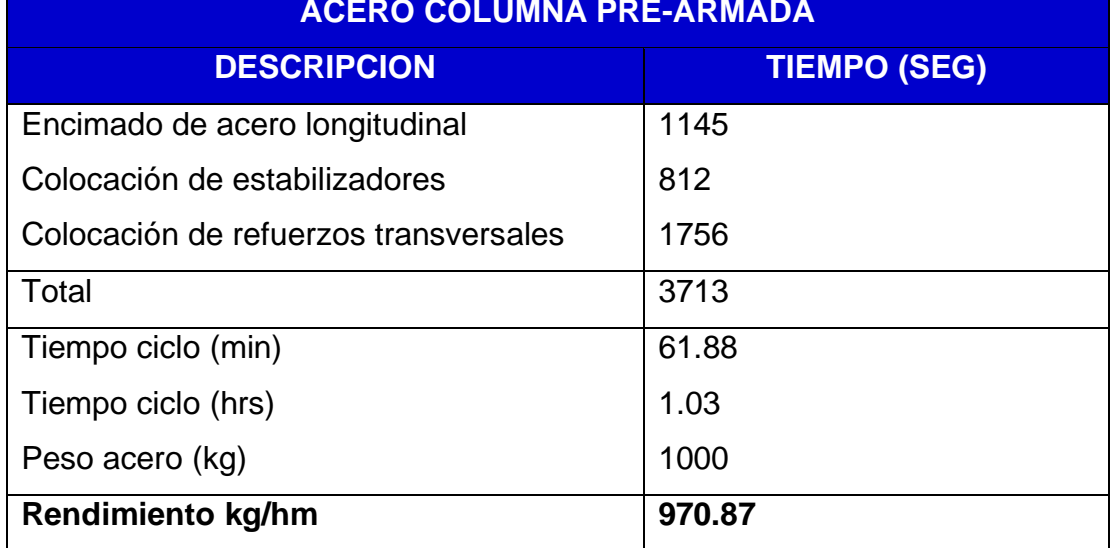

# Tabla N° 8: Acero columna prefabricada sin torre grúa **ACERO COLUMNA PRE-ARMADA**

Elaboración: el autor

Como se puede observar en las tablas, utilizando la torre grúa en la colocación de acero en columnas prefabricadas se obtiene un rendimiento de 2631.58 m2/hm y utilizando métodos tradicionales se tiene un rendimiento de 925.93 m2/hh, por lo tanto, con el uso de torres grúa el rendimiento aumenta 2.84 veces su valor.

# **Relación de costos entre vaciados de concreto en losa maciza utilizando torre grúa y bomba de concreto**

Para este análisis, se utilizó como condición un espesor de losa maciza de 0.15 m y 500 m2, siendo necesarios 75m3 de concreto y teniendo en cuenta que el vaciado se realizó a 15 m de altura.

#### - **Uso de la torre grúa para el vaciado de concreto**

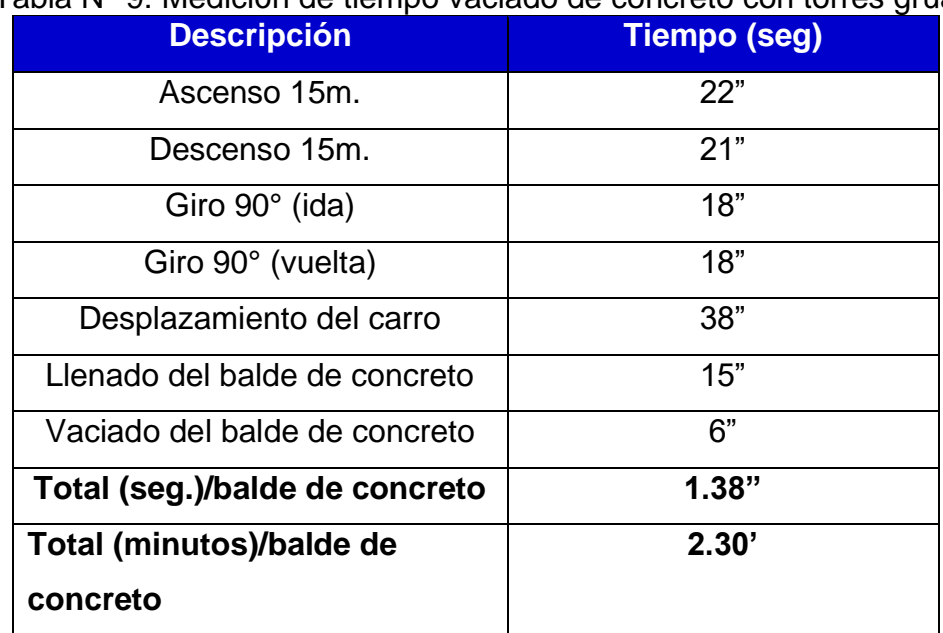

Tabla N° 9: Medición de tiempo vaciado de concreto con torres grúa

Elaboración: el autor

Entonces si se requiere 75 m3 se utilizaron 150 baldes y se emplearon 345 minutos lo que equivalen a 5.75 horas. El costo de la torre grúa por hora es de S/ 136 / hora, por lo tanto para 5.75 horas, se tiene: S/ 782.

### - **Uso de bombas de concreto para el vaciado de concreto**

La velocidad promedio de la bomba es 48 m3/hora, entonces para bombear 75 m3 se necesitan 1.56 horas, equivalente a 94 minutos.

Los tiempos de cambio de mixer a mixer son de 11 minutos, en este proceso se tienen 11 cambios obteniendo un tiempo total de 121 minutos, considerando que cada mixer tiene un volumen 7m3

Tabla N° 10: Medición de tiempo vaciado de concreto con bombas de

|                        | concreto      |
|------------------------|---------------|
| <b>Descripción</b>     | <b>Tiempo</b> |
| Bombeo total           | 94'           |
| Cambio de mixer        | 121'          |
| <b>Total (minutos)</b> | 215'          |
| Total (horas)          | 3.60 horas    |
|                        |               |

Elaboración: el autor

El costo por m3 de bombeo utilizando bombas de concreto es de S/ 35.00 soles, por lo tanto, para bombear 75 m3 se gastarían S/ 2625 soles.

Tabla N° 11: Costo de vaciado de 75 m3 de concreto utilizando torres grúa y bomba de concreto

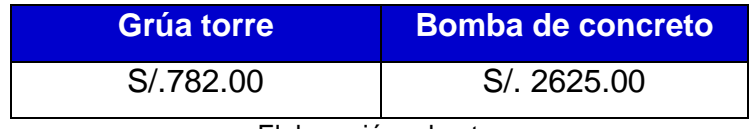

Elaboración: el autor

Tabla N° 12: Porcentaje referente al costo de vaciado de 75m3 utilizando torres grúa y bomba de concreto.

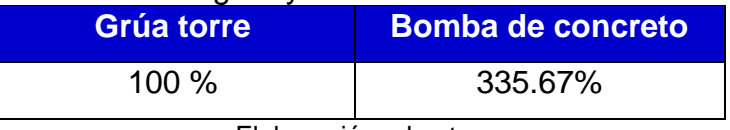

Podemos concluir que las diferencias de tiempos entre el vaciado de concreto utilizando las torres grúa y bombas de concreto son de 2.15 horas siendo las bombas de concreto más rápidas; sin embargo, en función de costos para el vaciado de 75m3 la opción de torres grúa es más rentable teniendo un ahorro de S/ 1843.00 soles.

Si bien es cierto, en la partida de vaciado de losa maciza, el uso de las torres grúa no genera una mejora en los rendimientos, pero si lo hace en el costo de la partida, por lo tanto afecta positivamente la productividad del proyecto puesto que la productividad se calcula con la relación entre resultados obtenidos y los recursos utilizados para obtener dichos resultados.

#### **4.2 Proceso**

 Para poder observar y cuantificar en qué tanto mejoran los plazos de ejecución de obra, los costos y la variación de las velocidades en la ejecución de los elementos estructurales del Centro Comercial Plaza Surco utilizando las torres grúa, se empleó como herramienta la gestión del valor ganado (GVG), herramienta que ayudó a comparar tres puntos importantes dentro del control y monitoreo de proyectos, como son: Valor planificado, valor ganado y los costos reales (PV, EV y AC respectivamente). La gestión de estas tres variables y sus indicadores CV, CPI, SV y SPI reflejan que tan bien encaminado va el proyecto, si existe retraso, si se tiene sobrecostos y si se están administrando bien los recursos.

 Para iniciar esta investigación se debe contar con dos documentos fundamentales: el cronograma de obra contractual y el presupuesto contractual de obra, dado que el control va a estar basado a esta información.

 Como el objetivo de la presente es evaluar la influencia del uso de torres grúa para la mejora de la productividad en la construcción de elementos estructurales del Centro Comercial Plaza Surco, Lima - Perú, se trabajará tanto con la programación de obra como con el presupuesto de la especialidad de

38

estructuras de dicho proyecto. Para el desarrollo del presupuesto se elaboraron los metrados correspondientes al proyecto, las partidas más importantes fueron muros, vigas, losas y columnas tanto acero, encofrado y concreto respectivamente.

 Luego, se elaboraron los análisis de precios unitarios (APU) utilizando el programa S10, el cual es exportado a Excel para poder trabajar con los mismos rendimientos, cuadrillas y costos.

Ejemplos:

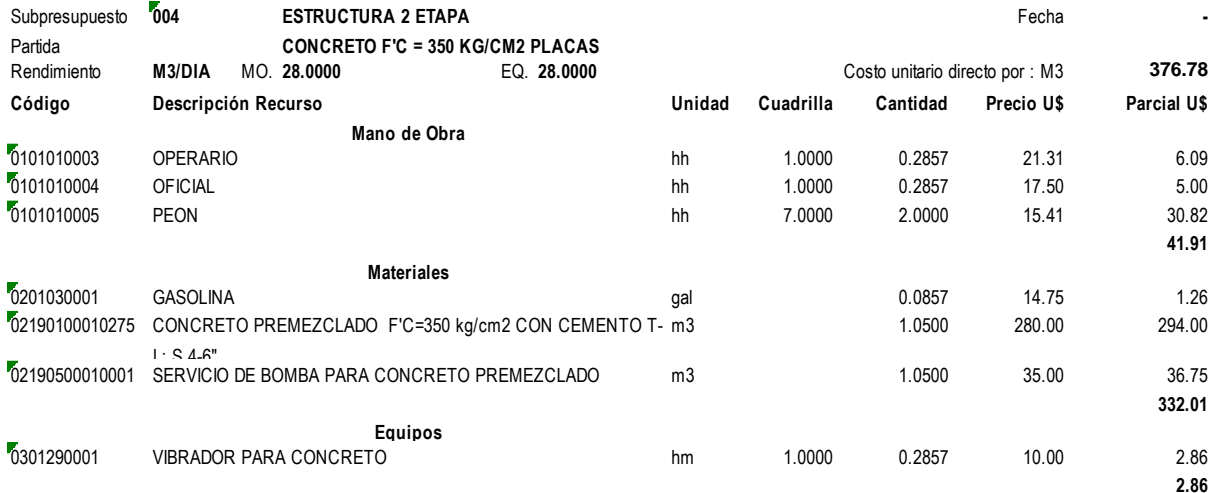

Figura N° 17: APU Concreto f´c 350 KG/CM2 placas Fuente: Contratista JE

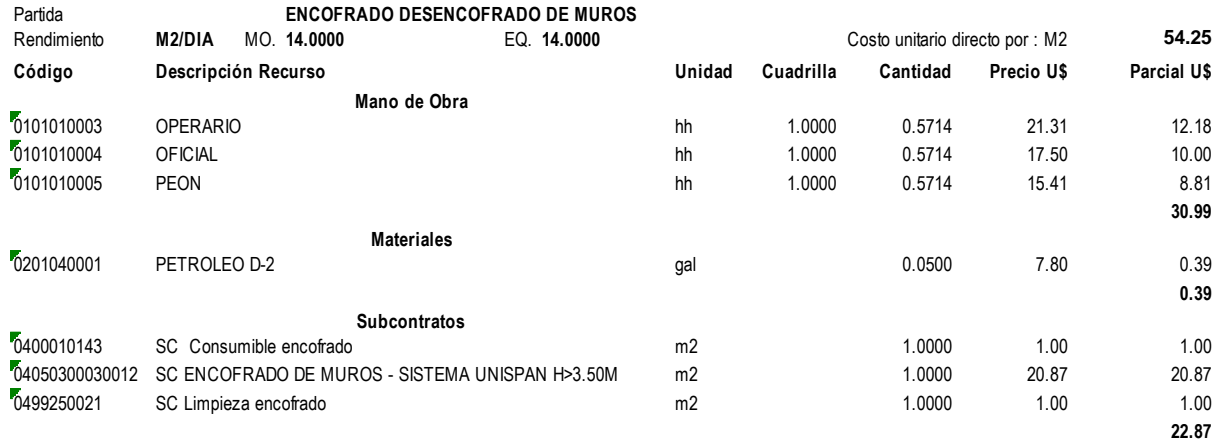

#### Figura N° 18: APU Encofrado desencofrado de muros Fuente: Contratista JE

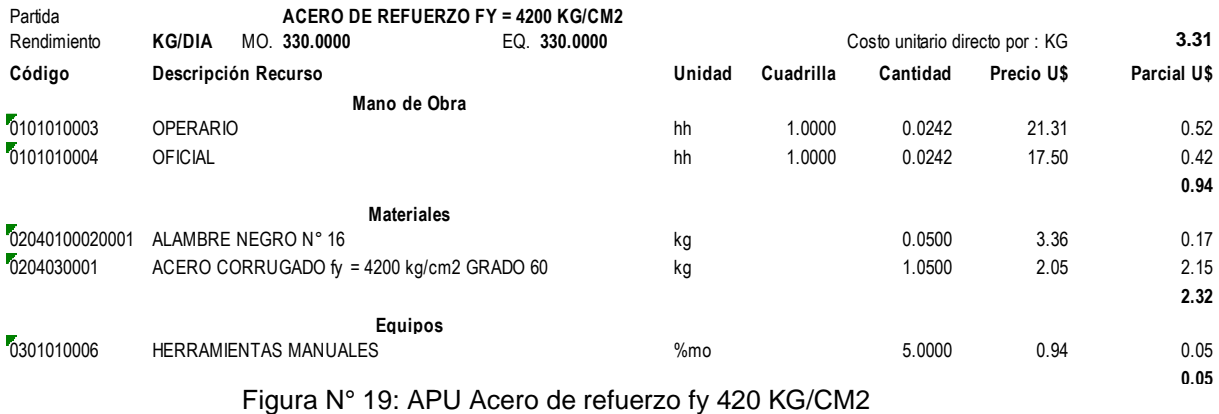

Fuente: Contratista JE

 Una vez listo, los análisis de precios unitarios (APU) y los metrados, se elabora el presupuesto de estructuras, el mismo que consiste en colocar todas las partidas y multiplicar los metrados de cada una de ellas con su respectivo precio obtenido del análisis de costos unitarios.

# Tabla N° 13: Presupuesto estructuras

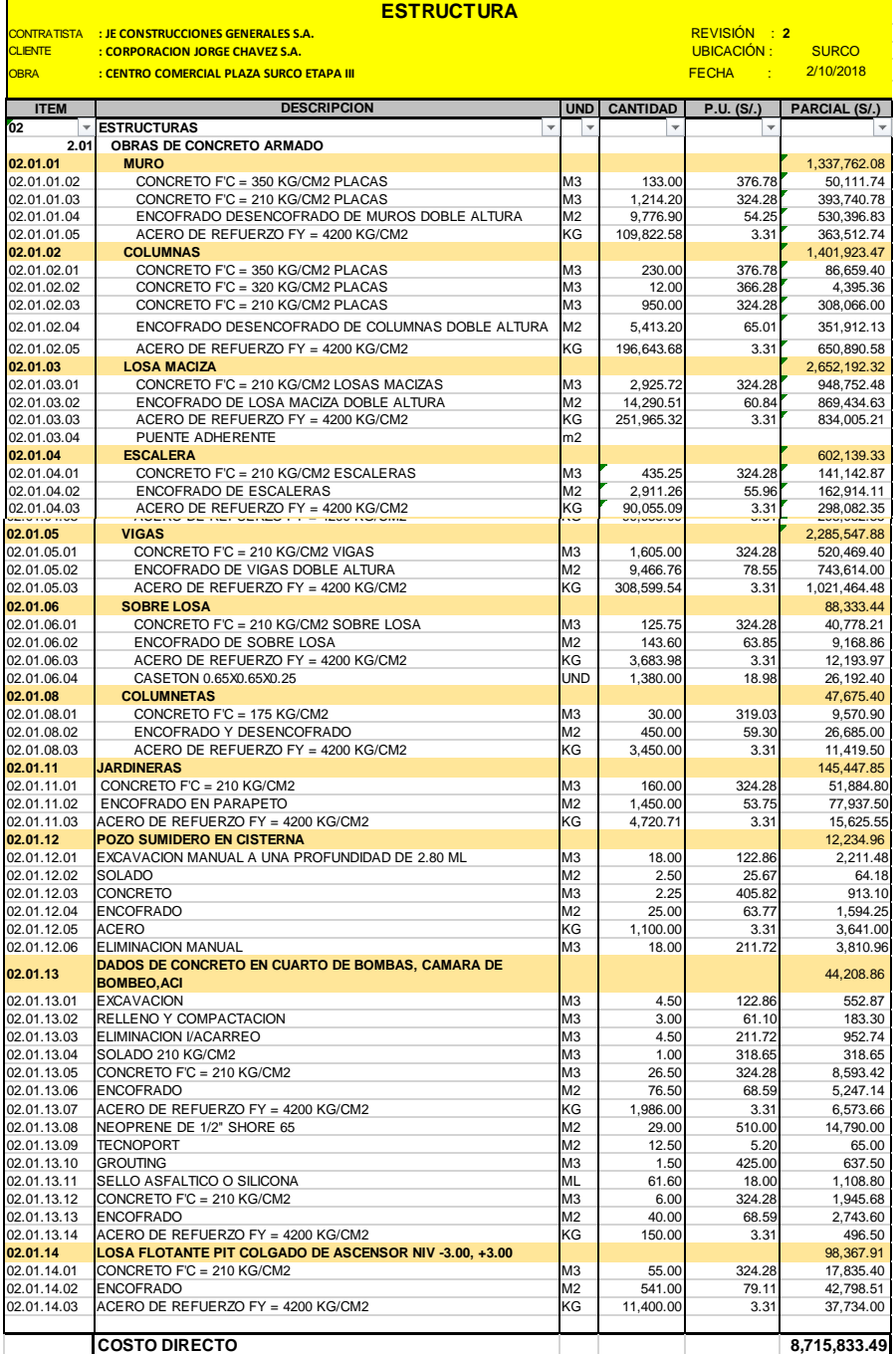

Fuente: contratista JE

 Para la elaboración del cronograma de obra, se utilizan las mismas partidas del presupuesto, dado que se controló el avance físico real de estas, entonces, utilizando el Ms Project se copian las partidas de estructuras del presupuesto y se ingresan las duraciones, las cuales se obtuvieron de la siguiente tabla.

|                      | <b>ESTRUCTURAS</b>                                                                       |                |                 |                                     |       |                                |            |                             |                   |                          |                |  |  |  |  |
|----------------------|------------------------------------------------------------------------------------------|----------------|-----------------|-------------------------------------|-------|--------------------------------|------------|-----------------------------|-------------------|--------------------------|----------------|--|--|--|--|
| <b>CLIENTE</b>       | <b>CONTRATISTA : JE CONSTRUCCIONES GENERALES S.A.</b><br>: CORPORACION JORGE CHAVEZ S.A. |                |                 | <b>REVISIÓN</b><br><b>UBICACIÓN</b> |       | $\overline{2}$<br><b>SURCO</b> |            |                             |                   |                          |                |  |  |  |  |
| <b>DBRA</b>          | : CENTRO COMERCIAL PLAZA SURCO ETAPA III                                                 |                |                 | <b>ECHA</b>                         |       |                                | 2/10/2018  | <b>BUF   DURACI   DURAC</b> |                   | <b>PERSONAL X</b>        | <b>TOT DE</b>  |  |  |  |  |
| <b>ITEM</b>          | <b>DESCRIPCION</b>                                                                       | <b>UND</b>     | <b>CANTIDAD</b> | REND.                               | CUAD. | <b>TURN</b>                    | <b>FER</b> | ON                          | <b>ION</b>        | <b>CUADRILLA</b>         | PER.           |  |  |  |  |
| 02                   | <b>ESTRUCTURAS</b><br><b>OBRAS DE CONCRETO</b>                                           |                |                 |                                     |       |                                |            |                             |                   |                          |                |  |  |  |  |
| 2.01                 | <b>ARMADO</b>                                                                            |                |                 |                                     |       |                                |            |                             |                   |                          |                |  |  |  |  |
| 02.01.01             | <b>MURO</b><br>CONCRETO $F'C = 350$                                                      |                |                 |                                     |       |                                |            |                             |                   |                          |                |  |  |  |  |
| 02.01.01             | KG/CM2 PLACAS                                                                            | M3             | 133.00          | 28.00                               | 1.00  | 1                              |            | 4.75                        | 5 días            | 1 OP 10F 7 PE            | 9              |  |  |  |  |
| 02.01.01             | CONCRETO $F'C = 210$<br><b>KG/CM2 PLACAS</b>                                             | M <sub>3</sub> | 1,214.20        | 28.00                               | 1.00  | 1                              |            | 43.36                       | 44<br>días        | 1 OP 10F 7 PE            | 9              |  |  |  |  |
|                      | <b>ENCOFRADO</b><br>02.01.01 DESENCOFRADO DE MUROS<br>DOBLE ALTURA                       | M <sub>2</sub> | 9,776.90        | 14.00                               | 1.00  | 1                              |            | 698.35                      | 90<br>dias        | 10P 10F 1PE              | 3              |  |  |  |  |
| 02.01.01             | ACERO DE REFUERZO FY =                                                                   | ΚG             | 109.822.58      | 330.00                              | 3.00  | 1                              |            |                             | 110               |                          |                |  |  |  |  |
| 02.01.02             | 4200 KG/CM2<br><b>COLUMNAS</b>                                                           |                |                 |                                     |       |                                |            | 110.93                      | días              | 10P 10F                  | $\overline{2}$ |  |  |  |  |
| 02.01.02             | CONCRETO $F'C = 350$                                                                     | M <sub>3</sub> | 230.00          | 28.00                               | 1.00  | 1                              |            |                             | 9 días            |                          |                |  |  |  |  |
|                      | <b>KG/CM2 PLACAS</b><br>CONCRETO $F'C = 320$                                             |                |                 |                                     |       |                                |            | 8.21                        |                   | 1 OP 10F 7 PE            | 9              |  |  |  |  |
| 02.01.02             | <b>KG/CM2 PLACAS</b><br>CONCRETO $F'C = 210$                                             | M3             | 12.00           | 28.00                               | 1.00  | 1                              |            | 0.43                        | 1 día<br>34       | 1 OP 10F 7 PE            | ٩              |  |  |  |  |
| 02.01.02             | KG/CM2 PLACAS                                                                            | M <sub>3</sub> | 950.00          | 28.00                               | 1.00  | 1                              |            | 33.93                       | días              | 1 OP 10F 7 PE            | 9              |  |  |  |  |
|                      | <b>ENCOFRADO</b><br>02.01.02 DESENCOFRADO DE<br>COLUMNAS DOBLE ALTURA                    | M <sub>2</sub> | 5,413.20        | 15.00                               | 3.00  | 1                              |            | 120.29                      | 121<br>días       | 10P 10F 0.5PE            | 2.5            |  |  |  |  |
| 02.01.02             | ACERO DE REFUERZO FY =<br>4200 KG/CM2                                                    | КG             | 196.643.68      | 330.00                              | 3.00  | 2                              |            | 99.31                       | 100<br>días       | 10P 10F                  | $\overline{2}$ |  |  |  |  |
| 02.01.03             | <b>LOSA MACIZA</b>                                                                       |                |                 |                                     |       |                                |            |                             |                   |                          |                |  |  |  |  |
| 02.01.03             | CONCRETO $F'C = 210$<br>KG/CM2 LOSAS MACIZAS                                             | M <sub>3</sub> | 2,925.72        | 28.00                               | 2.00  | 1                              |            | 52.25                       | 53<br>días        | 1 OP 10F 7 PE            | 9              |  |  |  |  |
| 02.01.03             | ENCOFRADO DE LOSA<br>MACIZA DOBLE ALTURA<br>ACERO DE REFUERZO FY =                       | M <sub>2</sub> | 14,290.51       | 15.00                               | 4.00  | 2                              |            | 119.09                      | 120<br>días<br>96 | 1 OP 10F 1PE             | 3              |  |  |  |  |
| 02.01.03             | 4200 KG/CM2                                                                              | КG             | 251,965.32      | 330.00                              | 4.00  | 2                              |            | 95.44                       | días              | 1 OP 10F                 | $\mathfrak{p}$ |  |  |  |  |
| 02.01.04<br>02.01.04 | <b>ESCALERA</b><br>CONCRETO $F'C = 210$<br><b>KG/CM2 ESCALERAS</b>                       | M <sub>3</sub> | 435.25          | 28.00                               | 1.00  | 1                              |            | 15.54                       | 16<br>días        | 1 OP 10F 7 PE            | 9              |  |  |  |  |
| 02.01.04             | <b>ENCOFRADO DE</b>                                                                      | M <sub>2</sub> | 2,911.26        | 10.00                               | 3.00  | 1                              |            | 97.04                       | 98                | 1 OP 1PE                 | $\mathfrak{p}$ |  |  |  |  |
| 02.01.04             | ESCALERAS<br>ACERO DE REFUERZO FY =                                                      | KG             | 90,055.09       | 330.00                              | 3.00  | 1                              |            |                             | días<br>91        |                          |                |  |  |  |  |
| 02.01.05             | 4200 KG/CM2<br><b>VIGAS</b>                                                              |                |                 |                                     |       |                                |            | 90.96                       | días              | 10P 1PE                  | 2              |  |  |  |  |
| 02.01.05             | CONCRETO $F'C = 210$<br>KG/CM2 VIGAS                                                     | M3             | 1,605.00        | 28.00                               | 1.00  | 1                              |            | 57.32                       | 58<br>días        | 1 OP 10F 7 PE            | 9              |  |  |  |  |
| 02.01.05             | <b>ENCOFRADO DE VIGAS</b><br>DOBLE ALTURA                                                | M <sub>2</sub> | 9,466.76        | 10.00                               | 5.00  | 2                              | 1.11       | 105.08                      | 106<br>días       | 10P 10F 1PE              | 3              |  |  |  |  |
| 02.01.05             | ACERO DE REFUERZO FY =<br>4200 KG/CM2                                                    | КG             | 308,599.54      | 330.00                              | 4.00  | 2                              |            | 116.89                      | 117<br>días       | 1 OP 10F                 | $\mathfrak{p}$ |  |  |  |  |
| 02.01.06             | <b>SOBRE LOSA</b>                                                                        |                |                 |                                     |       |                                |            |                             |                   |                          |                |  |  |  |  |
| 02.01.06             | CONCRETO $F'C = 210$<br>KG/CM2 SOBRE LOSA                                                | M <sub>3</sub> | 125.75          | 28.00                               | 1.00  | 1                              |            | 4.49                        | 5 días            | 1 OP 10F 7 PE            | 9              |  |  |  |  |
| 02.01.06             | ENCOFRADO DE SOBRE<br>LOSA                                                               | M <sub>2</sub> | 143.60          | 11.00                               | 1.00  | 1                              |            | 13.05                       | 14<br>días        | 1 OP 1PE                 | 2              |  |  |  |  |
| 02.01.06             | ACERO DE REFUERZO FY=                                                                    | KG             | 3,683.98        | 330.00                              | 1.00  | 1                              |            |                             | 12                | 1 OP 10F 7 PE            | 9              |  |  |  |  |
| 02.01.06             | 4200 KG/CM2<br>CASETON 0.65X0.65X0.25                                                    | UND            | 1,380.00        | 180.00                              | 1.00  | 1                              |            | 11.16<br>7.67               | días<br>8 días    | 1 PE                     | 1              |  |  |  |  |
| 02.01.08             | <b>COLUMNETAS</b>                                                                        |                |                 |                                     | 1.00  |                                |            |                             |                   |                          |                |  |  |  |  |
| 02.01.08             | CONCRETO $F'C = 175$<br>KG/CM2                                                           | M <sub>3</sub> | 30.00           | 28.00                               | 1.00  | 1                              |            | 1.07                        | 2 días            | 1 OP 10F 7 PE            | 9              |  |  |  |  |
|                      | <b>ENCOFRADO Y</b><br>02.01.08 DESENCOFRADO                                              | M <sub>2</sub> | 450.00          | 9.00                                | 1.00  | 1                              |            | 50.00 días                  | 50                | 10P 10F 1PE              | 3              |  |  |  |  |
| 02.01.08             | ACERO DE REFUERZO FY =<br>4200 KG/CM2                                                    | KG             | 3,450.00        | 330.00                              | 1.00  | 1                              |            | 10.45                       | 11<br>días        | 1 OP 10F                 | $\overline{2}$ |  |  |  |  |
|                      |                                                                                          |                |                 |                                     |       |                                |            |                             |                   |                          |                |  |  |  |  |
|                      | 02.01.11 JARDINERAS<br>02.01.11 CONCRETO F'C = 210 KG/CM2                                | M3             | 160.00          | 28.00                               | 1.00  | 1                              |            | 5.71                        |                   | 6 días 1 OP 10F 7 PE     | 9              |  |  |  |  |
|                      | 02.01.11 ENCOFRADO EN PARAPETO                                                           | M2             | 1,450.00        | 13.00                               | 1.00  | 3                              |            | 37.18                       | 38<br>días        | 1 OP 10F 1PE             | 3              |  |  |  |  |
| 02.01.11             | ACERO DE REFUERZO FY =                                                                   | KG             | 4,720.71        | 330.00                              | 1.00  | 1                              |            |                             | 15                |                          |                |  |  |  |  |
|                      | 4200 KG/CM2<br>02.01.12 POZO SUMIDERO EN CISTERNA                                        |                |                 |                                     |       |                                |            | 14.31 días                  |                   | 1 OP 1 OF                | $\overline{2}$ |  |  |  |  |
| 02.01.12             | EXCAVACION MANUAL A UNA                                                                  | M <sub>3</sub> | 18.00           | 2.00                                | 1.00  | 1                              |            |                             | 9 días            |                          |                |  |  |  |  |
|                      | PROFUNDIDAD DE 2.80 ML<br>02.01.12 SOLADO                                                | M <sub>2</sub> | 2.50            | 100.00                              | 1.00  | 1                              |            | 9.00                        | $0.03$ 1 día      | 10F 0.5PE<br>1OF 6PE     | 1.5<br>7       |  |  |  |  |
|                      | 02.01.12 CONCRETO                                                                        | M <sub>3</sub> | 2.25            | 29.00                               | 1.00  | 1                              |            | 0.08                        | 1 día             | 1 OP 10F 7 PE            | 9              |  |  |  |  |
|                      | 02.01.12 ENCOFRADO                                                                       | M2             | 25.00           | 10.00                               | 1.00  | 1                              |            |                             |                   | 2.50 3 días 1 OP 10F 1PE | 3              |  |  |  |  |
| 02.01.12 ACERO       |                                                                                          | ΚG             | 1,100.00        | 330.00                              | 1.00  | 1                              |            | 3.33                        |                   | 4 días 1 OP 10F          | 2              |  |  |  |  |
|                      | 02.01.12 ELIMINACION MANUAL                                                              | M <sub>3</sub> | 18.00           | 1.00                                | 1.00  | 1                              |            | 18.00                       | 18<br>días        | 1 OF 1PE                 | 2              |  |  |  |  |
|                      |                                                                                          |                |                 |                                     |       |                                |            |                             |                   |                          |                |  |  |  |  |

Tabla N° 14: Calculo de duraciones de actividades

 En la tabla, se observa el proceso para calcular las duraciones de las diversas partidas, las que se obtienen al dividir el metrado total de cada partida entre el producto de tres factores: El rendimiento (obtenido de los APU), el número de cuadrillas para cada actividad y la cantidad de turnos en los que se trabajarán dichas partidas.

 Luego de tener las duraciones, se incluyen en el Ms Project, se secuencian actividades colocando las actividades predecesoras, este proceso es realizado conjuntamente entre el ingeniero residente del proyecto y todo su equipo de oficina técnica, obteniendo así la programación final del proyecto.

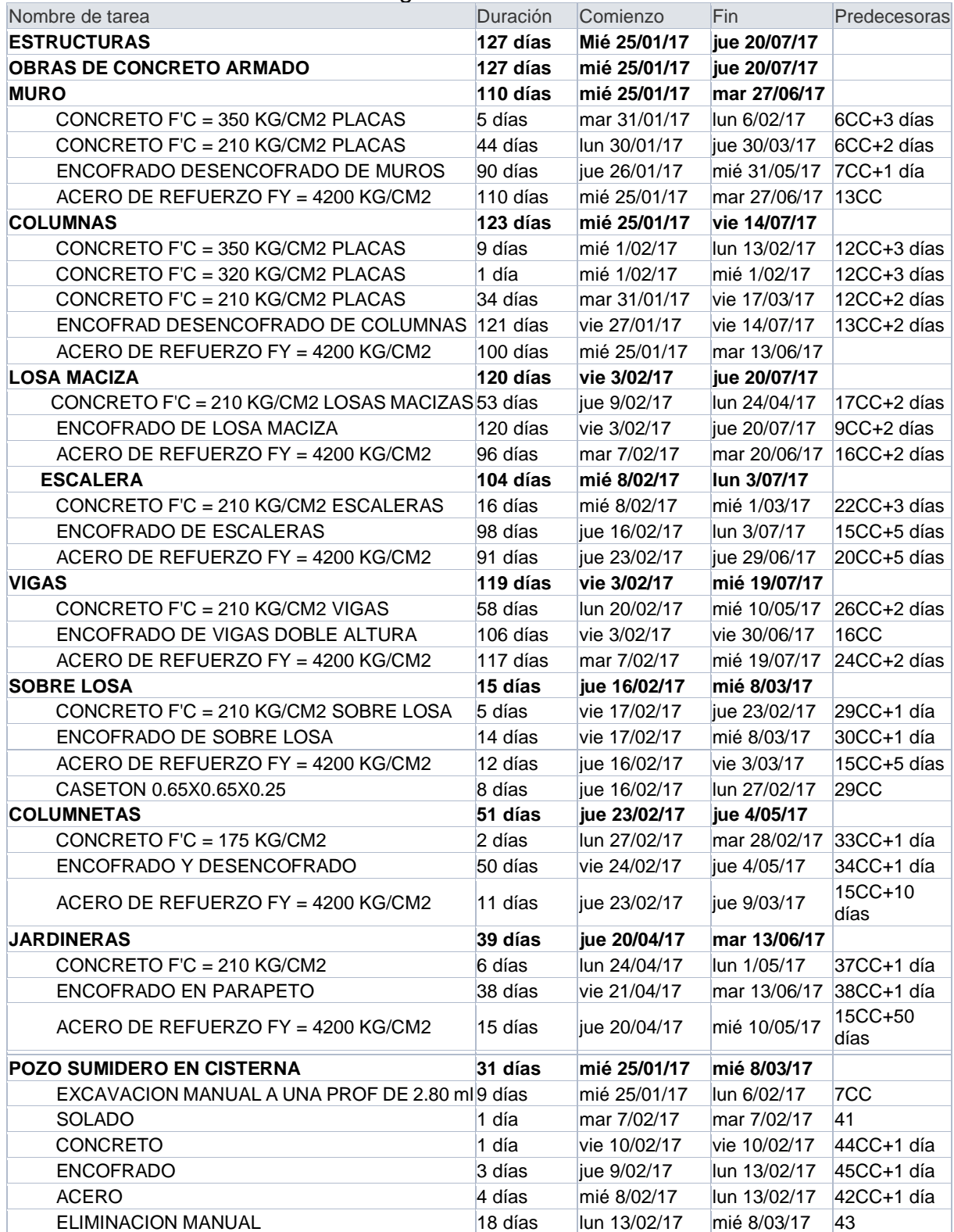

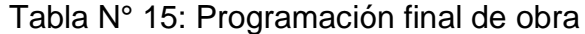

 Contando con el presupuesto de obra y el cronograma se tiene que crear una plantilla de control y monitoreo, para la cual se utilizará el programa Excel, el que deberá incluir 5 hojas o pestañas, las que constan de:

- a) Programación
- b) Metrado
- c) Avance
- d) Costo
- e) Cuadro de control

| 133.00 M3   | 376.78                                                                          | 8,710,647.7 |
|-------------|---------------------------------------------------------------------------------|-------------|
|             |                                                                                 | 1,337,762.0 |
|             |                                                                                 |             |
|             |                                                                                 | 50.111.74   |
| 1.214.20 M3 | 324.28                                                                          | 393,740.78  |
|             | 54.25                                                                           | 530.396.83  |
|             | 3.31                                                                            | 363,512.74  |
|             |                                                                                 | 1,401,923.4 |
|             | 376.78                                                                          | 86,659.40   |
|             | 366.28                                                                          | 4.395.36    |
|             | 324.28                                                                          | 308.066.00  |
|             | 65.01                                                                           | 351,912.13  |
|             | 9.776.90 M2<br>######## KG<br>230.00 M3<br>12.00 M3<br>950.00 M3<br>5,413.20 M2 |             |

Figura N° 20: Pestañas de plantilla excel Elaboración: el autor

 Dentro del cuadro de control se encontró el nombre de la especialidad y la descripción de las partidas que deben ser las mismas del cronograma y presupuesto, también se tienen las unidades en las cuales se trabajará, las cantidades o metrados provenientes del presupuesto, los precios unitarios extraídos de los APUS y los pesos, que no son más que la incidencia del costo de cada partida con respecto al costo directo del presupuesto.

 Las otras pestañas: programación, metrado, avance y costo, tienen ordenadas las mismas partidas que incluye el presupuesto y programación, en las cuales posteriormente se llevará el control. Cada una de las partidas a su vez se sub dividen en dos casilleros: "Programado", en el que se colocarán los valores planificados, partiendo de las bases que indican los porcentajes de avance planificados sin considerar el uso de torres grúa y "Actual" en el que deberán colocarse los datos reales medidos en campo los que incluyen el uso de dicha maquinaria. Existen también divisiones semanales del proyecto iniciando en la semana 0 (S0) hasta su culminación (S26).

 Se debe colocar también: la cantidad, unidades, precio unitario (P.U), seguido de sus parciales y el peso de cada una de las partidas como se muestra a continuación.

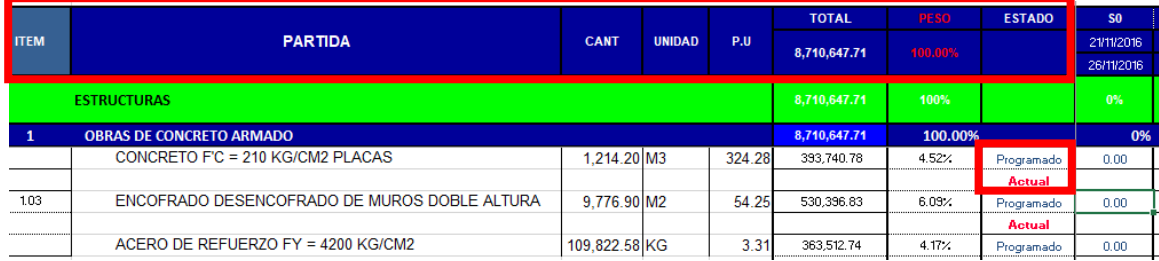

Figura N° 21: Casilleros programado – actual Elaboración: el autor

| Archivo                   | Diseño de página<br>Vista<br>Insertar<br>Fórmulas<br>Datos<br>Revisar<br>Inicio                                                                                                    | Avuda |               | $O$ ; Qué desea hacer? |                             |                                                |                         |                                                                           |                                      |                                                                        | Q Compartir               |                            |
|---------------------------|----------------------------------------------------------------------------------------------------|-------|---------------|------------------------|-----------------------------|------------------------------------------------|-------------------------|---------------------------------------------------------------------------|--------------------------------------|------------------------------------------------------------------------|---------------------------|----------------------------|
| $\chi$<br>晒<br>Pegar<br>- | $\mathbf{a} \cdot   \mathbf{10} \cdot \mathbf{A} \cdot \mathbf{A}^*   \equiv \equiv \equiv \mathbf{0}$<br>ab Ajustar texto<br>Arial<br>$\equiv \equiv \equiv \mathbf{H}$ $\equiv$ $\equiv$ $\Box$ Combinary centrar $\sim$<br>N $K$ $S$ $\rightarrow$ $\rightarrow$ $\Delta$ $\rightarrow$ $\Delta$ $\rightarrow$ |       | General       | <b>图 - % 000 % - %</b> | 駻<br>Formato<br>condicional | Dar formato Estilos de<br>como tabla ~ celda ~ | $\overline{\mathbf{z}}$ | $\frac{\Gamma}{\Gamma}$<br>$\mathbb{R}$<br>Ũ<br>Insertar Eliminar Formato | $\sqrt{\Psi}$ Rellenar -<br>Borrar * | $\sum$ Autosuma $\rightarrow$<br>$rac{A}{2}$<br>Ordenar y<br>filtrar * | Buscar v<br>seleccionar y |                            |
| Portapapeles 5            | Fuente<br>Alineación<br>Fs.                                                                                                    | 反     | Número        | $\overline{u}$         |                             | Estilos                                        |                         | Celdas                                                                    |                                      | Edición                                                                |                           | $\boldsymbol{\mathcal{N}}$ |
| 1 2                       | B                                                                                                    |       | $\mathbf{C}$  | D                      | Ε                           | F.                                             | G                       | н                                                                         |                                      |                                                                        | ĸ                         | $\overline{\blacksquare}$  |
| 1                         |                                                                                                    |       |               |                        |                             |                                                |                         | <b>TRABAJOS ELECTROMECÁNICOS - TAILINGS NORTE</b>                         |                                      |                                                                        |                           |                            |
| $\overline{2}$            |                                                                                                    | H     | H             | ы                      | H                           | <b>TOTAL</b><br>$\vert \nabla \vert$           | <b>PESC</b>             | $\overline{\mathbf{r}}$<br><b>ESTADO</b>                                  | S <sub>0</sub><br>E                  | <b>S1</b><br>l v i                                                     | S2<br>H                   |                            |
| $\overline{\mathbf{3}}$   | <b>PARTIDA</b>                                                                                                    |       | <b>CANT</b>   | <b>UNIDAD</b>          | <b>P.U</b>                  | 8,710,647.71                                   | 100.00%                 |                                                                           | 21/1/2016                            | 28/11/2016                                                             | 5/12/2016                 |                            |
| 4                         |                                                                                                    |       |               |                        |                             |                                                |                         |                                                                           | 26/11/2016                           | 3/12/2016                                                              | 10/12/2016                |                            |
|                           | <b>ESTRUCTURAS</b>                                                                                                    |       |               |                        |                             | 8.710.647.71                                   | 100%                    |                                                                           | 0%                                   | 3%                                                                     | 7%                        |                            |
| 5                         |                                                                                                    |       |               |                        |                             |                                                |                         |                                                                           |                                      |                                                                        |                           |                            |
| 6                         | <b>BRAS DE CONCRETO ARMADO</b>                                                                                                    |       |               |                        |                             | 8,710,647.71                                   | 100.00%                 |                                                                           | 0%                                   | 3%                                                                     | 7%                        |                            |
| 7                         | <b>MURO</b>                                                                                                    |       |               |                        |                             | 1.337.762.08                                   |                         | 15.36%                                                                    | 0%                                   | 5%                                                                     | 10%                       |                            |
| 8                         | CONCRETO F'C = 350 KG/CM2 PLACAS                                                                                                    |       | 133 00 M3     |                        | 376 78                      | 50.111.74                                      | 0.58%                   | Programado                                                                | 0%                                   | 40%                                                                    | 100%                      |                            |
| 9                         |                                                                                                    |       |               |                        |                             |                                                |                         | <b>Actual</b>                                                             | 0%                                   | 100%                                                                   | 100%                      |                            |
| 10                        | CONCRETO F'C = 210 KG/CM2 PLACAS                                                                                                    |       | 1.214.20 M3   |                        | 324.28                      | 393.740.78                                     | 4.52%                   | Programado                                                                | 0%                                   | 7%                                                                     | 18%                       |                            |
| 11                        | ENCOFRADO DESENCOFRADO DE MUROS DOBLE ALTURA                                                                                                    |       | 9.776.90 M2   |                        | 54.25                       |                                                |                         | <b>Actual</b>                                                             | 0%                                   | 8%                                                                     | 18%                       |                            |
| 12<br>13                  |                                                                                                    |       |               |                        |                             | 530.396.83                                     | 6.03%                   | Programado                                                                | 0%<br>0%                             | 3%<br>3%                                                               | 6%<br>6%                  |                            |
| 14                        | ACERO DE REFUERZO FY = 4200 KG/CM2                                                                                                    |       | 109.822.58 KG |                        | 3.31                        | 363,512.74                                     | 4.17%                   | Actual<br>Programado                                                      | 0%                                   | 5%                                                                     | 10%                       |                            |
| 15                        |                                                                                                    |       |               |                        |                             |                                                |                         | <b>Actual</b>                                                             | 0%                                   | 7%                                                                     | 11%                       |                            |
| 16                        | <b>COLUMNAS</b>                                                                                                    |       |               |                        |                             | 1,401,923.47                                   |                         | 16.09%                                                                    |                                      | 5%                                                                     | 13%                       |                            |
| 17                        | CONCRETO F'C = 350 KG/CM2 PLACAS                                                                                                    |       | 230.00 M3     |                        | 376.78                      | 86,659.40                                      | 0.99%                   | Programado                                                                | 0%                                   | 11%                                                                    | 67%                       |                            |
| 18                        |                                                                                                    |       |               |                        |                             |                                                |                         | <b>Actual</b>                                                             | 0%                                   | 65%                                                                    | 100%                      |                            |
| 19                        | CONCRETO F'C = 320 KG/CM2 PLACAS                                                                                                    |       | 12.00 M3      |                        | 366.28                      | 4.395.36                                       | $0.05$ %                | Programado                                                                | 0%                                   | 100%                                                                   | 100%                      |                            |
| 20                        |                                                                                                    |       |               |                        |                             |                                                |                         | <b>Actual</b>                                                             | 0%                                   | 100%                                                                   | 100%                      |                            |
| 21                        | CONCRETO F'C = 210 KG/CM2 PLACAS                                                                                                    |       | 950.00 M3     |                        | 324.28                      | 308.066.00                                     | 3.54%                   | Programado                                                                | 0%                                   | 6%                                                                     | 21%                       |                            |
| 22                        |                                                                                                    |       |               |                        |                             |                                                |                         | <b>Actual</b>                                                             | 0%                                   | 11%                                                                    | 24%                       |                            |
| 23                        | ENCOFRADO DESENCOFRADO DE COLUMNAS DOBLE ALTURA                                                                                                    |       | 5.413.20 M2   |                        | 65.01                       | 351,912.13                                     | 4.04%                   | Programado                                                                | 0%                                   | 3%                                                                     | 7%                        |                            |
| 24                        |                                                                                                    |       |               |                        |                             |                                                |                         | <b>Actual</b>                                                             | 0%                                   | 4%                                                                     | 7%                        |                            |
| ٠<br>$\rightarrow$        | <b>T PROGR. T METR. T AVANCE T COSTO T</b><br><b>E. Panel de Control</b><br>$(+)$                                                                                                    |       |               |                        |                             |                                                |                         |                                                                           | $\mathbb{E}[\mathbf{X}]$             |                                                                        |                           | $\overline{\phantom{a}}$   |

Figura N° 22: Partidas - plantilla excel Elaboración: el autor

| w<br>Archivo            | Vista<br>Diseño de página<br><b>Fórmulas</b><br>Datos<br>Revisar<br>Insertar<br>Inicio                                                                                                    | Avuda                         |               | $O$ ; Qué desea hacer? |                               |                                        |                             |                                                   |                             |                                                         |                                                                      | Q Compartir              |
|-------------------------|----------------------------------------------------------------------------------------------------|-------------------------------|---------------|------------------------|-------------------------------|----------------------------------------|-----------------------------|---------------------------------------------------|-----------------------------|---------------------------------------------------------|----------------------------------------------------------------------|--------------------------|
| db<br>晒<br>Pegar        | $89 -$<br>$\equiv$<br>ab Ajustar texto<br>Arial<br>$+10$<br>$\equiv$<br>$\overline{A}$ A<br>Combinar y centrar *<br>開刊<br>$\Delta$ - $\Delta$ -<br>$\overline{+}$ $\overline{+}$<br>$\equiv \equiv$<br>三<br>$N$ $K$ $S$ $\sim$ | General<br><b>星·%</b> 000 協 8 |               |                        | Ę<br>Formato<br>condicional - | Dar formato Estilos de<br>como tabla » | celda -                     | Ē<br>$\mathbb{R}$<br>Insertar Eliminar Formato    | ij                          | $\sum$ Autosuma $\rightarrow$<br>Rellenar -<br>Borrar * | $\frac{A}{2}$<br>Ordenar v<br>Buscar v<br>filtrar *<br>seleccionar * |                          |
| Portapapeles G          | Alineación<br>Fuente<br>Fs.                                                                                                    | Fx.                           | Número        |                        | $\overline{12}$               | Estilos                                |                             | Celdas                                            |                             |                                                         | Edición                                                              | $\boldsymbol{\wedge}$    |
| 1 2                     | R                                                                                                    | Ċ.                            | D.            | F                      | F                             | G                                      | н                           |                                                   |                             | ĸ                                                       |                                                                      | M<br>$\sim$              |
| $\mathbf{1}$            |                                                                                                    |                               |               |                        |                               |                                        |                             | <b>TRABAJOS ELECTROMECÁNICOS - TAILINGS NORTE</b> |                             |                                                         |                                                                      |                          |
| $\overline{2}$          | E.                                                                                                    | $\mathbf{v}$                  | $\mathbf{v}$  | $\mathbf{v}$           | <b>TOTAL</b><br>l۳            |                                        | <b>ESTADO</b>               | $50$ $\overline{v}$                               | S1<br>ы                     | S2<br>l vi                                              | S3<br>l vi                                                           | <b>S4</b>                |
| $\overline{\mathbf{3}}$ | <b>PARTIDA</b>                                                                                                    | <b>CANT</b>                   | <b>UNIDAD</b> | P.U                    |                               |                                        |                             | 21/11/2016                                        | 28/192016                   | 5/12/2016                                               | 12/12/2016                                                           | 19/12/2016               |
| 4                       |                                                                                                    |                               |               |                        | 8,710,647.71                  | 00.00%                                 |                             | 26/11/2016                                        | 3/12/2016                   | 10/12/2016                                              | 17/12/2016                                                           | 24/12/2016               |
| 5                       | <b>STRUCTURAS</b>                                                                                                    |                               |               |                        | 8.710.647.71                  | 100 <sub>2</sub>                       |                             | $0\%$                                             | 3%                          | 7%                                                      | 12%                                                                  | $18\%$                   |
| 6                       | <b>OBRAS DE CONCRETO ARMADO</b>                                                                                                    |                               |               |                        | 8,710,647.71                  | 100.00                                 |                             | 0%                                                | 3%                          | 7%                                                      | 12%                                                                  | 18                       |
| $\overline{7}$          | <b>MURO</b>                                                                                                    |                               |               |                        | 1,337,762.08                  | 15.36                                  |                             | 0%                                                | 5%                          | 10%                                                     | 15%                                                                  | 19                       |
| 8                       | CONCRETO F'C = 350 KG/CM2 PLACAS                                                                                                    | 133.00 M3                     |               | 376.78                 | 50,111.74                     | 0.58%                                  | Programado                  | 0%                                                | 40%                         | 100%                                                    | 100%                                                                 | 100                      |
| $\overline{9}$          |                                                                                                    |                               |               |                        |                               |                                        | <b>Actual</b>               | 0%                                                | 100%                        | 100%                                                    | 100%                                                                 | 100                      |
| 10                      | CONCRETO F'C = 210 KG/CM2 PLACAS                                                                                                    | 1.214.20 M3                   |               | 324.28                 | 393.740.78                    | 4.52%                                  | Programado                  | 0%                                                | 7%                          | 18%                                                     | 30%                                                                  | 41                       |
| 11                      |                                                                                                    |                               |               |                        |                               |                                        | <b>Actual</b>               | 0%                                                | 8%                          | 18%                                                     | 32%                                                                  | 46                       |
| 12                      | ENCOFRADO DESENCOFRADO DE MUROS DOBLE ALTURA                                                                                                    | 9.776.90 M2                   |               | 54.25                  | 530.396.83                    | 6.09%                                  | Programado                  | 0%                                                | 3%                          | 6%                                                      | 9%                                                                   | 11                       |
| 13<br>14                | ACERO DE REFUERZO FY = 4200 KG/CM2                                                                                                    | ########   KG                 |               | 3.31                   | 363 512 74                    | 4.17%                                  | <b>Actual</b>               | 0%<br>0%                                          | 3%<br>5%                    | 6%<br>10%                                               | 10%<br>14%                                                           | 12'                      |
| 15                      |                                                                                                    |                               |               |                        |                               |                                        | Programado<br><b>Actual</b> | 0%                                                | 7%                          | 11%                                                     | 17%                                                                  | 19<br>23                 |
| 16                      | <b>COLUMNAS</b>                                                                                                    |                               |               |                        | 1,401,923.47                  | 16.09                                  |                             |                                                   | 5%                          | 13%                                                     | 20%                                                                  | 25                       |
| 17                      | CONCRETO F'C = 350 KG/CM2 PLACAS                                                                                                    | 230.00 M3                     |               | 376.78                 | 86.659.40                     | 0.99%                                  | Programado                  | 0%                                                | 11%                         | 67%                                                     | 100%                                                                 | 100                      |
| 18                      |                                                                                                    |                               |               |                        |                               |                                        | <b>Actual</b>               | 0%                                                | 65%                         | 100%                                                    | 100%                                                                 | 100                      |
| 19                      | CONCRETO F'C = 320 KG/CM2 PLACAS                                                                                                    | 12.00 M3                      |               | 366.28                 | 4,395.36                      | 0.05%                                  | Programado                  | 0%                                                | 100%                        | 100%                                                    | 100%                                                                 | 100                      |
| 20                      |                                                                                                    |                               |               |                        |                               |                                        | <b>Actual</b>               | 0%                                                | 100%                        | 100%                                                    | 100%                                                                 | 100                      |
| 21                      | CONCRETO F'C = 210 KG/CM2 PLACAS                                                                                                    | 950.00 M3                     |               | 324.28                 | 308,066.00                    | 3.54%                                  | Programado                  | 0%                                                | 6%                          | 21%                                                     | 35%                                                                  | 50                       |
| 22                      |                                                                                                    |                               |               |                        |                               |                                        | <b>Actual</b>               | O%                                                | 11%                         | 24%                                                     | 45%                                                                  | 54                       |
| 23                      | ENCOFRADO DESENCOFRADO DE COLUMNAS DOBLE ALTURA                                                                                                    | 5.413.20 M2                   |               | 65.01                  | 351,912.13                    | 4.04%                                  | Programado                  | 0%                                                | 3%                          | 7%                                                      | 12%                                                                  | 16                       |
| 24                      |                                                                                                    |                               |               |                        |                               |                                        | <b>Actual</b>               | 0%                                                | 4%                          | 7%                                                      | 14%                                                                  | 17                       |
| 25                      | ACERO DE REFUERZO FY = 4200 KG/CM2                                                                                                    | ####### KG                    |               | 3.31                   | 650,890.58                    | 7.47%                                  | Programado                  | 0%                                                | 6%                          | 11%                                                     | 16%                                                                  | 21'                      |
| 26<br>$\sim$            |                                                                                                    |                               |               |                        |                               |                                        | <b>Actual</b>               | 0%                                                | 6%                          | 13%                                                     | 17%                                                                  | 22'                      |
| 27<br>$\lambda$         | <b>LOSA MACIZA</b>                                                                                                    |                               |               |                        | 2.652.192.32                  | 30.45                                  |                             |                                                   | 0%                          | 2%                                                      | 8%                                                                   | $13 -$                   |
| $\blacktriangleleft$    | <b>AVANCE</b><br>PROGR.<br>COSTO<br>Panel de Control<br>METR.<br>                                                                                                    | $\bigoplus$                   |               |                        |                               |                                        |                             |                                                   | $\frac{1}{2}$ $\frac{1}{4}$ |                                                         |                                                                      | $\overline{\phantom{a}}$ |
| Listo                   |                                                                                                    |                               |               |                        |                               |                                        |                             |                                                   | 囲                           | 间<br>凹                                                  |                                                                      | $+ 87%$                  |

Figura N° 23: Peso - plantilla Excel Elaboración: el autor

 Se empezó a completar los datos de la pestaña "Programación" casilleros "Programados", en los que se colocarán los porcentajes de avance planificados obtenidos del Ms Project. Para esto se necesita ir al project, adicionar la columna % completado y cambiar la fecha actual a la fecha en la cual se quiere ver el porcentaje de avance, para este caso, las fechas de corte serán los miercoles de cada semana.

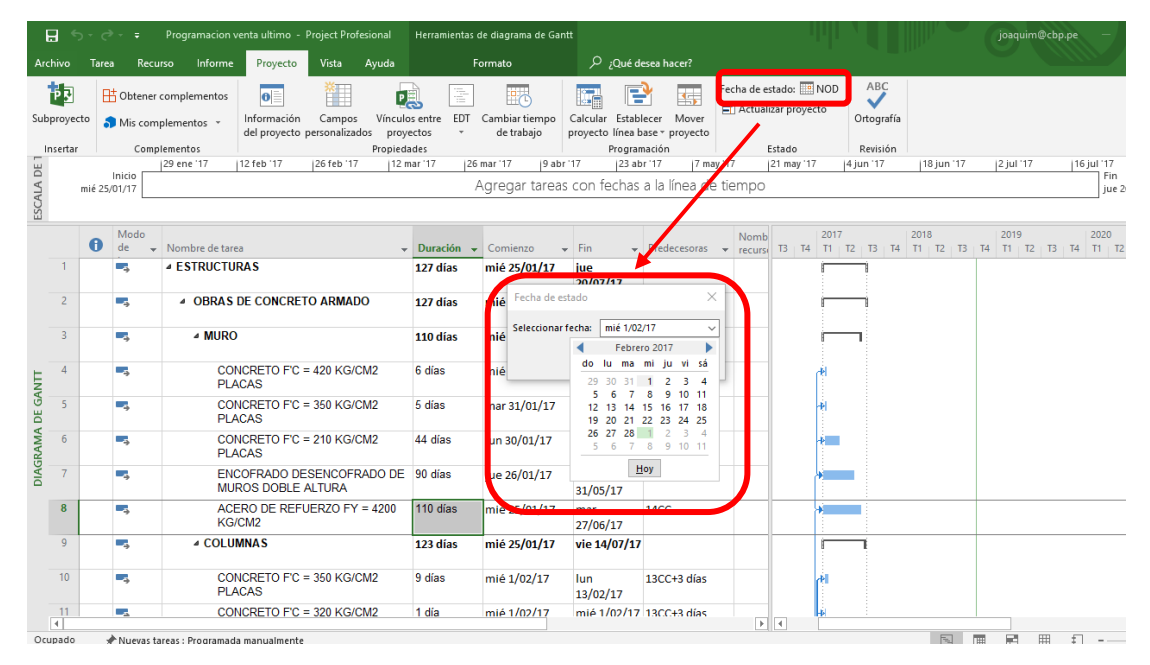

Figura N° 24: Cambio de fecha - Ms project Elaboración: el autor

 Luego se va a la pestaña "proyecto" del programa Ms Project y se hace click en actualizar proyecto, se selecciona aceptar y este, deberá mostrar los porcentajes completados a la fecha de estado. Estos porcentajes completados son los que se llevarán al Excel y se debe repetir esta acción todos los miércoles de cada semana, obteniendo así el cuadro de porcentajes de avance programados semana a semana.

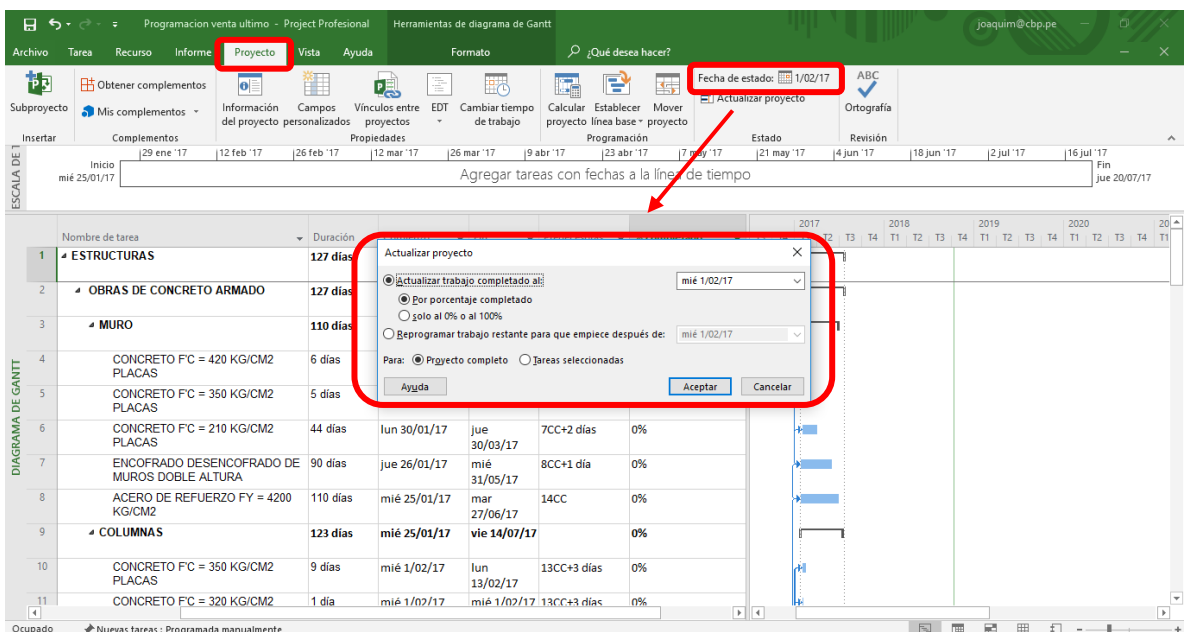

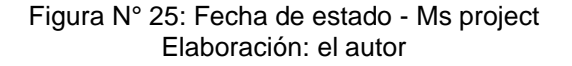

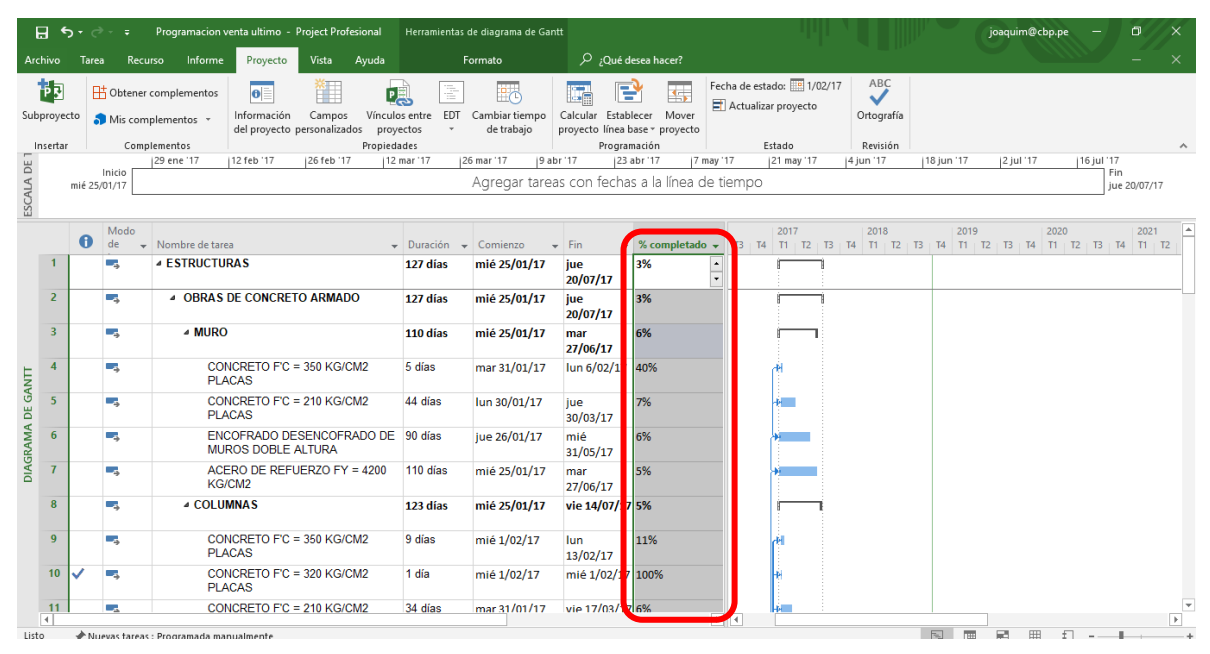

Figura N° 26: % Completado - Ms Project Elaboración: el autor

| Archivo                 | <b>Fórmulas</b><br>Diseño de página<br>Datos<br>Inicio<br>Insertar                                                       | Revisar                                          | Vista                | Ayuda              | Qué desea hacer?                           |              |         |                                   |                                             |                       |                                                            |                                                                      |                                       | A Compartir         |
|-------------------------|----------------------------------------------------------------------------------------------------|--------------------------------------------------|----------------------|--------------------|--------------------------------------------|--------------|---------|-----------------------------------|---------------------------------------------|-----------------------|------------------------------------------------------------|----------------------------------------------------------------------|---------------------------------------|---------------------|
| X.<br><b>.</b><br>Pegar | Calibri<br>$-14$<br>$\equiv$<br>A<br>$\overline{A}$<br>晒<br>$N$ $K$<br>HH.<br>モチ<br>$\equiv$<br>三<br>亖<br>$\overline{5}$ | <sup>한</sup> Ajustar texto<br>Combinar y centrar | General<br>œ.        | $58 - 28$<br>% 000 | H<br>Formato<br>condicional ~ como tabla ~ |              |         | Dar formato Estilos de<br>celda - | F<br>₩<br>m<br>Eliminar Formato<br>Insertar | T                     | $\Sigma$ Autosuma<br>$\overline{v}$ Rellenar -<br>Borrar * | $A_{\nabla\!P}$<br>Ordenar v<br>Buscar v<br>filtrar -<br>seleccionar |                                       |                     |
| Portapapeles Fa         | Fuente<br>Б.                                                                                                    | Alineación                                       | 反                    |                    | Número<br>$\sqrt{2}$                       |              | Estilos |                                   |                                             | Celdas                |                                                            | Edición                                                              |                                       | $\hat{\phantom{a}}$ |
| $12$                    | B                                                                                                    | $\mathbb{C}$                                     | D                    | F                  | Е                                          | G            |         |                                   |                                             | K                     |                                                            | M                                                                    | N                                     | $0$ $\rightarrow$   |
| $\mathbf{1}$            |                                                                                                    |                                                  |                      |                    |                                            |              |         |                                   | <b>ESTRUCTURAS</b>                          |                       |                                                            |                                                                      |                                       |                     |
| $\overline{2}$          |                                                                                                    | $\mathbf{v}$<br>$\boldsymbol{\mathrm{v}}$        | $\blacktriangledown$ | $\mathbf{r}$       | <b>TOTAL</b><br>l v.                       | $\mathbf{v}$ | S0      | l vi                              | <b>S1</b>                                   | <b>S2</b>             | 53                                                         | <b>I</b> will<br>S4                                                  | <b>S5</b>                             | <b>S6</b>           |
| $\mathbf{3}$            | <b>PARTIDA</b>                                                                                                    | <b>CANT</b>                                      | <b>UNIDAD</b>        | -P.U               | 8.710.647.71                               | 100.00%      | 21/192  |                                   | 28/11/2016                                  | 5/12/2016             | 12/12/2016                                                 | 19/12/2016                                                           | 26/12/2016                            | 2/01/2017           |
| $\Delta$                |                                                                                                    |                                                  |                      |                    |                                            |              | 26/11/  | <b>Inc.</b>                       | 3/12/2016                                   | 10/12/2016            | 17/12/2016                                                 | 24/12/2016                                                           | 31/12/2016                            | 7/01/2017           |
| 5                       | <b>STRUCTURAS</b>                                                                                                    |                                                  |                      |                    | 8,710,647.71                               | $100\%$      | m.      |                                   | 3%                                          | 7%                    | $12\%$                                                     | 18 <sub>X</sub>                                                      | 25%                                   | 30%                 |
| 6                       | <b>OBRAS DE CONCRETO ARMADO</b>                                                                                          |                                                  |                      |                    | 8.710.647.71                               | 100,00%      |         | 0%                                |                                             | 3%<br>7%              | 12%                                                        | 18%                                                                  | 25%                                   |                     |
| 7                       | <b>MURO</b>                                                                                                    |                                                  |                      |                    | 1,337,762.08                               | 15.36%       |         | 0%                                |                                             | 5%<br>10%             | 15%                                                        | 19%                                                                  | 24%                                   |                     |
| 8                       | CONCRETO F'C = 350 KG/CM2 PLACAS                                                                                         | 133.00 M3                                        |                      | 376.78             | 50,111.74                                  | 0.58%        |         | 0%                                |                                             | 40%<br>100%           | 100%                                                       | 100%                                                                 | 100%                                  | 10                  |
| 9                       |                                                                                                    |                                                  |                      |                    |                                            |              |         | 0%                                | 100%                                        | 100%                  | 100%                                                       | 100%                                                                 | 100%                                  | 10                  |
| 10                      | CONCRETO FC = 210 KG/CM2 PLACAS                                                                                          | 1.214.20 M3                                      |                      | 324.28             | 393,740.78                                 | 4.52%        |         | 0%                                |                                             | 7%<br>18%             | 30%                                                        | 41%                                                                  | 52%                                   |                     |
| 11                      |                                                                                                    | 9.776.90 M2                                      |                      | 54.25              | 530,396.83                                 | 6.03%        |         | 0%                                |                                             | 8%<br>18%<br>3%<br>6% | 32%                                                        | 46%                                                                  | 56%<br>14%                            |                     |
| 12<br>13                | ENCOFRADO DESENCOFRADO DE MUROS DOBLE ALTURA                                                                             |                                                  |                      |                    |                                            |              |         | 0%<br>0%                          |                                             | 3%<br>6%              | 9%<br>10%                                                  | 11%<br>12%                                                           | 14%                                   |                     |
| 14                      | ACERO DE REFUERZO FY = 4200 KG/CM2                                                                                       | 109,822.58 KG                                    |                      | 3.31               | 363,512.74                                 | 4.17%        |         | 0%                                |                                             | 5%<br>10%             | 14%                                                        | 19%                                                                  | 23%                                   |                     |
| 15                      |                                                                                                    |                                                  |                      |                    |                                            |              |         | 0%                                |                                             | 7%<br>11%             | 17%                                                        | 23%                                                                  | 27%                                   |                     |
| 16                      | <b>COLUMNAS</b>                                                                                                    |                                                  |                      |                    | 1,401,923.47                               | 16.09%       |         |                                   |                                             | 5%<br>13%             | 20%                                                        | 25%                                                                  | 31%                                   |                     |
| 17                      | CONCRETO F'C = 350 KG/CM2 PLACAS                                                                                         | 230.00 M3                                        |                      | 376.78             | 86.659.40                                  | 0.99%        |         | 0%                                |                                             | 11%<br>67%            | 100%                                                       | 100%                                                                 | 100%                                  | 10                  |
| 18                      |                                                                                                    |                                                  |                      |                    |                                            |              |         | 0%                                |                                             | 65%<br>100%           | 100%                                                       | 100%                                                                 | 100%                                  | 10                  |
| 19                      | CONCRETO FC = 320 KG/CM2 PLACAS                                                                                          | 12.00 M3                                         |                      | 366.28             | 4,395.36                                   | $0.05\times$ |         | 0%                                | 100%                                        | 100%                  | 100%                                                       | 100%                                                                 | 100%                                  | 10                  |
| 20                      |                                                                                                    |                                                  |                      |                    |                                            |              |         | 0%                                | 100%                                        | 100%                  | 100%                                                       | 100%                                                                 | 100%                                  | 10                  |
| 21                      | CONCRETO F'C = 210 KG/CM2 PLACAS                                                                                         | 950.00 M3                                        |                      | 324.28             | 308,066.00                                 | 2.54%        |         | 0%                                |                                             | 6%<br>21%             | 35%                                                        | 50%                                                                  | 65%                                   |                     |
| 22                      | EINUUFKADU DESENUUFKADU DE UULUMNAS DUBLE                                                                                | 5.413.20 M2                                      |                      |                    |                                            |              |         | 0%                                |                                             | 11%<br>24%            | 45%                                                        | 54%                                                                  | 78%                                   |                     |
| 23                      | <b>ALTURA</b>                                                                                                    |                                                  |                      | 05.01              | 351,912.13                                 | 4.04%        |         | 0%<br>0%                          |                                             | 3%<br>7%<br>4%<br>7%  | 12%<br>14%                                                 | 16%<br>17%                                                           | 20%<br>24%                            |                     |
| 24<br>25                | ACERO DE REFUERZO FY = 4200 KG/CM2                                                                                       | 196.643.68 KG                                    |                      | 3.31               | 650,890.58                                 | 7.47%        |         | 0%                                |                                             | 6%<br>11%             | 16%                                                        | 21%                                                                  | 26%                                   |                     |
| 26<br>$\sim$            |                                                                                                    |                                                  |                      |                    |                                            |              |         | 0%                                |                                             | 6%<br>13%             | 17%                                                        | 22%                                                                  | 27%                                   |                     |
| 27<br>$\sim$            | <b>LOSA MACIZA</b>                                                                                                    |                                                  |                      |                    | 2.652.192.32                               | 30.45%       |         |                                   |                                             | 2%<br>0%              | 8%                                                         | 13%                                                                  | 19%                                   |                     |
| ٠                       | PROGR.<br>Panel de Control<br><b>AVANCE</b><br>T IETR.                                                                   | $\blacksquare$ costo                             | $\bigoplus$          |                    |                                            |              |         |                                   |                                             |                       | $\mathbb{R}$                                               |                                                                      |                                       | $\rightarrow$       |
| listo                   |                                                                                                    |                                                  |                      |                    |                                            |              |         |                                   |                                             |                       | FFR.                                                       | $\sqrt{m}$                                                           | <b>CONTINUES IN THE REAL PROPERTY</b> | 87%                 |

Figura N° 27: Porcentajes de programación (Programado) - Excel Elaboración: el autor

 Siguiendo con la pestaña "Metrado" casilleros "Programados", para completar estos casilleros, se multiplica el metrado total de cada partida por el porcentaje de avance semanal colocado anteriormente en la pestaña "Programación".

| Archivo               | Inicio         | Diseño de página<br>Fórmulas<br><b>Datos</b><br>Revisar<br>Insertar                                                                                                    | Vista<br>Avuda |                         | $O$ ; Qué desea hacer? |                          |                          |                                                        |                             |                                     |                                          |                                           | <b>Q</b> Compartir        |              |
|-----------------------|----------------|----------------------------------------------------------------------------------------------------|----------------|-------------------------|------------------------|--------------------------|--------------------------|--------------------------------------------------------|-----------------------------|-------------------------------------|------------------------------------------|-------------------------------------------|---------------------------|--------------|
| X,<br>晒<br>Pegar      |                | $\vee$ A <sup><math>\wedge</math></sup> A <sup><math>\vee</math></sup><br>$\overline{=}$ $\equiv$ $=$ $\frac{1}{2}$ $\frac{1}{2}$<br>ab Ajustar texto<br>MS Sans Serif<br>N K S · 图 · ③ · A · 三三三三三三〇 Combinary centrar · |                | Número<br>雪 - % 000 % % |                        |                          | Formato<br>condicional - | III.<br>Dar formato Estilos de<br>como tabla ~ celda ~ | Ë                           | P<br>Ħ<br>Insertar Eliminar Formato | ∑ Autosuma *<br>J Rellenar -<br>Borrar * | $A_{\nabla\!P}$<br>Ordenar v<br>filtrar - | Buscar y<br>seleccionar - |              |
| Portapapeles G        |                | Fuente<br>Alineación<br>反                                                                                                    | $\sqrt{2}$     | Número                  |                        | Full                     | Estilos                  |                                                        |                             | Celdas                              |                                          | Edición                                   |                           |              |
| $12$<br>$\mathcal{A}$ | $\overline{A}$ | B.                                                                                                    |                | c.                      | D                      | E                        | F.                       | G                                                      | н                           |                                     |                                          | M                                         | N                         | $0 -$        |
| D                     |                |                                                                                                    |                |                         |                        | $\overline{\phantom{0}}$ |                          |                                                        |                             | <b>TRABAJOS ITAILINGS NORTE</b>     |                                          |                                           |                           |              |
| $\overline{2}$        |                |                                                                                                    |                |                         |                        |                          | <b>TOTAL</b>             | PFSO                                                   | <b>ESTADO</b>               | S <sub>2</sub>                      | S3                                       | <b>S4</b>                                 | <b>S5</b>                 |              |
| -3                    | <b>ITEM</b>    | <b>PARTIDA</b>                                                                                                    |                | CANT                    | <b>UNIDAD</b>          | P.U                      | 8.710.647.71             | 100.00%                                                |                             | 5/12/2016                           | 12/12/2016                               | 19/12/2016                                | 26/12/2016                | 28016        |
| 4                     |                |                                                                                                    |                |                         |                        |                          |                          |                                                        |                             | 10/12/2016                          | 17/12/2016                               | 24/12/2016                                | 31/12/2016                | 72012        |
| 5                     |                | <b>ESTRUCTURAS</b>                                                                                                    |                |                         |                        |                          | 8.710.647.71             | $100\%$                                                |                             | $7\%$                               | $12\%$                                   | 18%                                       | 25%                       | -301         |
| 6                     | $\mathbf{1}$   | <b>OBRAS DE CONCRETO ARMADO</b>                                                                                                    |                |                         |                        |                          | 8.710.647.71             | 100.00%                                                |                             | 170                                 | 1270                                     | 1070                                      | 2378                      |              |
| $\overline{7}$        | 101            | <b>MURO</b>                                                                                                    |                |                         |                        |                          | 1.337.762.08             | 15.36%                                                 |                             | 10%                                 | 15%                                      | 19%                                       | 24%                       |              |
| 8                     | 102            | CONCRETO F'C = 350 KG/CM2 PLACAS                                                                                                    |                | 133.00 M3               |                        | 376.78                   | 50,111.74                | 0.58%                                                  | Programado                  | <b>SCSSTPROGRJ</b>                  | 133.00                                   | 133.00                                    | 133.00                    | 133.         |
| $\ddot{q}$            |                |                                                                                                    |                |                         |                        |                          |                          |                                                        | <b>Actual</b>               | Kß                                  | 133.00                                   | 133.00                                    | 133.00                    | -road        |
| 10                    |                | CONCRETO F'C = 210 KG/CM2 PLACAS                                                                                                    |                | 1.214.20 M3             |                        | 324.28                   | 393,740.78               | 4.52%                                                  | Programado                  | 218.56                              | 364.26                                   | 497.82                                    | 631.38                    | 777          |
| 11                    | 103            | ENCOFRADO DESENCOFRADO DE MUROS DOBLE ALTURA                                                                                                    |                | 9.776.90 M2             |                        | 54.25                    | 530,396.83               | 6.09%                                                  | <b>Actual</b>               | 222.00                              | 390.00                                   | 560.00                                    | 680.00                    | 810          |
| 12<br>13              |                |                                                                                                    |                |                         |                        |                          |                          |                                                        | Programado<br><b>Actual</b> | 586.61<br>590.00                    | 879.92<br>1005.00                        | 1075.46<br>1200.00                        | 1368.77<br>1406.00        | 1662<br>1720 |
| 14                    |                | ACERO DE REFUERZO FY = 4200 KG/CM2                                                                                                    |                | 109.822.58 KG           |                        | 3.31                     | 363.512.74               | 4.17%                                                  | Programado                  | 10982.26                            | 15375.16                                 | 20866.29                                  | 25259.19                  | 3075         |
| 15                    |                |                                                                                                    |                |                         |                        |                          |                          |                                                        | <b>Actual</b>               | 11562.00                            | 18657.00                                 | 25487.00                                  | 29467.00                  | 3645         |
| 16                    | 103            | <b>COLUMNAS</b>                                                                                                    |                |                         |                        |                          | 1.401.923.47             | 16.09%                                                 |                             | 13%                                 | 20%                                      | 25%                                       | 31%                       |              |
| 17                    |                | CONCRETO F'C = 350 KG/CM2 PLACAS                                                                                                    |                | 230.00 M3               |                        | 376.78                   | 86.659.40                | 0.99%                                                  | Programado                  | 154.10                              | 230.00                                   | 230.00                                    | 230.00                    | 230          |
| 18                    |                |                                                                                                    |                |                         |                        |                          |                          |                                                        | <b>Actual</b>               | 230.00                              | 230.00                                   | 230.00                                    | 230.00                    | 230          |
| 19                    | 1.04           | CONCRETO F'C = 320 KG/CM2 PLACAS                                                                                                    |                | 12.00 M3                |                        | 366.28                   | 4,395.36                 | 0.05%                                                  | Programado                  | 12.00                               | 12.00                                    | 12.00                                     | 12.00                     | 12.0         |
| 20                    |                |                                                                                                    |                |                         |                        |                          |                          |                                                        | $x$ cat $\tau$              | 12.00                               | 12.00                                    | 12.00                                     | 12.00                     | 12.0         |
| 21                    |                | CONCRETO F'C = 210 KG/CM2 PLACAS                                                                                                    |                | 950.00 M3               |                        | 324.28                   | 308,066.00               | $-0.542$                                               | Programado                  | 199.50                              | 332.50                                   | 475.00                                    | 617.50                    | 750          |
| 22                    |                |                                                                                                    |                |                         |                        |                          |                          |                                                        | <b>Actual</b>               | 230.00                              | 430.00                                   | 510.00                                    | 740.00                    | 810          |
| 23                    |                | ENCOFRADO DESENCOFRADO DE COLUMNAS DOBLE ALTURA                                                                                                    |                | 5.413.20 M2             |                        | 65.0                     | 351,912.13               | 4.04%                                                  | Programado                  | 378.92                              | 649.58                                   | 888.11                                    | 1082.64                   | 1295         |
| 24                    |                |                                                                                                    |                |                         |                        |                          |                          |                                                        | <b>Actual</b>               | 405.00                              | 750.00                                   | 340.00                                    | 1310.00                   | 1540         |
| 25                    |                | ACERO DE REFUERZO FY = 4200 KG/CM2                                                                                                    |                | 196.643.68 KG           |                        | 3.31                     | 650,890.58               | 7.47%                                                  | Programado                  | 21630.80                            | 31462.99                                 | 41295.17                                  | 51127.36                  | 6095         |
| 26<br>$\sim$          |                |                                                                                                    |                |                         |                        |                          |                          |                                                        | <b>Actual</b>               | 24620.00                            | 33246.00                                 | 42359.00                                  | 52456.00                  | 61681        |
| 27<br>$\sim$          | 104            | <b>LOSA MACIZA</b>                                                                                                    |                |                         |                        |                          | 2.652.192.32             | 30.45%                                                 |                             | 2%                                  | 8%                                       | 13%                                       | 19%                       |              |
| $\blacksquare$        |                | Panel de Control<br>METR.<br><b>AVANCE</b><br>PROGR.<br><b>COSTO</b>                                                                                                    | $\bigoplus$    |                         |                        |                          |                          |                                                        |                             |                                     | <b>The Second Second</b>                 |                                           |                           |              |
| Modificar             |                |                                                                                                    |                |                         |                        |                          |                          |                                                        |                             |                                     | 冊<br>$\boxed{12}$                        | $\left  \Pi \right $ = $-$                |                           | $+ 85%$      |

Figura N° 28: Metrados completados (Programado) – Excel Elaboración: el autor

 En la pestaña "Avance" casilleros "Programados" se debieron obtener los porcentajes de avance del proyecto. Para ello se debe multiplicar el peso de cada partida por su porcentaje de avance semanal, esto dará como resultado el porcentaje de avance respecto a todo el proyecto.

 Por ejemplo: Si en la partida "Concreto f´c=210 kg/cm2 placas", el porcentaje programado en la semana dos (S2) es de 18%, entonces al multiplicar este porcentaje por su peso 4.52% da como resultado 0.81% que es el avance respecto a todo el proyecto, lo que quiere decir que el 18% de avance que muestra la semana 2 se representa en 0.81% de avance de todo el proyecto.

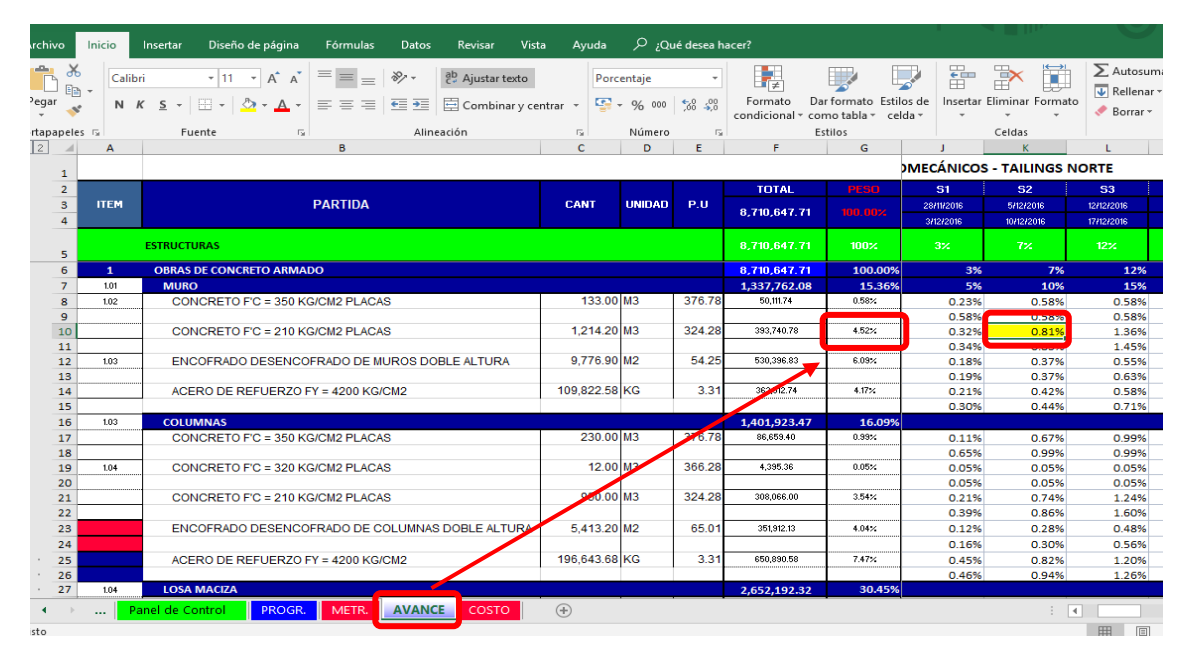

Figura N° 29: Porcentaje de avance (Programado) - Excel Elaboración: el autor

 La pestaña "Costo" casilleros "Programados" corresponde a los valores que teóricamente se deben gastar semana a semana, para obtener estos valores se debe multiplicar los metrados obtenidos en los casilleros programados de la pestaña de "Metrados" y multiplicarlos por los precios unitarios, una forma de comprobar que estos valores sean correctos es que al final de todas las semanas del proyecto ese monto debe ser igual al monto total del costo directo.

| Inicio                              | Insertar                                                                                                    | Diseño de página                                | Fórmulas            | <b>Datos</b>  | Revisar      | Vista | Avuda           |               | ¿Qué desea hacer? |                               |                           |                             |              |                                                          |                                                           |                                         | Q Compart                 |
|-------------------------------------|----------------------------------------------------------------------------------------------------|-------------------------------------------------|---------------------|---------------|--------------|-------|-----------------|---------------|-------------------|-------------------------------|---------------------------|-----------------------------|--------------|----------------------------------------------------------|-----------------------------------------------------------|-----------------------------------------|---------------------------|
| ക്<br>Arial<br>le -<br>$\mathbf{v}$ | $\mathbf{r}$ 10 $\mathbf{r}$ $\mathbf{A} \mathbf{A}$ $\mathbf{A} \equiv \equiv \equiv \mathbf{v}$<br>ab Ajustar texto<br>N K S - 田 - <mark>ク - A</mark> - 三 三 三 三 三 三 目 Combinary centrar - <mark>ワ</mark> - % 000 <sup>1</sup> % |                                                 |                     |               |              |       |                 | Personalizada |                   | 嶹<br>Formato<br>condicional - | ■<br>como tabla ~ celda ~ | Dar formato Estilos de      | 儡            | $\mathbb{R}^{\times}$<br>ij<br>Insertar Eliminar Formato | $\sum$ Autosuma $\rightarrow$<br>V Rellenar -<br>Borrar - | $\frac{A}{7}$<br>Ordenar y<br>filtrar - | Buscar y<br>seleccionar - |
| eles <sub>Tal</sub>                 |                                                                                                    | Fuente<br>Б.                                    |                     |               | Alineación   |       | $\overline{12}$ | Número        |                   | <b>150</b>                    | Estilos                   |                             |              | Celdas                                                   |                                                           | Edición                                 |                           |
| $\overline{A}$                      |                                                                                                    |                                                 | B                   |               |              |       | $\mathbf{c}$    | D             | F.                | F                             | G                         | H                           |              |                                                          | K.                                                        | T.                                      | M.                        |
|                                     |                                                                                                    |                                                 |                     |               |              |       |                 |               |                   |                               |                           |                             |              | <b>ESTRUCTURAS</b>                                       |                                                           |                                         |                           |
|                                     |                                                                                                    |                                                 |                     |               |              |       |                 |               |                   | <b>TOTAL</b>                  | <b>PESO</b>               | <b>ESTADO</b>               | $50$         | S1                                                       | S2                                                        | <b>S3</b>                               | <b>S4</b>                 |
| <b>ITEM</b>                         |                                                                                                    |                                                 | <b>PARTIDA</b>      |               |              |       | <b>CANT</b>     | UNIDAD P.U.   |                   | 8.710.647.71                  | 100.00%                   |                             | 21/192016    | 28/1/2016                                                | 5/12/2016                                                 | 12/12/2016                              | 19/12/2016                |
|                                     |                                                                                                    |                                                 |                     |               |              |       |                 |               |                   |                               |                           |                             | 26/192016    | 3/12/2016                                                | 10/12/2016                                                | 17/12/2016                              | 24/12/2016                |
|                                     | <b>ESTRUCTURAS</b>                                                                                                    |                                                 |                     |               |              |       |                 |               |                   | 8.710.647.71                  | 100%                      |                             | $0\%$        | 3%                                                       | 7%                                                        | 12%                                     | 18 <sub>7</sub>           |
| $\mathbf{1}$                        |                                                                                                    | <b>OBRAS DE CONCRETO ARMADO</b>                 |                     |               |              |       |                 |               |                   | 8,710,647.71                  | 100.00%                   |                             | 0%           | 3%                                                       | 7%                                                        | 12%                                     | 18%                       |
| 1.01                                | <b>MURO</b>                                                                                                    |                                                 |                     |               |              |       |                 |               |                   | 1.337.762.08                  | 15.36%                    |                             | 0%           | 5%                                                       | 10%                                                       | 15%                                     | 19%                       |
| 102                                 |                                                                                                    | CONCRETO F'C = 350 KG/CM2 PLACAS                |                     |               |              |       | 133.00 M3       |               | 376.78            | 50,111,74                     | 0.58%                     | Programado                  | 0.00         | 20044.70                                                 | 50111.74                                                  | 50111.74                                | 50111.74                  |
|                                     |                                                                                                    |                                                 |                     |               |              |       |                 |               |                   |                               |                           | <b>Actual</b>               |              |                                                          |                                                           |                                         |                           |
|                                     |                                                                                                    | CONCRETO F'C = 210 KG/CM2 PLACAS                |                     |               |              |       | 1.214.20 M3     |               | 324.28            | 393,740.78                    | 4.52%                     | Programade                  | 0.00         | 84.99                                                    | 218,56                                                    | 364.26                                  | 497.82                    |
|                                     |                                                                                                    |                                                 |                     |               |              |       |                 |               |                   | 530.396.83                    | 6.09%                     | Actual                      | 0.00         | 92.00                                                    | 222.00                                                    | 390.00                                  | 560.00                    |
| 103                                 |                                                                                                    | ENCOFRADO DESENCOFRADO DE MUROS DOBLE ALTURA    |                     |               |              |       | 9.776.90 M2     |               | 54.25             |                               |                           | Programado                  | 0.00         | 293.31                                                   | 586.61                                                    | 879.92                                  | 1075.46                   |
|                                     |                                                                                                    | ACERO DE REFUERZO FY = 4200 KG/CM2              |                     |               |              |       | 109,822.58 KG   |               | 3.31              | 363,512.74                    | 4.17%                     | <b>Actual</b><br>Programado | 0.00<br>0.00 | 305.00<br>549113                                         | 590.00<br>10982.26                                        | 1005.00<br>15375.16                     | 1200.00<br>20866.29       |
|                                     |                                                                                                    |                                                 |                     |               |              |       |                 |               |                   |                               |                           | <b>Actual</b>               | 0.00         | 7920.00                                                  | 11562.00                                                  | 19657.00                                | 25487.00                  |
| 1.03                                | <b>COLUMNAS</b>                                                                                                    |                                                 |                     |               |              |       |                 |               |                   | 1,401,923.47                  | 16.09%                    |                             |              | 5%                                                       | 13%                                                       | 20%                                     | 25%                       |
|                                     |                                                                                                    | CONCRETO F'C = 350 KG/CM2 PLACAS                |                     |               |              |       | 230.00 M3       |               | 376.78            | 86,659.40                     | 0.99%                     | Programado                  | 0.00         | 25.30                                                    | 154.10                                                    | 230.00                                  | 230.00                    |
|                                     |                                                                                                    |                                                 |                     |               |              |       |                 |               |                   |                               |                           | <b>Actual</b>               | 0.00         | 150.00                                                   | 230.00                                                    | 230.00                                  | 230.00                    |
| 104                                 |                                                                                                    | CONCRETO F'C = 320 KG/CM2 PLACAS                |                     |               |              |       | 12.00 M3        |               | 366.28            | 4.395.36                      | $-100$                    | Programado                  | 0.00         | 12.00                                                    | 12.00                                                     | 12.00                                   | 12.00                     |
|                                     |                                                                                                    |                                                 |                     |               |              |       |                 |               |                   |                               |                           | <b>Actual</b>               | 0.00         | 12.00                                                    | 12.00                                                     | 12.00                                   | 12.00                     |
|                                     |                                                                                                    | CONCRETO F'C = 210 KG/CM2 PLACAS                |                     |               |              |       | 950.00 M3       |               | 324.28            | 00.330.90                     | 3.54%                     | Programado                  | nnn          | 57.00                                                    | 199.50                                                    | 332.50                                  | 475.00                    |
|                                     |                                                                                                    |                                                 |                     |               |              |       |                 |               |                   |                               |                           | <b>Actual</b>               | 0.00         | 105.00                                                   | 230.00                                                    | 430.00                                  | 510.00                    |
|                                     |                                                                                                    | ENCOFRADO DESENCOFRADO DE COLUMNAS DOBLE ALTURA |                     | 5.413.20 M2   |              | 65.01 | 351.912.13      | 4.04%         | Programado        | 0.00                          | 162.40                    | 378.92                      | 649.58       | 866.11                                                   |                                                           |                                         |                           |
|                                     |                                                                                                    | ACERO DE REFUERZO FY = 4200 KG/CM2              |                     | 196,643.68 KG |              | 3.31  | 650 890.58      | 7.47%         | <b>Actual</b>     | 0.00                          | 210.00                    | 405.00                      | 750.00       | 940.00                                                   |                                                           |                                         |                           |
|                                     |                                                                                                    |                                                 |                     |               |              |       |                 |               |                   |                               |                           | Programado                  | 0.00<br>0.00 | 11798.62<br>12120.00                                     | 21630.80<br>24620.00                                      | 31462.99                                | 41295.17<br>42359.00      |
| 104                                 |                                                                                                    | <b>LOSA MACIZA</b>                              |                     |               |              |       |                 |               |                   | 2.652.192.32                  | 30.45%                    | <b>Actual</b>               |              | 0%                                                       | 2%                                                        | 33246.00<br>8%                          | 13%                       |
|                                     |                                                                                                    |                                                 |                     |               |              |       |                 |               |                   |                               |                           |                             |              |                                                          |                                                           |                                         |                           |
| $\cdots$                            | Panel de Control                                                                                                    | PROGR.                                          | METR. <b>AVANCE</b> |               | <b>COSTO</b> |       | $\bigoplus$     |               |                   |                               |                           |                             |              | $\pm$ 31                                                 |                                                           |                                         |                           |
|                                     |                                                                                                    |                                                 |                     |               |              |       |                 |               |                   |                               |                           |                             |              |                                                          | 囲<br>间                                                    | 凹                                       |                           |

Figura N° 30: Costo (Programado) – Excel Elaboración: el autor

| Archivo         |                                                                | Inicio         | Diseño de página<br>Insertar                                                                                   | Fórmulas Datos Revisar Vista Ayuda $\mathcal{P}$ ; Qué desea hacer? |            |                  |                         |         |              |                           |            |                                    |                |         |                                                                         |                                    |                                         | Q Compartir                         |                          |
|-----------------|----------------------------------------------------------------|----------------|----------------------------------------------------------------------------------------------------|---------------------------------------------------------------------|------------|------------------|-------------------------|---------|--------------|---------------------------|------------|------------------------------------|----------------|---------|-------------------------------------------------------------------------|------------------------------------|-----------------------------------------|-------------------------------------|--------------------------|
|                 | $\chi$<br><b>F</b>                                             | Calibri        | $\mathbf{a} \cdot \mathbf{a} \cdot \mathbf{b} \cdot \mathbf{c} = \mathbf{a} \cdot \mathbf{b} \cdot \mathbf{c}$ |                                                                     |            | ab Ajustar texto |                         | General |              |                           | 矏          | $\blacktriangleright$              | 孯              |         | 番歌<br>ð                                                                 | $\overline{\mathbf{v}}$ Rellenar - | $\sum$ Autosuma $\sim$<br>$\frac{A}{2}$ | $\boldsymbol{\beta}$                |                          |
|                 | Pegar                                                          |                | N K S - ⊞ - <mark>☆ - A</mark> - ≡ ≡ ≡ 트 트 ⊞ Combinary centrar - <mark>좋</mark> - % 000   % .%   Formato       |                                                                     |            |                  |                         |         |              |                           |            | condicional * como tabla * celda * |                |         | Dar formato Estilos de Insertar Eliminar Formato<br>$\scriptstyle\star$ | Borrar *                           | Ordenar y                               | Buscar y<br>filtrar * seleccionar * |                          |
|                 | Portapapeles 5                                                 |                | Fuente<br>$\overline{u}$                                                                                       |                                                                     | Alineación |                  | the control of the Card |         | Número       | $\overline{\mathbb{F}_M}$ |            | Estilos                            |                |         | Celdas                                                                  |                                    | Edición                                 |                                     | $\wedge$                 |
| 1 2             | $\mathcal{A}$                                                  | $\mathbf{A}$   |                                                                                                    | B                                                                   |            |                  |                         |         | $\sim$ C     | D                         |            | E. Lower<br>F.                     |                | G       | H                                                                       | AH                                 | AI                                      | $\overline{A}$                      | $\sqrt{4}$               |
|                 | $\mathbf{1}$                                                   |                |                                                                                                    |                                                                     |            |                  |                         |         |              |                           |            |                                    |                |         |                                                                         |                                    |                                         |                                     |                          |
|                 | $\overline{2}$                                                 |                |                                                                                                    |                                                                     |            |                  |                         |         |              |                           |            | <b>TOTAL</b>                       |                | PESO    | <b>ESTADO</b>                                                           | <b>S25</b>                         | <b>S26</b>                              |                                     |                          |
|                 | $\overline{3}$<br>$\overline{4}$                               | <b>ITEM</b>    |                                                                                                    | <b>PARTIDA</b>                                                      |            |                  |                         |         | <b>CANT</b>  | <b>UNIDAD</b>             | P.U        | 8,710,647.71                       |                | 100,00% |                                                                         |                                    |                                         |                                     |                          |
|                 | 5                                                              |                | <b>ESTRUCTURAS</b>                                                                                             |                                                                     |            |                  |                         |         |              |                           |            | 8,710,647.71                       | $\sqrt{100\%}$ |         |                                                                         | 99%                                | 100%                                    |                                     |                          |
|                 | 6                                                              | 1 <sup>1</sup> | <b>OBRAS DE CONCRETO ARMADO</b>                                                                                |                                                                     |            |                  |                         |         |              |                           |            | 8,710,647.71                       |                | 110.00% |                                                                         | 99%                                |                                         |                                     |                          |
|                 | 100                                                            |                |                                                                                                    |                                                                     |            |                  |                         |         |              |                           |            |                                    |                |         | <b>Actual</b>                                                           |                                    |                                         |                                     |                          |
|                 | 101                                                            |                | <b>TECNOPORT</b>                                                                                               |                                                                     | 12.50 M2   |                  | 5.20                    | 65.00   |              | 0.00%                     | Programado | 65.00                              | 65.00          |         |                                                                         |                                    |                                         |                                     |                          |
|                 | 102                                                            |                |                                                                                                    |                                                                     |            |                  |                         |         |              |                           |            |                                    |                |         | <b>Actual</b>                                                           |                                    |                                         |                                     |                          |
|                 | 103                                                            |                | <b>GROUTING</b>                                                                                                |                                                                     |            |                  |                         |         | $1.50$ M3    |                           | 425.00     | 637.50                             |                | 0.01%   | rogramado                                                               | 637.50                             | 637.50                                  |                                     |                          |
|                 | 104                                                            |                |                                                                                                    |                                                                     |            |                  |                         |         |              |                           |            |                                    |                |         | ctual                                                                   |                                    |                                         |                                     |                          |
|                 | 105                                                            |                | SELLO ASFALTICO O SILICONA                                                                                     |                                                                     |            |                  |                         |         | 61.60 ML     |                           | 18.00      | 1,108.80                           |                | 0.01%   | Programado                                                              | 1108.80                            | 1108.80                                 |                                     |                          |
|                 | 106<br>107                                                     |                | LOSA FLOTANTE PIT COLGADO DE ASCENSOR NIV -3.00, +3.00                                                         |                                                                     |            |                  |                         |         |              |                           |            |                                    |                | 1.13%   | Actua                                                                   |                                    |                                         |                                     |                          |
|                 | 108                                                            |                | CONCRETO F'C = 210 KG/CM2                                                                                      |                                                                     |            |                  |                         |         | 55.00 M3     |                           | 324.28     | 98,367.91<br>17,835.40             |                | 0.20%   |                                                                         |                                    |                                         |                                     |                          |
|                 | 109                                                            |                |                                                                                                    |                                                                     |            |                  |                         |         |              |                           |            |                                    |                |         | Programado<br><b>Actual</b>                                             | 17835.40                           | 17835.40                                |                                     |                          |
|                 | 110                                                            |                | <b>ENCOFRADO</b>                                                                                               |                                                                     |            |                  |                         |         | 541.00 M2    |                           | 79.11      | 42,798.51                          |                | 0.49%   | Programado                                                              | 42 98.51                           | 42798.51                                |                                     |                          |
|                 | 111                                                            |                |                                                                                                    |                                                                     |            |                  |                         |         |              |                           |            |                                    |                |         | <b>Actual</b>                                                           |                                    |                                         |                                     |                          |
|                 | 112                                                            |                | ACERO DE REFUERZO FY = 4200 KG/CM2                                                                             |                                                                     |            |                  |                         |         | 11.400.00 KG |                           | 3.31       | 37,734.00                          |                | 0.43%   | Programado                                                              | 37734.6                            | 37734.00                                |                                     |                          |
|                 | $\cdot$ 113                                                    |                |                                                                                                    |                                                                     |            |                  |                         |         |              |                           |            |                                    |                |         | <b>Actual</b>                                                           |                                    |                                         |                                     |                          |
|                 | 114                                                            |                |                                                                                                    |                                                                     |            |                  |                         |         |              |                           |            |                                    |                |         |                                                                         |                                    | 8,710,647.71                            |                                     |                          |
| $\vert - \vert$ | 115                                                            |                |                                                                                                    |                                                                     |            |                  |                         |         |              |                           |            |                                    |                |         |                                                                         |                                    |                                         |                                     |                          |
|                 | 116                                                            |                |                                                                                                    |                                                                     |            |                  |                         |         |              |                           |            |                                    |                |         |                                                                         |                                    |                                         |                                     |                          |
|                 | 117                                                            |                |                                                                                                    |                                                                     |            |                  |                         |         |              |                           |            |                                    |                |         |                                                                         |                                    |                                         |                                     | Ų                        |
|                 | $\blacktriangleleft$ .<br><br><br><br><br><br><br><br><br><br> |                | Panel de Control PROGR. METR. AVANCE COSTO                                                                     |                                                                     |            |                  | $\bigoplus$             |         |              |                           |            |                                    |                |         |                                                                         | $\frac{1}{2}$ $\frac{1}{2}$        |                                         |                                     | $\overline{\phantom{a}}$ |
| Listo           |                                                                |                |                                                                                                    |                                                                     |            |                  |                         |         |              |                           |            |                                    |                |         |                                                                         | 囲                                  | 国<br>四 --                               |                                     | $+ 95%$                  |

Figura N° 31: Comprobación de costo (Programado) - Excel Elaboración: el autor

 Este proceso se repite para todas las partidas en cada una de las pestañas del Excel, con lo que se terminaría la parte de los casilleros "Programados" tanto en la programación porcentual, como en los metrados, avances y los costos semanales planeados.

 Luego se debe continuar a completar los casilleros "reales" de cada una de las pestañas del Excel, para esta segunda parte de avances reales ya no se empezará con la pestaña "Programación", sino con "Metrados", en la cual se deberán ingresar los metrados reales acumulados semanales, respetando la misma fecha de corte cada miércoles, estos metrados se obtienen de la suma semanal del tareo del avance real diario de la obra.

 Como se puede visualizar, en la siguiente figura, el plano de proyecto del Centro Comercial Plaza Surco cuenta con ejes del 1 al 22 y del A al G es por eso que los metrados tanto de muros como columnas han sido separadas por ejes y niveles para poder ser ubicados con mayor facilidad.

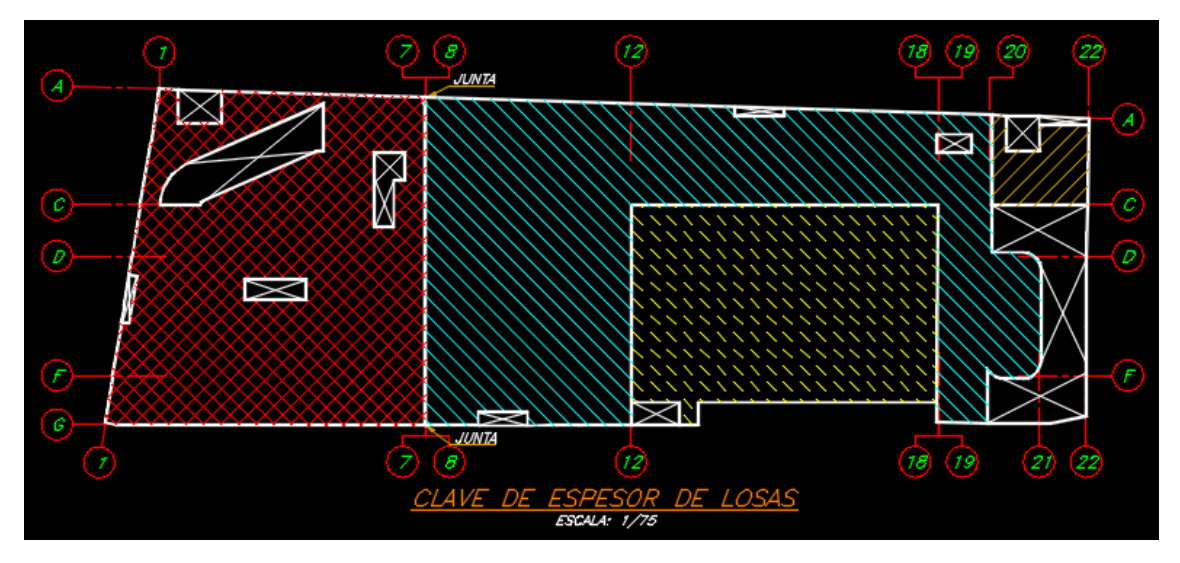

Figura N° 32: Ejes del plano del proyecto Centro Comercial Plaza Surco Fuente: Proyecto Centro Comercial Plaza Surco
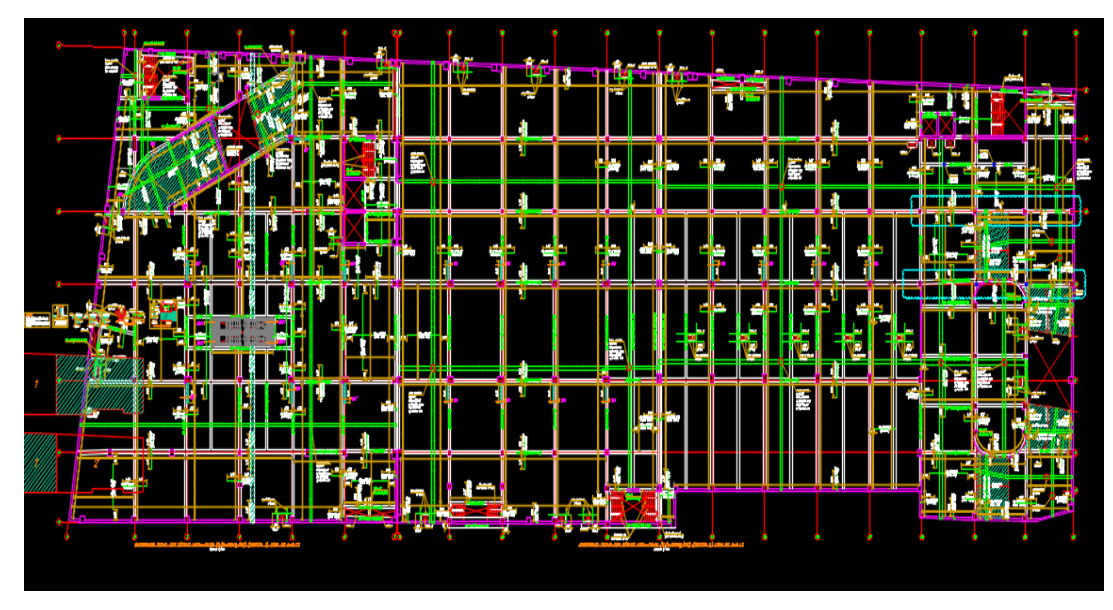

Figura N° 33: Plano Centro Comercial Plaza Surco Fuente: Proyecto Centro Comercial Plaza Surco

#### • **Metrado de columnas**

 Para el metrado de columnas se cuenta con plantillas en Excel en las que se deben colocar de manera ordenada y detallada la ubicación y tipo de concreto a utilizar.

 Un proceso sencillo para calcular el metrado para el acero es separar las distintas secciones (por diámetros) y sumar las longitudes, para luego multiplicarlas por su factor de conversión a kilogramos, ya que esta es la unidad en la que se va a controlar dicho recurso, el metrado de los volúmenes de concreto se calculan multiplicando las secciones de la columna por su altura y para el metrado de encofrado se calcula el área que está en contacto con el concreto que se vaciara.

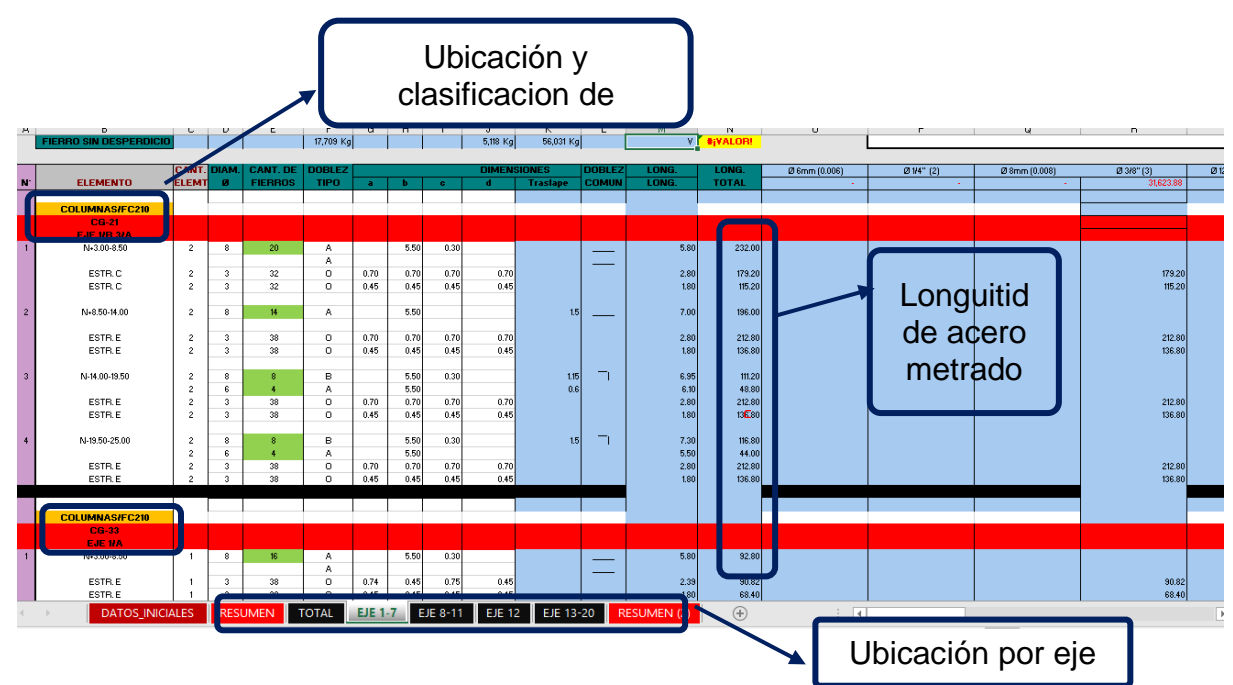

Figura N° 34: Plantilla metrados acero de columnas Elaboración: el autor

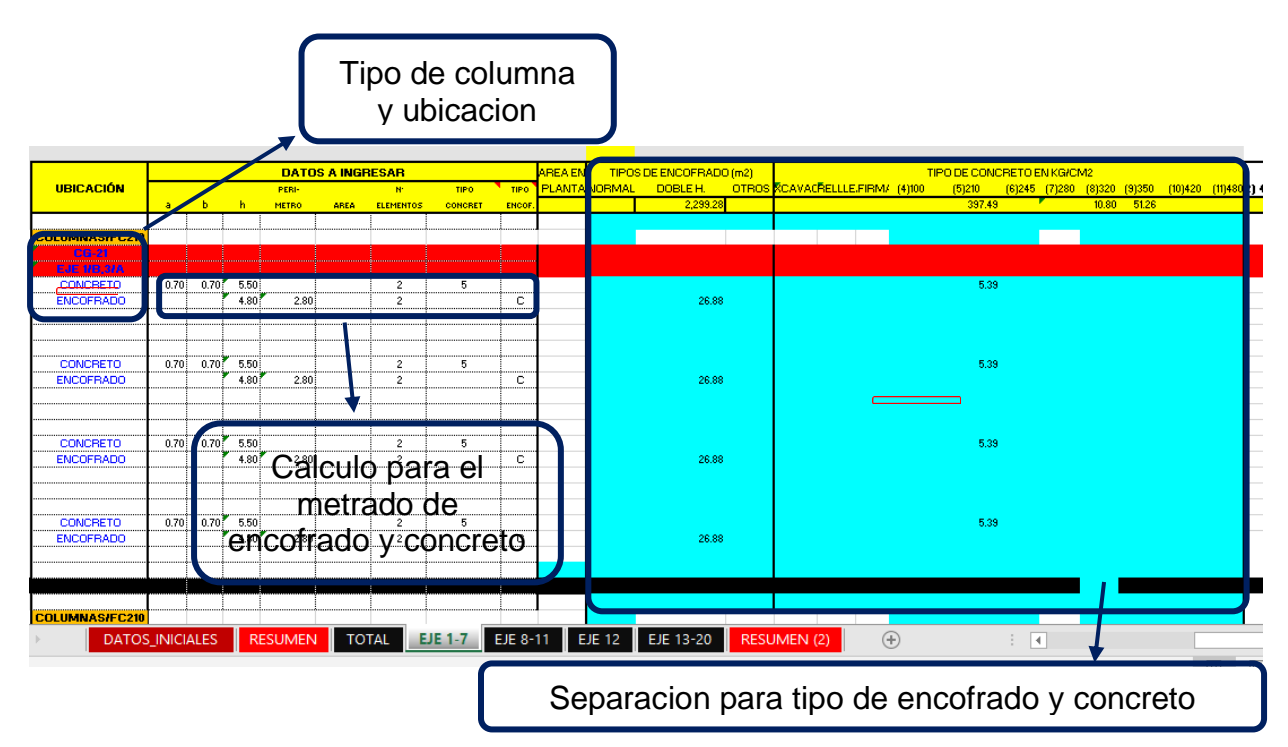

Figura N° 35: Plantilla de metrados de encofrado y concreto de columnas Elaboración: el autor

## • **Metrados de muros**

 Para el metrado de muros se continuó usando la plantilla anterior, para así poder controlar los metrados de forma ordenada y sencilla tanto la para el acero, encofrado como para el concreto. Del mismo modo que para las columnas, también se tienen dividió por sectores, ejes y niveles como se puede ver en la siguiente figura.

|                                                                                                    |                                                         |                                                       |                                   |                                  |                              |                                                |                              |   |                                                        |                                    |                                |                                                                            | Metrado de<br>encofrado y concreto                                           |
|----------------------------------------------------------------------------------------------------|---------------------------------------------------------|-------------------------------------------------------|-----------------------------------|----------------------------------|------------------------------|------------------------------------------------|------------------------------|---|--------------------------------------------------------|------------------------------------|--------------------------------|----------------------------------------------------------------------------|------------------------------------------------------------------------------|
| Metrado de acero                                                                                          |                                                         |                                                       |                                   |                                  |                              |                                                |                              |   |                                                        |                                    |                                |                                                                            |                                                                              |
| <b>TVOLVER A HOJA DATOS INICIALES</b><br><b>NOMBRE DE LA HOJA</b><br><b>DIAMETROS</b>                     | <b>MUROS P1.P2.P3.P4</b><br>Ø <sub>6mm</sub><br>(0.006) | <b>A.</b><br>$1/4$ <sup>*</sup>                       | Ø 8m<br>(0.008)                   | Ø 3/8"(3)                        | Ø 12mm<br>(0.0012)           | <b>VOLVER A LA HOJA RESUMEN</b><br>$Ø 1/2*(4)$ |                              | ⇔ | <b>VER. 1.01</b><br>Ø 5/8" (5) Ø 3/4" (6) Ø 1" (8) 3/8 | <b>TOTAL(KG)</b>                   |                                |                                                                            | <b>MUROS P1, P2, P3, P4, P5</b>                                              |
| <b>FIERRO SIN DESPERDICK</b><br><b>ELEMENTO</b>                                                           | CANT.<br>ELEMT.                                         | ٨M<br>ø                                               | <b>CANT. DE</b><br><b>FIERROS</b> | 473 Kg<br><b>DOBLEZ</b><br>TIPO: |                              | 70,702 Kg                                      | <b>DIMENSIONES</b>           |   | ВL<br><b>TraslapeOMU</b>                               | 129.874.43<br><b>LONG</b><br>LONG. | 77.95<br>LONG.<br><b>TOTAL</b> | 129537.5351<br><b>UBICACIÓN</b>                                            | <b>DATOS</b><br><b>PERL</b><br>b h METRO ARE<br>$\mathbf{a}$                 |
| <b>SECTOR 1 DEL EJE 1-7</b><br>MURO ME1-5 eje 1-3/A<br>$N+3.00-+8.50$<br><b>HORIZONTAL</b><br>V ADICIONAL | 1                                                       | $\Delta$<br>4<br>$\overline{3}$                       | 268<br>74<br>34                   | в<br>M<br>B.                     | 0.30<br>0.22<br>0.30         | 5.50<br>10.00<br>5.50                          | 0.22                         |   | 0.51                                                   | 5.80<br>10.94<br>5.80              | 1.554<br>809<br>197            | SECTOR 1 DEL EJE 1-7<br><b>CONCRETO</b><br><b>ENCOFRADO</b>                | $0.25^{7}$ 5.50<br>10.00<br>5.33 20.50                                       |
| $N+8.5+14.00$<br><b>HORIZONTAL</b><br>V ADICIONAL                                                         |                                                         | $\Delta$<br>4<br>$\overline{\mathbf{3}}$              | 268<br>74<br>34                   | в<br>M<br>в                      | 0.30<br>0.22<br>0.30         | 6.80<br>10.00<br>5.50                          | 0.22                         |   | 0.5                                                    | 7.10<br>10.94<br>5.80              | 1,902<br>809<br>197            | <b>CONCRETO</b><br><b>ENCOFRADO</b>                                        | 10.00<br>$0.25$ 5.50<br>5.33 20.50                                           |
| $N+14-19.50$<br><b>HORIZONTAL</b>                                                                         |                                                         | 4<br>4<br>$\overline{3}$                              | 134<br>74<br>34                   | в<br>м<br>B                      | 0.30<br>0.22<br>0.30         | 6.80<br>10.00<br>5.50                          | 0.22                         |   | 0.5                                                    | 7.10<br>10.94<br>5.80              | 951<br>809<br>197              | <b>CONCRETO</b><br><b>ENCOFRADO</b>                                        | 10.00<br>$0.25$ 5.50<br>5.33 20.50                                           |
| $N+19.5-25.00$<br><b>HORIZONTAL</b><br>N+25.00-31.2<br><b>HORIZONTAL</b>                                  |                                                         | $\overline{3}$<br>$\overline{\mathbf{3}}$<br>3<br>13. | 134<br>74<br>134<br>74            | B<br>м<br>в<br>M                 | 0.70<br>0.22<br>0.70<br>0.22 | 5.50<br>10.00<br>6.20<br>10.00                 | 0.60<br>0.22<br>0.60<br>0.22 |   | 0.4<br>0.4                                             | 6.80<br>10.84<br>7.50<br>10.84     | 911<br>802<br>1,005<br>802     | <b>CONCRETO</b><br><b>ENCOFRADO</b><br><b>CONCRETO</b><br><b>ENCOFRADO</b> | $0.25$ 5.50<br>10.00<br>5.33 20.50<br>$0.25^{7}$ 6.20<br>10.00<br>6.00 20.50 |
| MURO M-3A eie 1/A-B<br>$N+3.00-+8.50$<br><b>HORIZONTAL</b>                                                | $\mathbf{1}$                                            | 3<br>$\overline{3}$                                   | 82<br>48                          | в<br>M                           | 0.30<br>0.22                 | 5.50<br>9.25                                   | 0.22                         |   | 0.4                                                    | 5.80<br>10.09                      | 475<br>484                     | <b>CONCRETO</b><br><b>ENCOFRADO</b>                                        | $0.25$ 5.50<br>9.25<br>5.33 19.00                                            |
| <b>N+0.5+14.00</b><br><b>DATOS INIC ALES</b>                                                              |                                                         | <b>RESUMEN</b>                                        |                                   | <b>MUROS TOTAL</b>               |                              | MUROS EJE 1-7A-G                               | MUROS EJE 8-11AG             |   |                                                        | MUROS EJE 12                       | 475.60<br>MURO S EJE 13-20     | (F)                                                                        | $\overline{\mathcal{L}}$<br>凹<br>回<br>$\sim$                                 |
|                                                                                                    |                                                         |                                                       |                                   |                                  |                              |                                                |                              |   |                                                        |                                    |                                |                                                                            | Ubicación de muros por eje                                                   |

Figura N° 36: Plantilla metrados de acero, encofrado y concreto de muros Elaboración: el autor

 Todos estos metrados que se realizan para cada partida diariamente son acumulados cada semana e ingresados a la plantilla de control en Excel en los casilleros "Actual".

|           |                                                                      |               | <b>UNIDAD</b> |        | <b>TOTAL</b> | <b>PESO</b> | <b>ESTADO</b> | S <sub>0</sub> | <b>S1</b>  | S <sub>2</sub> |
|-----------|----------------------------------------------------------------------|---------------|---------------|--------|--------------|-------------|---------------|----------------|------------|----------------|
| <b>EM</b> | <b>PARTIDA</b>                                                       | <b>CANT</b>   |               | P.U    |              | 100.00%     |               | 21/11/2016     | 28/11/2016 | 5/12/2016      |
|           |                                                                      |               |               |        | 8,710,647.71 |             |               | 26/11/2016     | 3/12/2016  | 10/12/2016     |
|           | <b>ESTRUCTURAS</b>                                                   |               |               |        | 8.710.647.71 | 100%        |               | 0%             | 3%         | 7%             |
|           | <b>OBRAS DE CONCRETO ARMADO</b>                                      |               |               |        | 8,710,647.71 | 100.00%     |               | 0%             | 3%         | 7%             |
| 01        | <b>MURO</b>                                                          |               |               |        | 1.337.762.08 | 15.36%      |               | 0%             | 5%         | 10%            |
| 02        | CONCRETO F'C = 350 KG/CM2 PLACAS                                     | 133.00 M3     |               | 376.78 | 50,111.74    | 0.58%       | Programado    | 0.00           | 53.20      | 133.00         |
|           |                                                                      |               |               |        |              |             | Actual        | 0.00           | 133.00     | 133.00         |
|           | CONCRETO F'C = 210 KG/CM2 PLACAS                                     | 1.214.20 M3   |               | 324.28 | 393.740.78   | 4.52%       | Programado    | 0.00           | 84.99      | 218.56         |
|           |                                                                      |               |               |        |              |             | Actual        | 0.00           | 92.00      | 222.00         |
| .03       | ENCOFRADO DESENCOFRADO DE MUROS DOBLE<br><b>ALTURA</b>               | 9.776.90 M2   |               | 54.25  | 530.396.83   | $-11996$    | Programado    | n nn           | 293.31     | 586.61         |
|           |                                                                      |               |               |        |              |             | <b>Actual</b> | 0.00           | 305.00     | 590.00         |
|           | ACERO DE REFUERZO FY = 4200 KG/CM2                                   | 109.822.58 KG |               | 3.31   | 363,512.74   | 4.17%       | Programado    | n nn           | 5491.13    | 10982.26       |
|           |                                                                      |               |               |        |              |             | <b>Actual</b> | 0.00           | 7920.00    | 11562.00       |
| 03        | <b>COLUMNAS</b>                                                      |               |               |        | 1.401.923.47 | 16.09%      |               |                | 5%         | 13%            |
|           | CONCRETO F'C = 350 KG/CM2 PLACAS                                     | $230.00$ M3   |               | 376.78 | 86.659.40    | 0.99%       | Programado    | 0.00           | 25.30      | 154.10         |
|           |                                                                      |               |               |        |              |             | Actual        | 0.00           | 150.00     | 230.00         |
| .04       | CONCRETO F'C = 320 KG/CM2 PLACAS                                     | 12.00 M3      |               | 366.28 | 4.395.36     | 0.05%       | Programado    | 0.00           | 12.00      | 12.00          |
|           |                                                                      |               |               |        |              |             | Actual        | 0.00           | 12.00      | 12.00          |
|           | CONCRETO F'C = 210 KG/CM2 PLACAS                                     | 950.00 M3     |               | 324.28 | 308.066.00   | 3.54%       | Programado    | 0.00           | 57.00      | 199.50         |
|           |                                                                      |               |               |        |              |             | <b>Actual</b> | 0.00           | 105.00     | 230.00         |
|           | Panel de Control<br>METR.<br><b>COSTO</b><br>PROGR.<br><b>AVANCE</b> | $\bigoplus$   |               |        |              |             |               | $\overline{4}$ |            |                |

Figura N° 37: Metrados completados (Actual) - Excel Elaboración: el autor

 Luego de tener los metrados ingresados semanalmente de cada partida, en la pestaña "Programado" casilleros "actual" se transforman dichos metrados en porcentajes de avance real, el cual se realiza dividiendo el metrado real del avance semanal entre el metrado total de la partida y representándolo en porcentaje, este resultado indicará el porcentaje de avance de dicha partida para la semana en análisis.

| $\mathbf{v}$                                                              | $\mathbf{r}$      | $\vert \mathbf{v} \vert$ | $\mathbf{E}$ | <b>TOTAL</b><br>$\vert \cdot \vert$ | <b>PESO</b><br>$\vert \cdot \vert$ | $\overline{\phantom{a}}$<br>S <sub>0</sub> | <b>S1</b><br>ы       | S <sub>2</sub><br>ы | $\overline{\phantom{a}}$<br><b>S3</b> |     |
|---------------------------------------------------------------------------|-------------------|--------------------------|--------------|-------------------------------------|------------------------------------|--------------------------------------------|----------------------|---------------------|---------------------------------------|-----|
| <b>PARTIDA</b>                                                            | <b>CANT</b>       | <b>UNIDAD</b>            | P.U          | 8,710,647.71                        | 100.00%                            | 21/11/2016                                 | 28/11/2016           | 5/12/2016           | 12/12/2016                            | 19l |
|                                                                           |                   |                          |              |                                     |                                    | 26/11/2016                                 | 3/12/2016            | 10/12/2016          | 17/12/2016                            | 24l |
| <b>STRUCTURAS</b>                                                         |                   |                          |              | 8.710.647.71                        | 100%                               | 0%                                         | 3%                   | 7%                  | 12%                                   |     |
| <b>OBRAS DE CONCRETO ARMADO</b>                                           |                   |                          |              | 8,710,647.71                        | 100.00%                            | 0%                                         | 3%                   | 7%                  | 12%                                   |     |
| <b>MURO</b>                                                               |                   |                          |              | 1,337,762.08                        | 15.36%                             | 0%                                         | 5%                   | 10%                 | 15%                                   |     |
| CONCRETO F'C = 350 KG/CM2 PLACAS                                          | 133.00 M3         |                          | 376.78       | 50.111.74                           | 0.58%                              | 0%                                         | 40%                  | 100%                | 100%                                  |     |
|                                                                           |                   |                          |              |                                     |                                    | 0%                                         | 100%                 | 100%                | 100%                                  |     |
| CONCRETO F'C = 210 KG/CM2 PLACAS                                          | 1.214.20 M3       |                          | 324.28       | 393.740.78                          | 4.52%                              | 0%                                         | 7%                   | 18%                 | 30%                                   |     |
|                                                                           |                   |                          |              |                                     |                                    | 0%                                         | 8%                   | 18%                 | 32%                                   |     |
| ENCOFRADO DESENCOERADO DE MUROS DOBLE ALTURA                              | 9.776.90 M2       |                          | 54.25        | 530.396.83                          | 6.09%                              | 0%                                         | $3.00\%$             | 6%                  | 9%                                    |     |
|                                                                           |                   |                          |              |                                     |                                    | 0%                                         | 3.12%                | 6%                  | 10%                                   |     |
| ACERO DE REFUERZO EY = 4200 KG/CM2                                        | 109.822.58 KG     |                          | 3.31         | 363.512.74                          | 4.17%                              | $0\%$                                      | 5%                   | 10%                 | 14%                                   |     |
|                                                                           |                   |                          |              |                                     |                                    | 0%                                         | 7%                   | 11%                 | 17%                                   |     |
| <b>COLUMNAS</b>                                                           |                   |                          |              | 1,401.025.47                        | 16.09%                             |                                            | 5%                   | 13%                 | 20%                                   |     |
| CONCRETO F'C = 350 KG/CM2 PLACAS                                          | 230 00 M3         |                          | 376.78       | 86.659.40                           | 0.99%                              | 0%                                         | 11%                  | 67%                 | 100%                                  |     |
|                                                                           |                   |                          |              |                                     |                                    | 0%                                         | 65%                  | 100%                | 100%                                  |     |
| CONCRETO F'C = 320 KG/CM2 PLACAS                                          | 12.00             | $-100$                   | 366.28       | 4.395.36                            | 0.05%                              | 0%                                         | 100%                 | 100%                | 100%                                  |     |
|                                                                           |                   |                          |              |                                     |                                    | 0%                                         | 100%                 | 100%                | 100%                                  |     |
| CONCRETO F'C = 210 KG/CM2 PLACAS                                          | 950.00 M3         |                          | 324.28       | 308,066.00                          | 3.54%                              | 0%                                         | 6%                   | 21%                 | 35%                                   |     |
|                                                                           |                   |                          |              |                                     |                                    | 0%                                         | 11%                  | 24%                 | 45%                                   |     |
| <b>ENCOFRADO DESEN CULTARIAL DE COLUMNAS DOBLE ALTURA</b>                 | 541320M2          |                          | 65.01        | 351.912.13                          | 4.04%                              | 0%                                         | 3%                   | 7%                  | 12%                                   |     |
| PROGR.<br><b>AVANCE</b><br>Panel de Control<br>METR.<br>COSTO<br>$\cdots$ | $\left( +\right)$ |                          |              |                                     |                                    |                                            | $\overline{A}$<br>÷. |                     |                                       |     |

Figura N° 38: Porcentaje de programación (Actual) - Excel Elaboración: el autor

 En la pestaña "Avance" casilleros "actual", se vuelve a multiplicar el porcentaje de avance real de hallado anteriormente en el casillero "actual" con el peso de la partida, teniendo así el porcentaje de avance real de todo el proyecto.

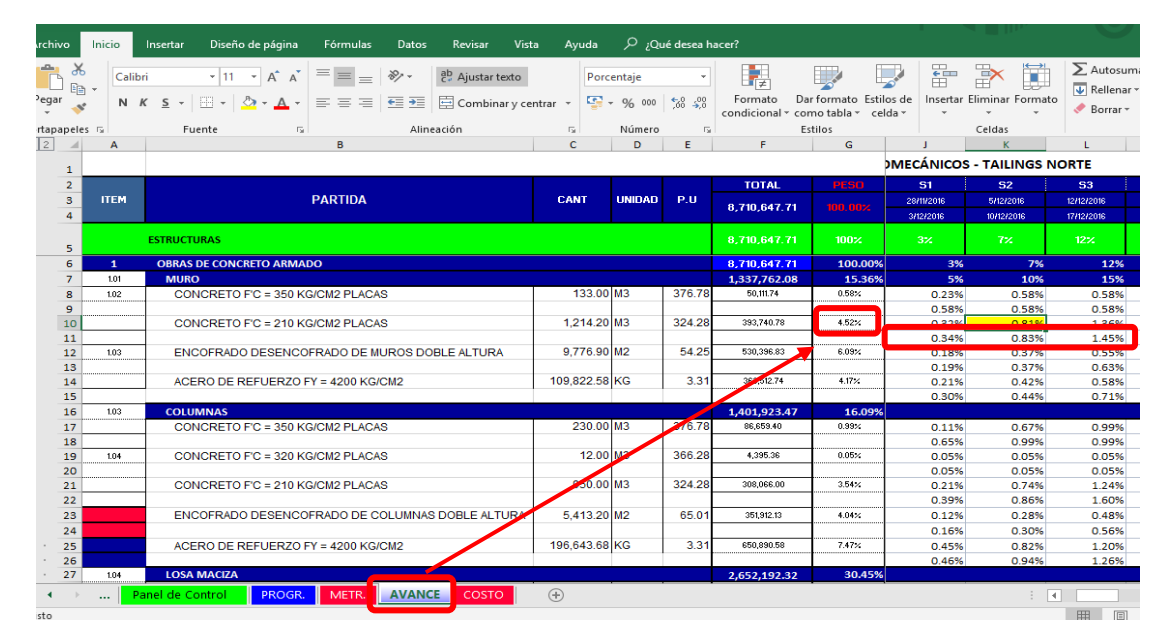

Figura N° 39: Porcentaje de avance (Actual) – Excel Fuente: Elaboración propia

 En la pestaña "Costo" casilleros "actual", debe ir el avance real semanal representado en costo, para efectuar este cálculo se debería de multiplicar los precios unitarios de cada partida con los metrados ejecutados realmente de la pestaña "Metrado" dando así como resultado el avance del proyecto representado en soles.

 Es fundamental que en este punto se trabaje con el Actual Costo (AC), que son los costos y gastos que realmente implica el proyecto, existen dos formas de poder determinarlas.

 La primera es sincerar todos los APUs o análisis de precios unitarios de cada una de las partidas, lo cual no siempre resulta ser un indicador muy confiable ya que el costo de los materiales pueden variar constantemente y como este proyecto es una obra privada no se utilizan los coeficientes de reajuste y los precios quedan fijos, por lo tanto la segunda forma y la utilizada para este caso es tener un control por parte de la administración del proyecto, quien es la encargada de analizar los costos reales y llevar el control semanal tanto en pago de personal, compra de materiales, alquiler de equipos, epps, etc.

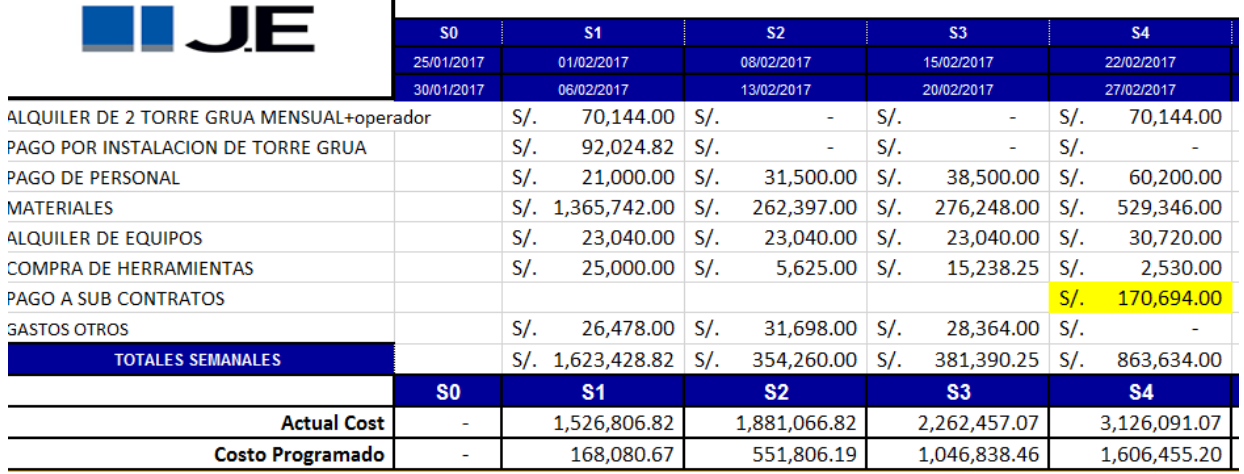

#### Tabla N° 16: Formato de control de gastos efectivos

Fuente: Administración JE

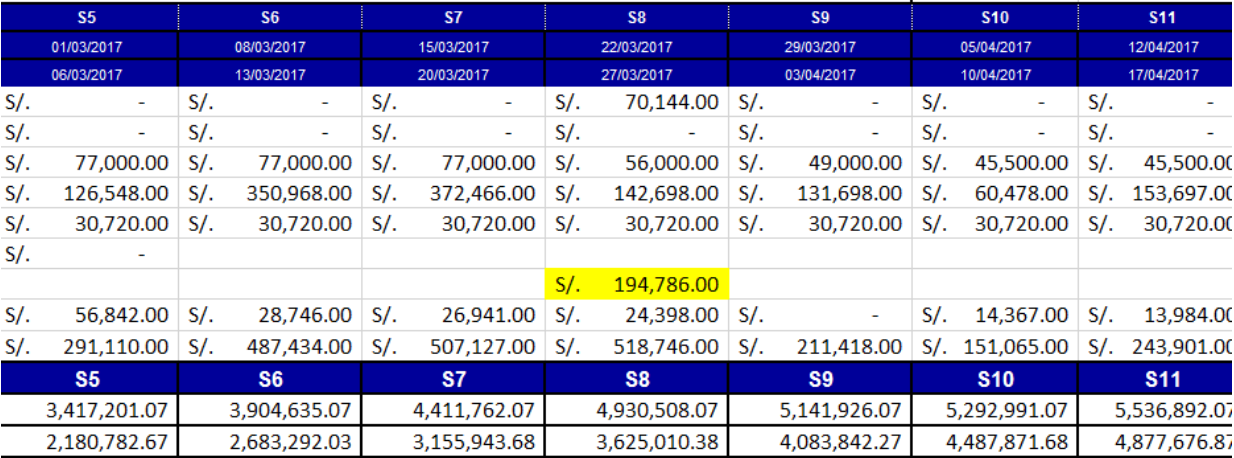

#### Tabla N° 17: Formato de control de gastos efectivos II

Fuente: Administración JE

| Inicio                | Insertar           | Diseño de página                                                                                                    | Fórmulas            | <b>Datos</b> | Revisar          | Vista | Ayuda         |               | $\overline{D}$ ¿Qué desea hacer? |                               |                   |                                   |                 |                                |                                                                                     |                                         | Q Compart               |
|-----------------------|--------------------|----------------------------------------------------------------------------------------------------|---------------------|--------------|------------------|-------|---------------|---------------|----------------------------------|-------------------------------|-------------------|-----------------------------------|-----------------|--------------------------------|-------------------------------------------------------------------------------------|-----------------------------------------|-------------------------|
| X<br>Arial<br>咱<br>×. |                    | $\mathbf{a} \cdot   \mathbf{b} \cdot \mathbf{c}   = \mathbf{c} \cdot \mathbf{c}$<br>N K S - ⊞ -   ۞ - ▲ -   ≡ ≡ ≡   로   로   臣 Combinary centrar -   뎧 - % 000   % % .% |                     |              | ab Ajustar texto |       |               | Personalizada |                                  | 鸓<br>Formato<br>condicional - | 联<br>como tabla - | Dar formato Estilos de<br>celda - | 距               | j<br>Insertar Eliminar Formato | $\sum$ Autosuma $\rightarrow$<br>$\overline{\Psi}$ Rellenar -<br>$\bullet$ Borrar - | $\frac{A}{7}$<br>Ordenar y<br>filtrar + | Buscar y<br>seleccionar |
| eles G                |                    | Fuente<br>$\overline{\mathbb{R}}$                                                                                                    |                     | Alineación   |                  |       | 反             | Número        |                                  | Б.                            | Estilos           |                                   |                 | Celdas                         |                                                                                     | Edición                                 |                         |
| $\mathsf{A}$          |                    |                                                                                                    | B                   |              |                  |       | $\mathbf{c}$  | D.            | E.                               | F                             | G                 | H                                 | T.              | J.                             | K                                                                                   |                                         | M                       |
|                       |                    |                                                                                                    |                     |              |                  |       |               |               |                                  |                               |                   |                                   |                 | <b>ESTRUCTURAS</b>             |                                                                                     |                                         |                         |
|                       |                    |                                                                                                    |                     |              |                  |       |               |               |                                  | <b>TOTAL</b>                  | <b>PESO</b>       | <b>ESTADO</b>                     | 50 <sub>1</sub> | S1                             | S2                                                                                  | <b>S3</b>                               | <b>S4</b>               |
| <b>ITEM</b>           |                    |                                                                                                    | <b>PARTIDA</b>      |              |                  |       | <b>CANT</b>   | <b>UNIDAD</b> | P.U                              | 8.710.647.71                  | 100.00%           |                                   | 21/11/2016      | 28/11/2016                     | 5/12/2016                                                                           | 12/12/2016                              | 19/12/2016              |
|                       |                    |                                                                                                    |                     |              |                  |       |               |               |                                  |                               |                   |                                   | 26/11/2016      | 3/12/2016                      | 10/12/2016                                                                          | 17/12/2016                              | 24/12/2016              |
|                       | <b>ESTRUCTURAS</b> |                                                                                                    |                     |              |                  |       |               |               |                                  | 8.710.647.71                  | 100 <sub>2</sub>  |                                   | $0\%$           | 3%                             | 7%                                                                                  | 12.7 <sub>z</sub>                       | 18 <sub>2</sub>         |
| $\mathbf{1}$          |                    | <b>OBRAS DE CONCRETO ARMADO</b>                                                                                                    |                     |              |                  |       |               |               |                                  | 8.710.647.71                  | 100.00%           |                                   | 0%              | 3%                             | 7%                                                                                  | 12%                                     | 18%                     |
| 1.01                  | <b>MURO</b>        |                                                                                                    |                     |              |                  |       |               |               |                                  | 1.337.762.08                  | 15.36%            |                                   | 0%              | 5%                             | 10%                                                                                 | 15%                                     | 19%                     |
| 1.02                  |                    | CONCRETO F'C = 350 KG/CM2 PLACAS                                                                                                    |                     |              |                  |       | 133.00 M3     |               | 376.78                           | 50.111.74                     | 0.58%             | Programado                        | 0.00            | 20044.70                       | 50111.74                                                                            | 50111.74                                | 50111.74                |
|                       |                    |                                                                                                    |                     |              |                  |       |               |               |                                  |                               |                   | Actual                            | 0.00            | 133.00                         | 133.00                                                                              | 133.00                                  | 133.00                  |
|                       |                    | CONCRETO F'C = 210 KG/CM2 PLACAS                                                                                                    |                     |              |                  |       | 1.214.20 M3   |               | 324.28                           | 393,740.78                    | 4.52%             | Programado                        | 0.00            | 84.99                          | 219.56                                                                              | 384.28                                  | 497.92                  |
| 1.03                  |                    | ENCOFRADO DESENCOFRADO DE MUROS DOBLE ALTURA                                                                                                    |                     |              |                  |       | 9.776.90 M2   |               | 54.25                            | 530.396.83                    | 6.09%             | Actual                            | 0.00            | 92.00                          | 222.00                                                                              | 390.00                                  | 560.00                  |
|                       |                    |                                                                                                    |                     |              |                  |       |               |               |                                  |                               |                   | Programado<br><b>Actual</b>       | 0.00<br>0.00    | 293.31<br>305.00               | 586.61<br>590.00                                                                    | 879.92<br>1005.00                       | 1075.46<br>1200.00      |
|                       |                    | ACERO DE REFUERZO FY = 4200 KG/CM2                                                                                                    |                     |              |                  |       | 109,822.58 KG |               | 3.31                             | 363,512.74                    |                   | Programado                        | 0.00            | 5491.13                        | 10982.26                                                                            | 15375.16                                | 20866.29                |
|                       |                    |                                                                                                    |                     |              |                  |       |               |               |                                  |                               |                   | <b>Actual</b>                     | 0.00            | 7920.00                        | 11562.00                                                                            | 18657.00                                | 25487.00                |
| 1.03                  | <b>COLUMNAS</b>    |                                                                                                    |                     |              |                  |       |               |               |                                  | 1.401.923                     | 16.09%            |                                   |                 | 5%                             | 13%                                                                                 | 20%                                     | 25%                     |
|                       |                    | CONCRETO F'C = 350 KG/CM2 PLACAS                                                                                                    |                     |              |                  |       | 230.00 M3     |               | 376.78                           | 86 39.40                      | 0.99%             | Programado                        | 0.00            | 25.30                          | 154.10                                                                              | 230.00                                  | 230.00                  |
|                       |                    |                                                                                                    |                     |              |                  |       |               |               |                                  |                               |                   | <b>Actual</b>                     | 0.00            | 150.00                         | 230.00                                                                              | 230.00                                  | 230.00                  |
| 1.04                  |                    | CONCRETO F'C = 320 KG/CM2 PLACAS                                                                                                    |                     |              |                  |       | 12.00 M3      |               | 366.48                           | 4,395.36                      | 0.05%             | Programado                        | 0.00            | 12.00                          | 12.00                                                                               | 12.00                                   | 12.00                   |
|                       |                    |                                                                                                    |                     |              |                  |       |               |               |                                  |                               |                   | <b>Actual</b>                     | 0.00            | 12.00                          | 12.00                                                                               | 12.00                                   | 12.00                   |
|                       |                    | CONCRETO F'C = 210 KG/CM2 PLACAS                                                                                                    |                     |              |                  |       | 950.00 M3     |               | 324.28                           | 308,066,00                    | 3.54%             | Programado                        | 0.00            | 57.00                          | 199.50                                                                              | 332.50                                  | 475.00                  |
|                       |                    |                                                                                                    |                     |              |                  |       |               |               |                                  |                               |                   | <b>Actual</b>                     | 0.00            | 105.00                         | 230.00                                                                              | 430.00                                  | 510.00                  |
|                       |                    | ENCOFRADO DESENCOFRADO DE COLUMNAS DOBLE ALTURA                                                                                                    |                     |              |                  |       | 5.416.20 M2   |               | 65.01                            | 351,912.13                    | 4.04%             | Programado                        | 0.00            | 162.40                         | 378.92                                                                              | 649.58                                  | 866.11                  |
|                       |                    | ACERO DE REFUERZO FY = 4200 KG/CM2                                                                                                    |                     |              |                  |       | 196,643.68 KG |               | 3.31                             | 650.890.58                    | 7.47%             | <b>Actual</b>                     | 0.00            | 210.00                         | 405.00                                                                              | 750.00                                  | 940.00                  |
|                       |                    |                                                                                                    |                     |              |                  |       |               |               |                                  |                               |                   | Programado<br><b>Actual</b>       | 0.00<br>0.00    | 11798.62<br>12120.00           | 21630.80<br>24620.00                                                                | 31462.99<br>33246.00                    | 41295.17<br>42359.00    |
| 1.04                  | <b>LOSA MACIZA</b> |                                                                                                    |                     |              |                  |       |               |               |                                  | 2.652.192.32                  | 30.45%            |                                   |                 | 0%                             | 2%                                                                                  | 8%                                      | 13%                     |
|                       |                    |                                                                                                    |                     |              |                  |       |               |               |                                  |                               |                   |                                   |                 |                                |                                                                                     |                                         |                         |
| $\cdots$              | Panel de Control   | PROGR.                                                                                                    | METR. <b>AVANCE</b> |              | <b>COSTO</b>     |       | $(+)$         |               |                                  |                               |                   |                                   |                 | $\frac{1}{2}$                  |                                                                                     |                                         |                         |
|                       |                    |                                                                                                    |                     |              |                  |       |               |               |                                  |                               |                   |                                   |                 |                                | 冊<br>间                                                                              | 凹                                       |                         |

Figura N° 40: Costo (Actual) – Excel Elaboración: el autor

Con todos los datos obtenidos en la plantilla, posteriormente se realizará la comparación de curvas S de avance y costo visualizando así la comparativa entre lo planeado y lo realmente ejecutado semana a semana.

# **CAPÍTULO V**

## **RESULTADOS**

## - **Curva "S" avance**

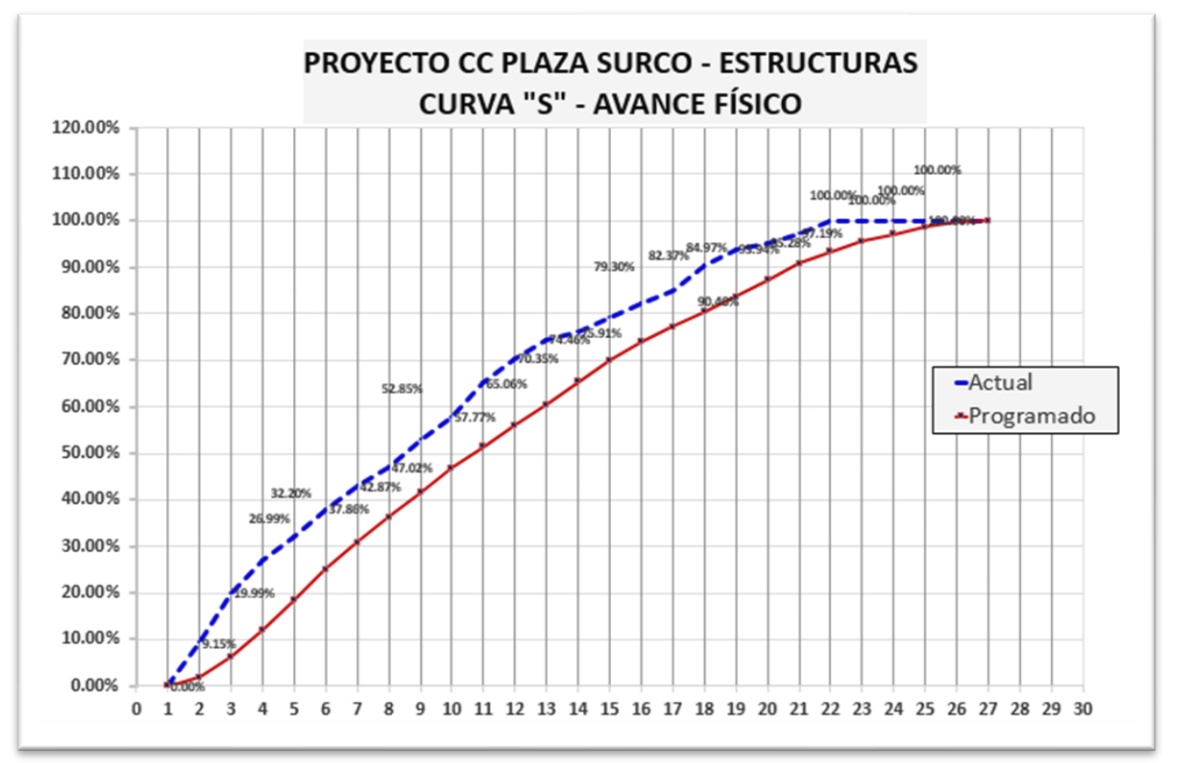

Gráfico N° 1: Curva "S" Avance físico

Elaboración: el autor

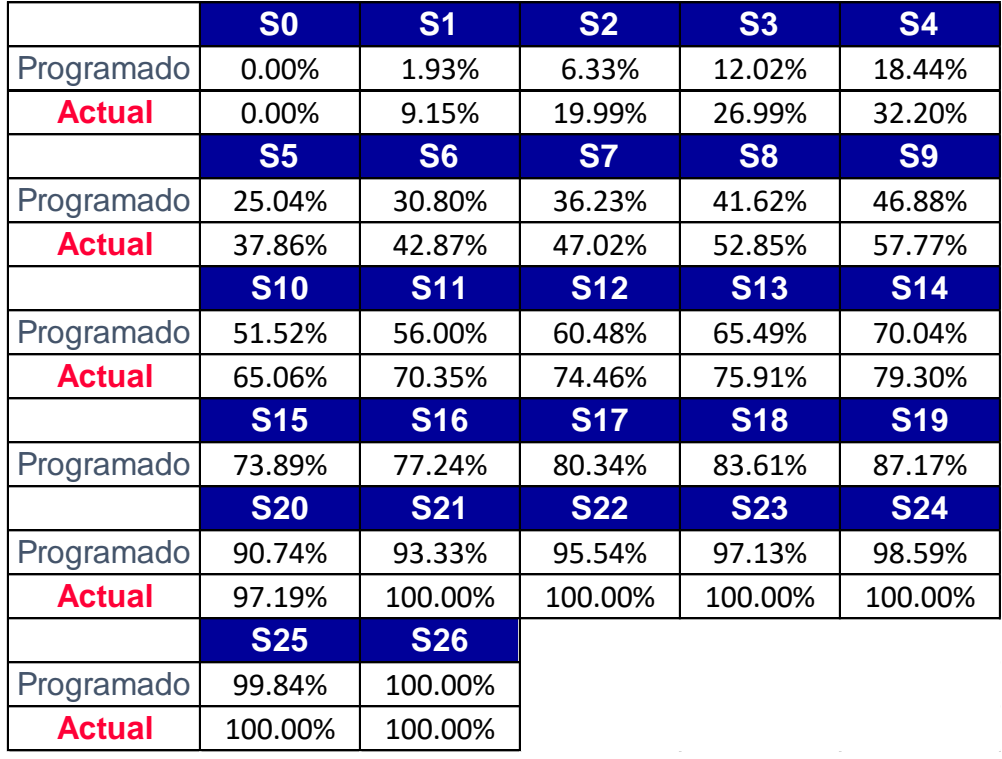

#### Tabla N° 18: Curva "S" Avance físico

Elaboración: el autor

 Visualizando en el Gráfico N°1, el cual corresponde al comparativo de las curvas "S" entre el avance planificado sin uso de torres grúa y el avance real utilizando estos equipos, refiriendose a tiempo, como se puede observar, el avance real siempre estuvo por delante del avance planificado, ya que la utilización de torres grúa en estos proyectos sin duda facilitan y agilizan el trabajo, lo arroja como resultado que el proyecto culmina cinco semanas antes del plazo establecido según la planificación, ya que inicialmente el proyecto tenia una duracion de 26 semanas (S26) y con la implementacion de la torre grua y la buena administracion de los recursos se pudo terminar en la semana 21 (S21).

## - **Curva "S" Costos**

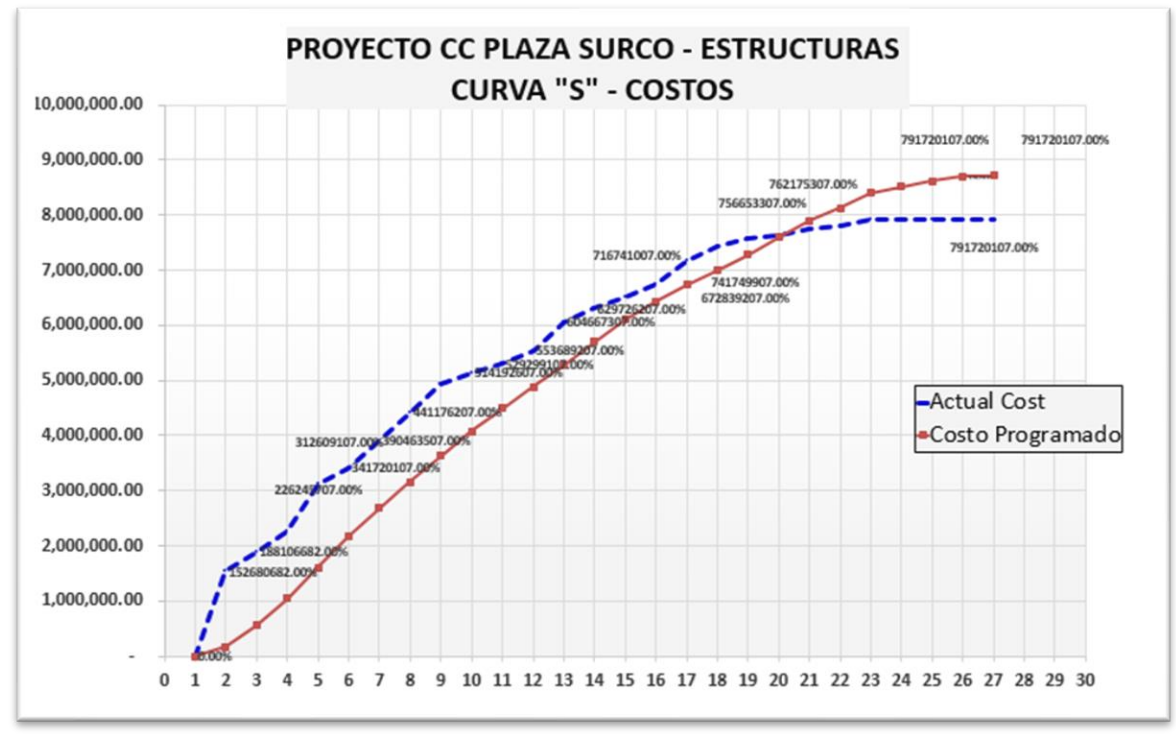

#### Gráfico N° 2: Curva "S" costos

Elaboración: el autor

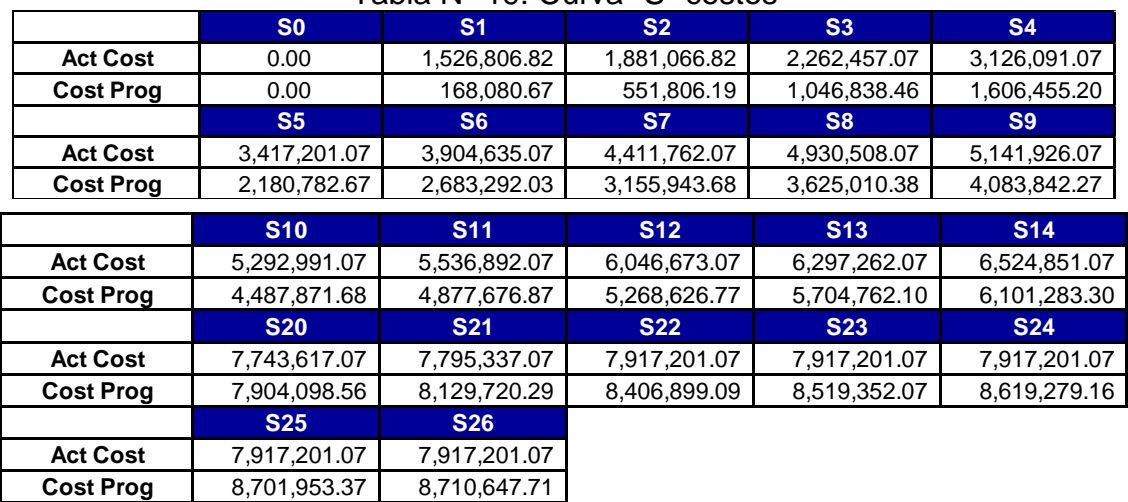

#### Tabla N° 19: Curva "S" costos

Elaboración: el autor

 Como se visualiza,m en el comparativo de las curvas "S" de costos, en las primeras semanas el costo real obtenido por medio de la administracion del proyecto fue mayor al costo planificado, debido a que en estas semanas se contó con el alquiler de dos torres grúa y sus operadores, sumados al pago del transporte e instalación en obra, también en estas semanas se realizaron las compras de materiales como acero, alquiler de encofrado fenólico con marco de acero, epps, etc, para poder trabajar como minimo 2.5 meses, lo que representa la compra del 50% de los materiales del proyecto en este periodo.Luego de visualizar las curvas "S" tanto de avance como de costo, se procede al control de entregables, los cuales deben ser elegidos en coordinaciónn con el cliente para poder tener un mejor control del proyecto, dentro de estos entregables se encuentran: los muros, columnas y losas macizas; los mismos que contienen las partidas de concreto, encofrado y acero.

Dichos entregables se deben controlar mediante histogramas, los cuales mostraron el comparativo entre lo realmente ejecutado y lo planificado, dándo así los valores semanales. Este monitoreo de entregables se realiza para poder tener un control más detallado del proyecto en sí, puesto que en el formato de avance general no es posible visualizar el avance por entregables, ya que se ve el avance en forma total.

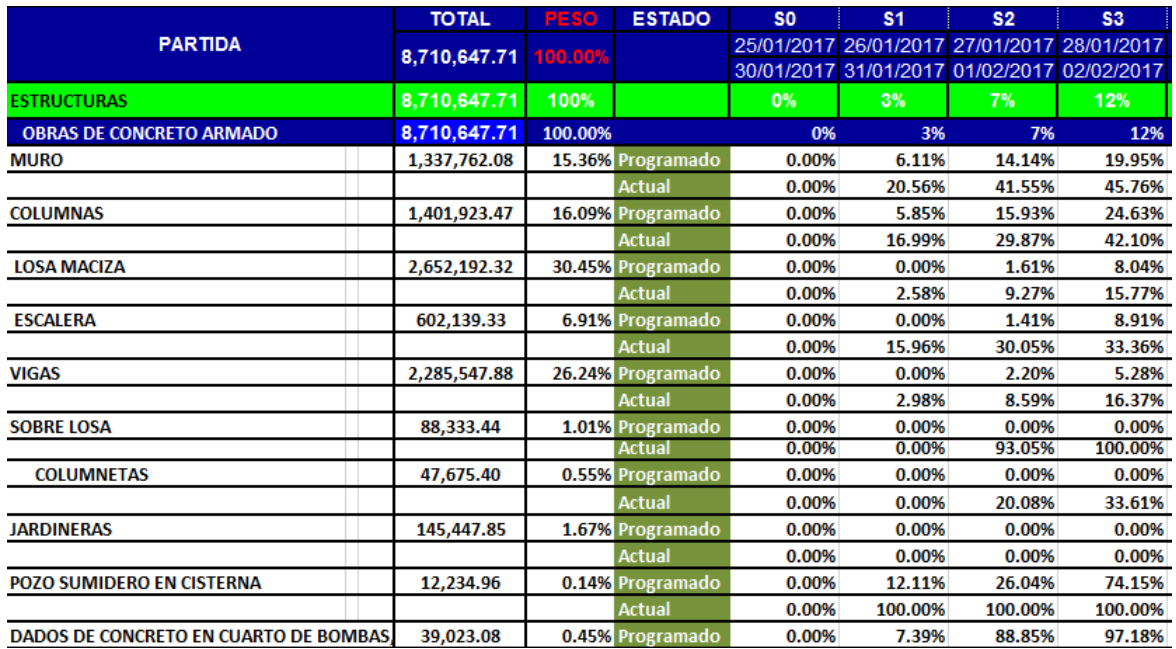

Figura N° 41: Control de entregables Elaboración: el autor

## - **Entregables:**

▪ **Muros**

-

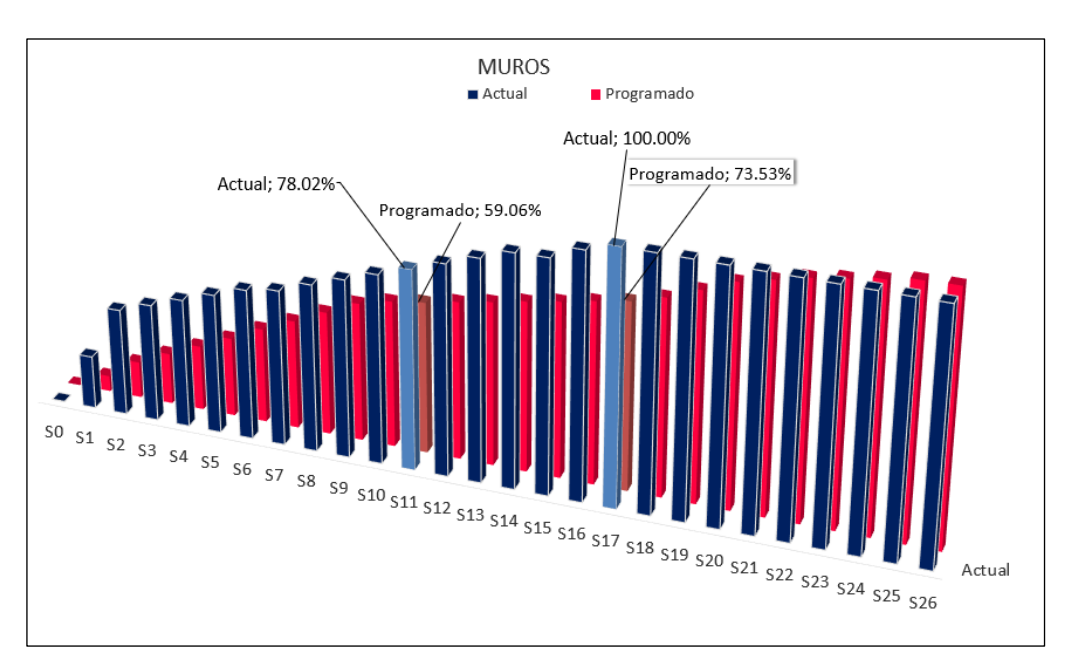

Gráfico N° 3: Entregable muros Elaboración: el autor

 En el entregable muros, se puede observar que en la Semana 11 (S11) se debería tener un avance programado de 59.06% pero en realidad debido al uso de las torres grúa se tenía un avance real de 78.02%, lo que indica claramente un adelanto del 18.96%, mientras que para la semana 17 (S17) donde según lo programado se debería estar a un 73.53%, en realidad para esa fecha se tenía un avance real del 100%, es decir que para la semana 17 (S17) el entregable muros ya estaba culminado, ganando así cinco semanas a lo planificado.

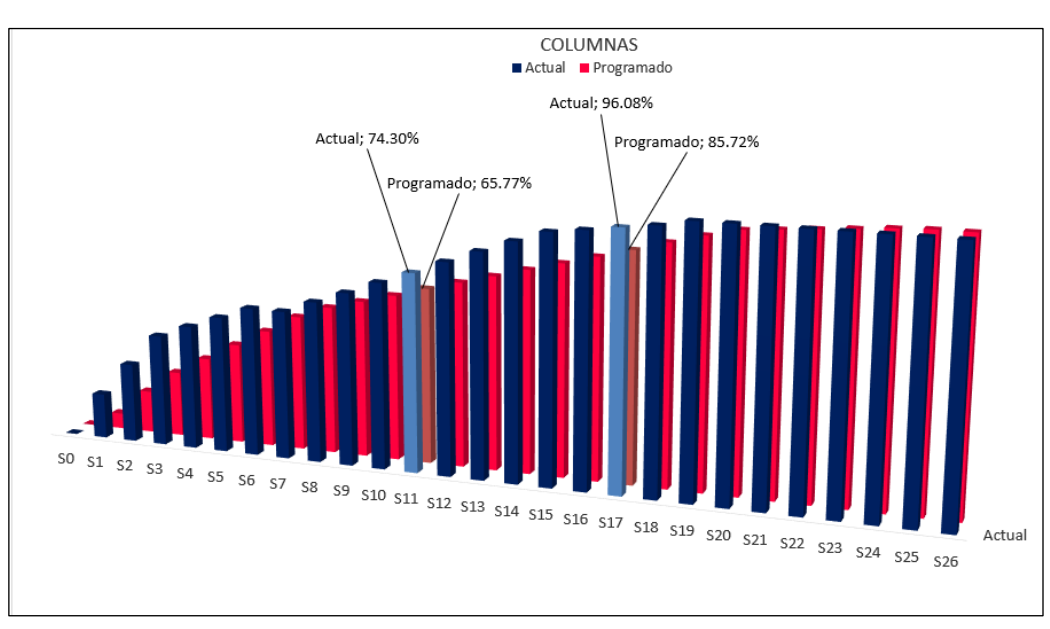

## ▪ **Columnas**

Gráfico N° 4: Entregable columnas Elaboración: el autor

En el entregable columnas, se puede observar que en la Semana 11 (S11) se debe tener un avance programado de 65.77% pero en realidad debido al uso de las torres grúa se tenía un avance real de 74.30%, lo que indica claramente un adelanto del 8.53%, mientras que para la semana 17 (S17) donde según lo programado se debería estar a un 85.72%, en realidad para esa fecha se tenía un avance real del 96.08%, es decir, que para la semana 17 (S17) existía ya un adelanto de 10.36%.

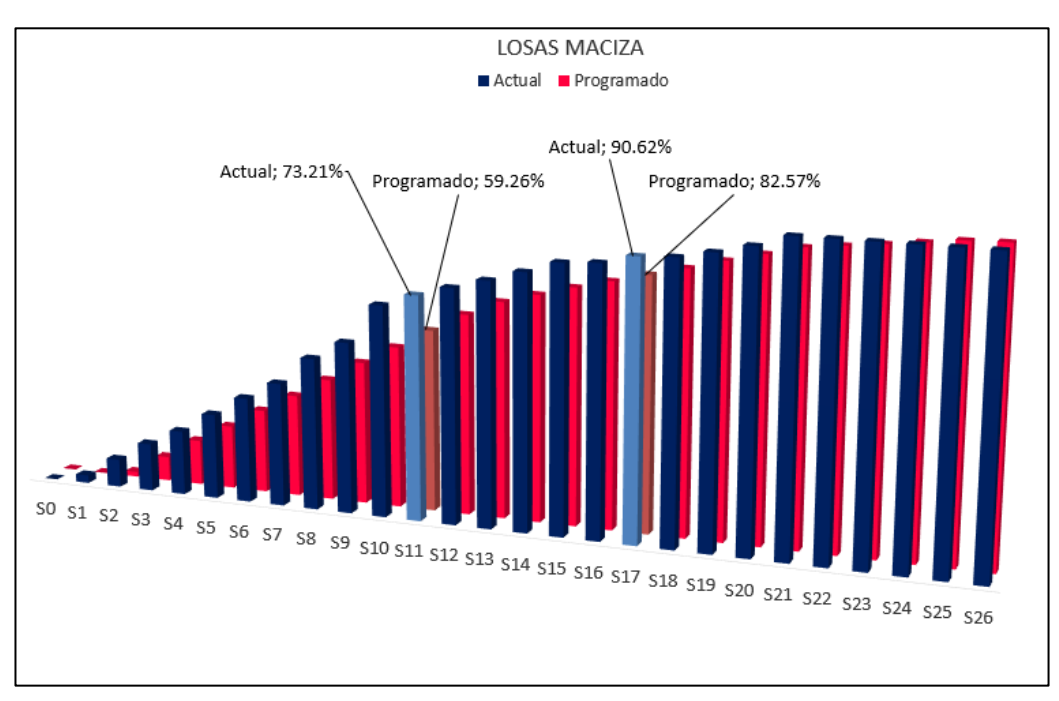

#### Losa maciza

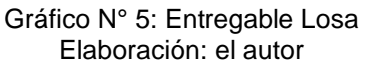

En el entregable loza maciza, se puede observar que en la Semana 11 (S11) se debería tener un avance programado de 59.26% pero en realidad debido al uso de las torres grúa se tenía un avance real de 73.21%, lo que indica claramente un adelanto del 13.95%, mientras que para la semana 17 (S17) donde según lo programado se debería estar a un 82.57%, en realidad para esa fecha se tenía un avance real del 90.62%, es decir que para la semana 17 (S17) existía ya un adelanto de 8.05%.

 Con estos porcentajes se analizan las velocidades de culminacion de trabajos en entregables, por ejemplo: en el entregable muros se tenía planificado culminarlo en 110 dias pero a la semana 17 ya se contaba con el

100% del trabajo realizado, lo que quiere decir que en 85 dias se culminó dicho trabajo, teniendo un adelanto de 25 dias de acuerdo a lo planificado.

 Para los entregables de columnas también se analizaron las velocidades de culminación de trabajos, se tenía planificado realizar este trabajo en 123 dias, pero a la semana 19 ya se tenía el 100% del trabajo realizado, lo que quiere decir que en 95 dias se culminó dicho entregable, teniendo un adelanto de 28 dias de acuerdo a lo planificado. Para los entregables de losa maciza del mismo modo se analizaron las velocidades de culminación de trabajos, donde se tenía planificado 120 dias de trabajo, pero a la semana 21 ya se tenía el 100% del trabajo realizado, lo que quiere decir que en 105 dias se culminó dicho entregable. teniendo un adelanto de 15 dias de acuerdo con lo planificado.

#### - **Cálculo de indicadores de desempeño**

▪ **SV:**

 Para calcular la variación del cronograma en la gestión de valor se le debe restando el valor planificado al valor ganado, obteniendo la siguiente fórmula:

$$
SV = EV - PV
$$

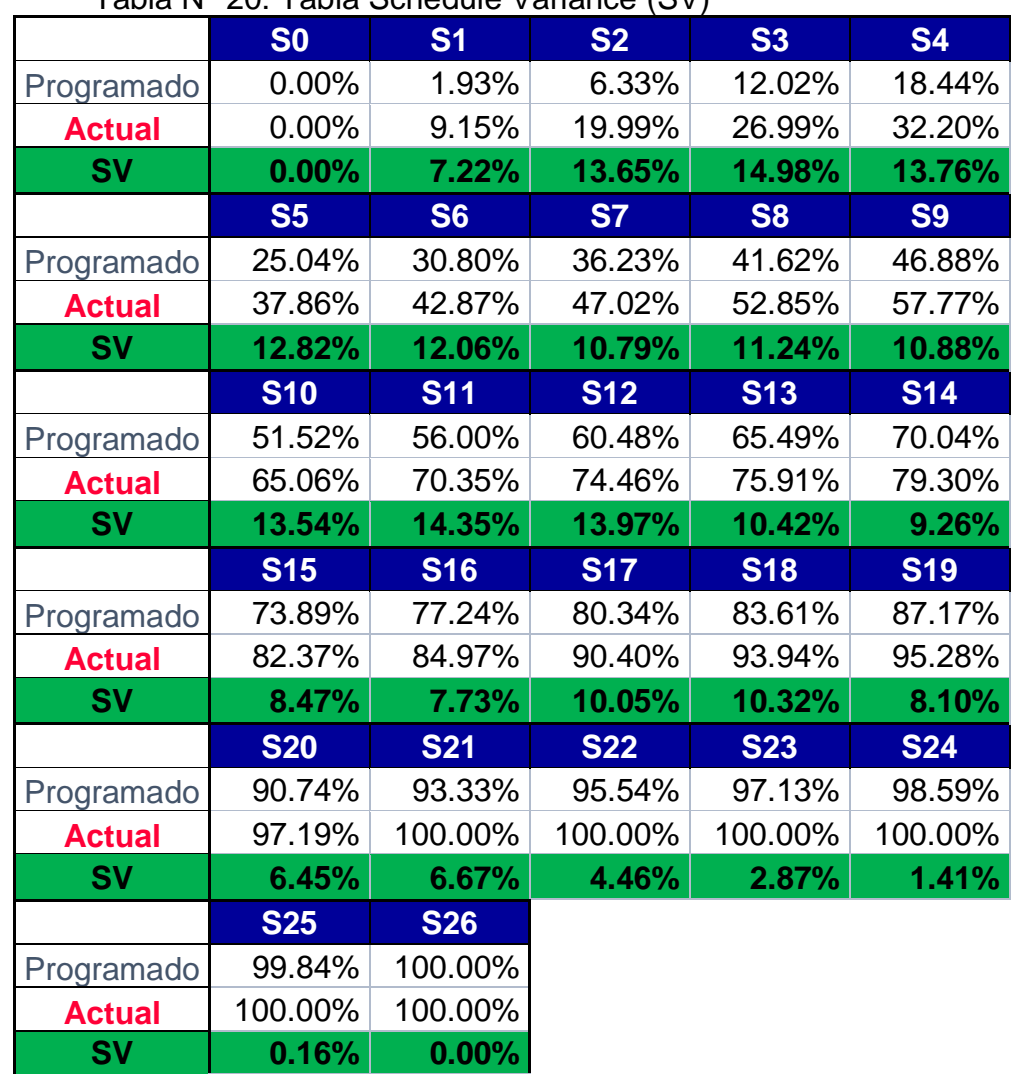

## Tabla N° 20: Tabla Schedule Variance (SV)

Elaboración: el autor

 Como se observa en el cálculo de SV, todos los valores semanales son positivos, lo que indica que existe un adelantado con referencia al cronograma programado, por ejemplo: En la semana 2 (S2), se tiene un SV de 13.65% que representa 17.34 días de adelanto en la fecha, mientras que en la semana 7 (S7) se tiene un SV de 10.79% que representa 13.7 días de adelanto con respecto al plazo del proyecto programado de 127 días.

## ▪ **SPI:**

 El índice de desempeño de cronograma sirve para mostrar que tan eficiente es el avance en un proyecto, en comparación con el cronograma planificado, dando como resultado si el proyecto se encuentra adelantado o retrasado.

|               | S <sub>0</sub> | S <sub>1</sub> | <b>S2</b>  | <b>S3</b>  | <b>S4</b>  |
|---------------|----------------|----------------|------------|------------|------------|
| Programado    | 0.00%          | 1.93%          | 6.33%      | 12.02%     | 18.44%     |
| <b>Actual</b> | 0.00%          | 9.15%          | 19.99%     | 26.99%     | 32.20%     |
| <b>SPI</b>    |                | 4.74           | 3.15       | 2.25       | 1.75       |
|               | <b>S5</b>      | <b>S6</b>      | <b>S7</b>  | <b>S8</b>  | <b>S9</b>  |
| Programado    | 25.04%         | 30.80%         | 36.23%     | 41.62%     | 46.88%     |
| <b>Actual</b> | 37.86%         | 42.87%         | 47.02%     | 52.85%     | 57.77%     |
| <b>SPI</b>    | 1.51           | 1.39           | 1.30       | 1.27       | 1.23       |
|               | <b>S10</b>     | <b>S11</b>     | <b>S12</b> | <b>S13</b> | <b>S14</b> |
| Programado    | 51.52%         | 56.00%         | 60.48%     | 65.49%     | 70.04%     |
| <b>Actual</b> | 65.06%         | 70.35%         | 74.46%     | 75.91%     | 79.30%     |
| <b>SPI</b>    | 1.26           | 1.26           | 1.23       | 1.16       | 1.13       |
|               | <b>S15</b>     | <b>S16</b>     | <b>S17</b> | <b>S18</b> | <b>S19</b> |
| Programado    | 73.89%         | 77.24%         | 80.34%     | 83.61%     | 87.17%     |
| <b>Actual</b> | 82.37%         | 84.97%         | 90.40%     | 93.94%     | 95.28%     |
| <b>SPI</b>    | 1.11           | 1.10           | 1.13       | 1.12       | 1.09       |
|               | <b>S20</b>     | <b>S21</b>     | <b>S22</b> | <b>S23</b> | <b>S24</b> |
| Programado    | 90.74%         | 93.33%         | 95.54%     | 97.13%     | 98.59%     |
| <b>Actual</b> | 97.19%         | 100.00%        | 100.00%    | 100.00%    | 100.00%    |
| <b>SPI</b>    | 1.07           | 1.07           | 1.05       | 1.03       | 1.01       |
|               | <b>S25</b>     | <b>S26</b>     |            |            |            |
| Programado    | 99.84%         | 100.00%        |            |            |            |
| <b>Actual</b> | 100.00%        | 100.00%        |            |            |            |
| <b>SPI</b>    | 1.00           | 1.00           |            |            |            |

Tabla N° 21: Tabla Schedule performance index (SPI)

Elaboración: el autor

Como se observa en la tabla anterior respecto al cálculo del SPI, se observa que en el trascurso de las semanas se tienen valores mayores a 1, lo que quiere decir que se logró finalizar más trabajo que el previsto, es decir se presentan adelantados con respecto al cronograma planificado.

## • **CV:**

El cost variance se obtiene restando el valor planificado y los costos que realmente se gastan en la ejecución del proyecto. De esta forma se analiza la eficiencia del proyecto. Un proyecto puede estar cumpliendo los plazos contractuales, pero si tenemos un CV negativo significaría que estamos perdiendo dinero y en base a este indicador podríamos tomar medidas a tiempo.

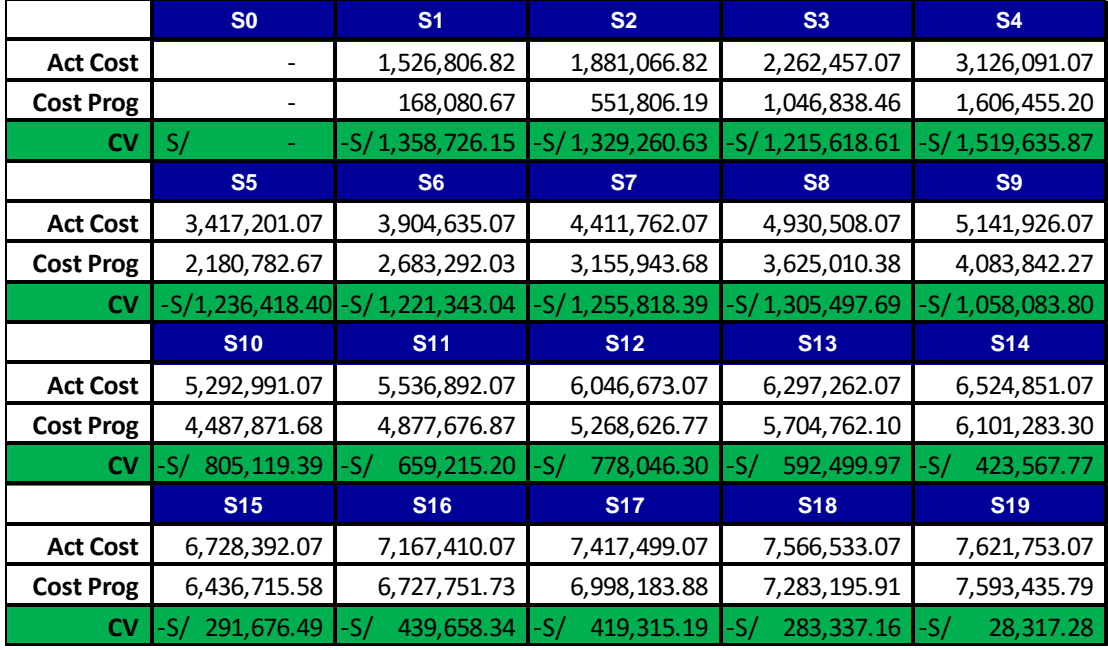

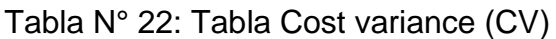

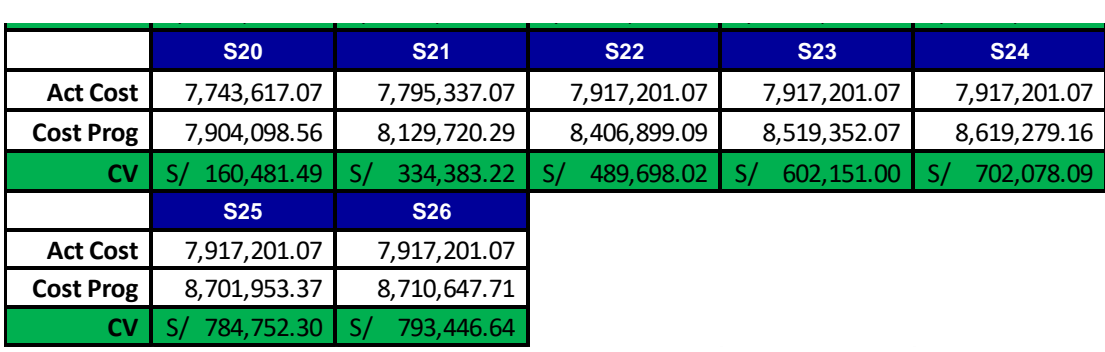

Elaboración: el autor

 En el análisis del indicador CV, se tiene que para las primeras semanas lo valores son negativos lo que indica un sobrecosto, es decir que se ha gastado más de lo que se tenía previsto, esto en consecuencia a que durante este tiempo se realizó la compra y alquiler de equipos que corresponden al 50% del proyecto, pero con el paso de las semanas se observa que la brecha de este indicador va disminuyendo hasta llegar a ser menos que el costo planeado, con resultado al final del proyecto se obtiene un CV de S/ 793,446.64, lo cual claramente refleja un ahorro para el proyecto.

#### ▪ **CPI:**

 El índice de rendimiento de costos, sirve para analizar la eficiencia de los costos reales de un proyecto comparado con los costos planificados, dando a conocer de este si el proyecto presenta o no sobrecostos.

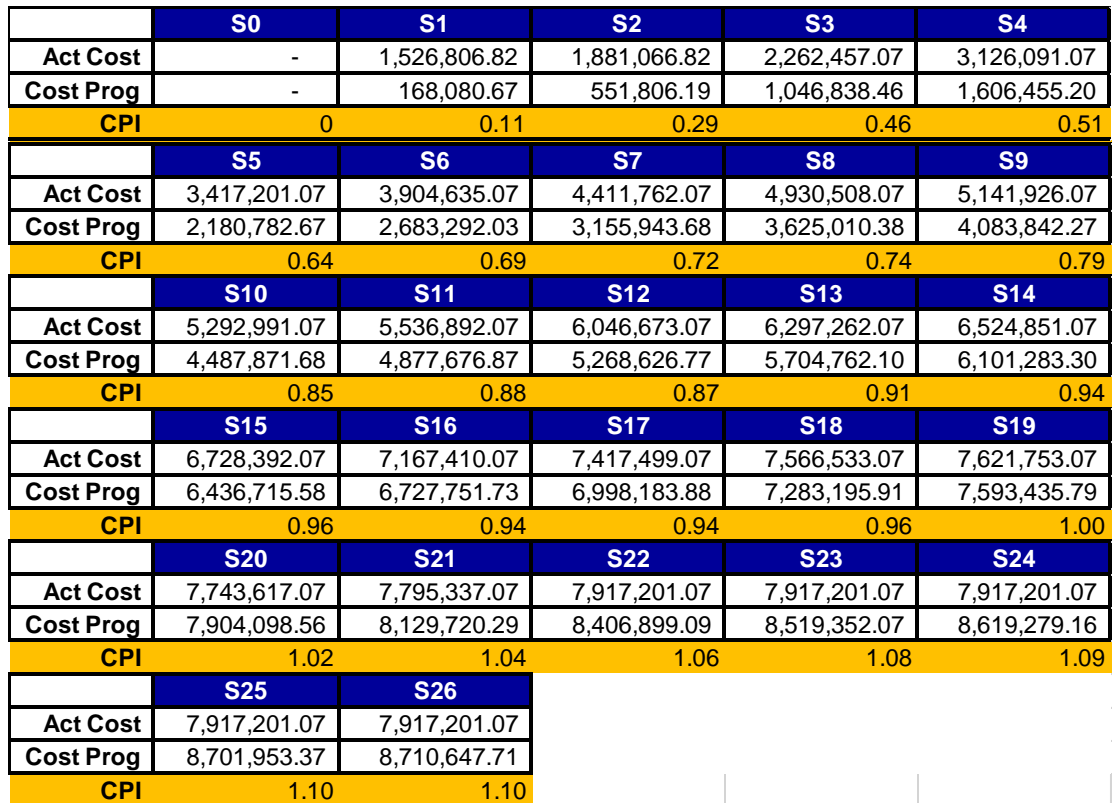

#### Tabla N° 23: Tabla Cost perforrmance index (CPI)

#### Elaboración: el autor

 En el indicador CPI en las primeras semanas tenemos valores menores a 1 lo cual indica que hemos avanzado menos de lo que se ha gastado, pero en el transcurso de las semanas este valor va en aumento indicando que se están aprovechando mejor los recursos teniendo así que para la semana

 Por lo tanto en términos de plazos de ejecución se tiene que la variación de 5 semanas entre el plazo planificado que era 26 semanas y los plazos reales utilizando las torres grúa que fue 21 semanas, lo cual significa una mejora del 19.23% en todo el proyecto y en términos de costos la diferencia entre el costos total planificado de 8´710,647.71 soles y lo realmente gastado en el proyecto que fue 7´917,201.07 soles genera una mejora en los costos de 793,446.64 soles que significa una mejora de 9.10% en el proyecto, dándonos así una mejora en la productividad de 28.33%.

## **CAPÍTULO VI**

#### **DISCUSIÓN**

 Esta investigación tuvo como propósito identificar y describir en qué medida el uso de torres grúa influye en la mejora de la productividad en un proyecto de construcción, tomando como muestra para este caso la construcción de elementos estructurales del Centro Comercial Plaza Surco, ubicado en el distrito de Surco, Lima, Perú. Sobre todo, cuales son los principales factores que permiten esta mejora y como se relacionan y afectan directamente a la productividad de todo el proyecto. A continuación, se discuten los principales hallazgos de este estudio.

 De los resultados obtenidos en esta investigación, se puede deducir que sin duda las torres grúa ya no son vistas simplemente como equipos de izaje y carga, muy por el contrario, éstas se ha convertido en piezas fundamentales que fortalecen e intensifican el flujo de muchos procesos constructivos, lo cual significa que a mayor capacidad de carga de la grúa fue mayor la rapidez de ejecución y por ende hay mayor a horro en costos de obra, contribuyendo tambien con la disminución del riesgo de ocurrencia de accidentes por parte del personal obrero, quienes eran los encargados de realizar estos trabajos.

75

 En los últimos años, la industria de la construcción se vio en la necesidad de innovar constantemente sus procesos constructivos y adquirir nuevas tecnologías debido a la alta competencia y los altos requerimientos y especificaciones del cliente, es por ello que contar con una torre grúa en el desarrollo de los proyectos hoy en día se está volviendo esencial.

 De la aplicación de la teoría de la gestión del valor ganado y del análisis de los resultados de este estudio se puede afirmar que el indicador más beneficiado por el uso de las torres grúa en este proyecto es el plazo de ejecución de obra, representando una mejora del 19, 23%, al existir una mejora en plazo por consecuencia el indicador costo se ve afectado directamente, logrando un ahorro considerable del 9% del costo directo de todo el proyecto. Del mismo modo, se logró duplicar, triplicar y cuadruplicar los rendimientos de las actividades en estudio. Por otro lado, si se compara los resultados obtenidos con los encontrados en otros estudios, se puede ver que dichos resultados se asemejan a otros estudios similares.

 Es necesario señalar que los resultados de esta investigación no deben ser adjudicados a todos los Centro Comerciales ni tampoco a los proyectos de construcción en general. La muestra utilizada en este estudio, aunque es representativa, no representa a la población total de Centros Comerciales, ya que cada proyecto es único y posee diversas especificaciones técnicas, características, diseños, procesos constructivos, materiales, etc., que lo hacen diferente del resto.

 De estos resultados, se desprende información que puede ser de gran utilidad para ingenieros civiles, arquitectos o profesionales dedicados al rubro de la construcción para tomar referencia de los valores arrojados en la mejora de la productividad al utilizar las torres grúas en sus proyectos.

76

 La limitación que presenta esta investigación debido a la magnitud del proyecto Centro Comercial Plaza Surco y el tiempo total de sui ejecución es que el estudio solo se basa en el desarrollo de los elementos estructurales, descartando así las otras especialidades, por lo cual es necesario que se continúe investigando que incidencia tendría el uso de torres grúa aplicado en un proyecto en su totalidad, para de este modo obtener datos mucho más concisos.

#### **CONCLUSIONES**

- 1. El aporte de esta investigación radica en el conocimiento brindado sobre la mejora en los costos, plazos y rendimientos de la construcción de los elementos estructurales en el Centro Comercial Plaza Surco utilizando las torres grúa, puede ser utilizados como guía para otros proyectos, toda vez que beneficiarían a todos los involucrados en el proyecto, así como a los propietarios, lo cual le permitirían reducir costos, tiempo y obtener mayores ganancias económicas.
- 2. La presente investigación está dirigida a todos los profesionales dedicados al rubro de la construcción, ayudándolos de este modo a poder analizar e identificar en que actividades y/o partidas la utilización de torres grúa representan mayor incidencia en la productividad.
- 3. Analizando la partida de vaciado de concreto para 75 m3 de losa maciza se tiene que, las bombas de concreto son 2.15 horas más rápidas que las torres grúa; sin embargo, las torres grúa resultan ser una herramienta mucho más económica dado que para vaciar 75m3 existe un ahorro de S/ 1843 soles en comparación con las bombas de concreto.
- 4. Se obtiene que los resultados del tiempo de culminación de trabajos de entregables con mayor incidencia del proyecto se dan entre 15 y 28 días antes de la fecha programada, lo que indica que la velocidad de ejecución de la entregable mejora entre 14.28% y 22.76%.
- 5. Como se puede observar en el gráfico N°1 y tabla N°18 presentada en el capítulo V: Resultados, el análisis de las curvas "S" de avances del proyecto arroja como resultado que con la utilización de torres grúa se logra culminar todas las actividades con cinco semanas de anticipación, lo que representa una mejora de 19.23% en el plazo del proyecto.
- 6. Se puede observar en el gráfico N°2 y tabla N°19 presentada en el capítulo V: Resultados, los costos reales del proyecto en los primeros dos meses son considerablemente mayores que los costos planeados debido a que en este periodo se realizó la compra de materiales para el 50% del proyecto y se efectuó el pago de alquiler de las dos torres grúa, su traslado e instalación.
- 7. En el análisis de rendimientos de actividades, se realizó un comparativo de tiempo para poder evaluar en cuanto varían los rendimientos utilizando la torre grúa vs los rendimientos haciéndolo de forma convencional, en la toma del tiempo y calculando los rendimientos se observa que las variaciones de los rendimientos se duplican, triplican y hasta cuadriplican lo cual cumple con lo planteado en la hipótesis específica.
- 8. Se obtiene que los resultados del tiempo de culminación de trabajos de entregables con mayor incidencia del proyecto se dan entre 15 y 28 días

antes de la fecha programada, lo que indica que la velocidad de ejecución de los entregables mejoras entre 14, 28 % y 22,76%.

9. En el transcurso de las semanas se ve como el valor de costo real va disminuyendo debido a la buena administración de recursos y el apoyo de la torre grúa en los rendimientos del proyecto.

#### **RECOMENDACIONES**

- 1. El trabajar con torres grúa representa una mejora considerable en la producción que, en otras palabras, se puede traducir en ahorros de hasta 30% del costo del proyecto, sin embargo, para que esto suceda, es importante saber administrar bien estos equipos asignándoles un buen cronograma de tareas y movimientos donde lo ideal sería que el trabajo asignado se repita constantemente cada día.
- 2. Todas las torres grúa cuentan con capacidades máximas, las mismas que se van reduciendo conforme se esté más cerca del final de la pluma, se tiene que ser muy cuidadoso en este aspecto ya que dichas capacidades no se deben exceder para de este modo evitar posibles problemas o desperfectos en el equipo que se reflejarían posteriormente en pérdidas de tiempo para la reparación o mantenimiento correspondiente, lo que claramente indicaría un atraso para el flujo de avance del proyecto.
- 3. Para la elección de la torre grúa el proveedor debe considerar diversos factores importantes tales como son los planos de planta de la edificación para observar cuantas grúas son necesarias, trabajos a realizar, espacio disponible, capacidad máxima en la pluma y clima de la zona.
- 4. Se recomienda realizar las revisiones correspondientes y los mantenimientos periódicamente a las torres grúa con el fin de evitar desperfectos que puedan afectar el avance del proyecto, así como también es indispensable que los operadores de dichos equipos que vayan a realizar los trabajos sean personas debidamente capacitadas y con experiencia, lo cual garantizaría el buen funcionamiento del equipo.
- 5. En la etapa de procesamiento de datos, se debe ser muy minucioso y realizar en lo posible las comprobaciones pertinentes de los datos ingresados a las hojas de cálculo, dado que es muy común colocar otras cifras por error lo que reflejaría datos no acordes con la realidad.
- 6. Puesto que este proyecto es realizado a modalidad de suma alzada, los valores finales de cada partida son los planteados en el presupuesto, es por ello que así realicen más o menos actividades de las planeadas el monto final a pagar será el monto reflejado según lo indicado en el presupuesto.
- 7. Se debe tener en claro que los valores que se ingresan semanalmente son valores acumulados de los tareos diarios, no los realizados en esa semana, dado que las curvas S siempre muestran valores acumulados en el tiempo.

#### **FUENTES DE INFORMACIÓN**

#### **Bibliográficas:**

- Costas, P. (2004*). Montaje e Instalación De Grúas: Manual de Procedimientos para el Instalador de Máquinas y Equipos Industriales*. Universidad Vigo. Editorial SL.
- González, M. (2006*). Manual para la formación de operadores de grúa torre*. 8va edición. Velladolid, España. Lex Nova.
- Garcés, V. (1992). *La Grúa Torre y su productividad en la construcción en altura*. Seminario N°11. Concepción, Chile. Universidad del Bío-Bío,
- [James, A.](https://www.google.com.pe/search?hl=es&tbo=p&tbm=bks&q=inauthor:%22James+J.+Adrian%22&source=gbs_metadata_r&cad=5) y [Douglas, A.](https://www.google.com.pe/search?hl=es&tbo=p&tbm=bks&q=inauthor:%22Douglas+J.+Adrian%22&source=gbs_metadata_r&cad=5) (1995). *Total Productivity and Quality Management for Construction, Stipes* Publishing L.L.C.

Jiménez, L (2009). *Operador de Torres Grúa*. España, Editorial Planeta.

Mohammad, K, (1993). "Methods of motivating for increased productivity" Journal of construcction engineering anda managemente, (Nueva York), 9:19993, núm. 2, pp. 148-156

- Niebel, B y Freidvals, A. (2001). *Ingeniería Industrial Métodos Estándares y Diseño de Trabajo.* 11va Edición. Alfaomega grupo editor.
- NTP 701 (2002). *Grúas-torre. Recomendaciones de seguridad en su manipulación. Lima, Peru*
- Protor, J. (2001) *Seleccionando grúas torre* (Art. revista). BIT, v. 0003,

#### **Electrónicas:**

- Cartes, M. (2004). *Grúas Torre.* (Tesis de titulación). Recuperado el 15 de Julio del 2018 de: http://cybertesis.uach.cl/tesis/uach/2004/bmfcic325g/doc/bmfcic325g.p df
- Castro, R. (2016). *Grúas torre: estrategias para el mejorar la productividad.* Recuperado el 25 de Junio del 2018 de: http://www.academia.edu/29741037/Gr%C3%BAas\_Torre\_y\_su\_impa cto\_en\_la\_productividad
- Contreras, D. (2013). *Grúa torre: un ascensor de obra*. Universidad Nacional de Ingeniería. (Tesis de títulación). Recuperado de: <http://cybertesis.uni.edu.pe/handle/uni/3446>
- 7Mena, J. (2007). *Estudio de productividad y rendimientos en procesos constructivos mediante el uso de Grúa Torre*. (Tesis de titulación). Disponible en : http://bibliodigital.itcr.ac.cr/bitstream/handle/2238/6141/estudio\_produc tividad\_rendimientos\_procesos\_constructivos\_grua%20\_torre.pdf?seq uence=1&isAllowed=y
- Mercado, J (2011). *Estudio de la productividad de dos grúas torre en un proyecto constructivo.* (Tesis de títulación). Recuperado de : http://cybertesis.uni.edu.pe/handle/uni/3662
- NTP 125 (198´). *Grúa Torre. Recuperado el 15 de Agosto del 2018 de*: [http://www.insht.es/InshtWeb/Contenidos/Documentacion/FichasTecni](http://www.insht.es/InshtWeb/Contenidos/Documentacion/FichasTecnicas/NTP/Ficheros/101a200/ntp_125.pdf) [cas/NTP/Ficheros/101a200/ntp\\_125.pdf](http://www.insht.es/InshtWeb/Contenidos/Documentacion/FichasTecnicas/NTP/Ficheros/101a200/ntp_125.pdf)
- 1Revista ARQHYS (2012), 12. *Partes de la grúa torre*. Equipo de colaboradores y profesionales de la revista ARQHYS.com. Recuperado el 10 de Agosto del 2018, de https://www.arqhys.com/construccion/gruas-construccion.html.
- Vega, J. (2007). *Grúas Torre*. Recuperado el 12 de Julio del 2018. Recuperado de: http://www.monografias.com/trabajos32/gruatorre/grua-torre.shtml.

## **ANEXOS**

- Anexo 1: Matriz de consistencia
- [Anexo 2: Cuadro de tarifa de arriendo de torres grúa](file:///C:/Users/xim3l_000/Desktop/TESIS%20-%20CHIRINOS%20PUMA%20ROBERTO.docx%23_Toc528579662)
- [Anexo 3: Panel fotográfico Proyecto Centro Comercial Plaza Surco](#page-106-0)
- [Anexo 4: Ficha técnica grúa Potain MC 125](file:///C:/Users/xim3l_000/Desktop/TESIS%20-%20CHIRINOS%20PUMA%20ROBERTO.docx%23_Toc528579664)
- [Anexo 5: Ficha técnica grrúa Potain MCi 85 A/B](file:///C:/Users/xim3l_000/Desktop/TESIS%20-%20CHIRINOS%20PUMA%20ROBERTO.docx%23_Toc528579665)
- [Anexo 6: Plano ubicación de torres grúa en proyecto C.C Plaza Surco](file:///C:/Users/xim3l_000/Desktop/TESIS%20-%20CHIRINOS%20PUMA%20ROBERTO.docx%23_Toc528579666)

#### **Anexo 1: Matriz de consistencia**

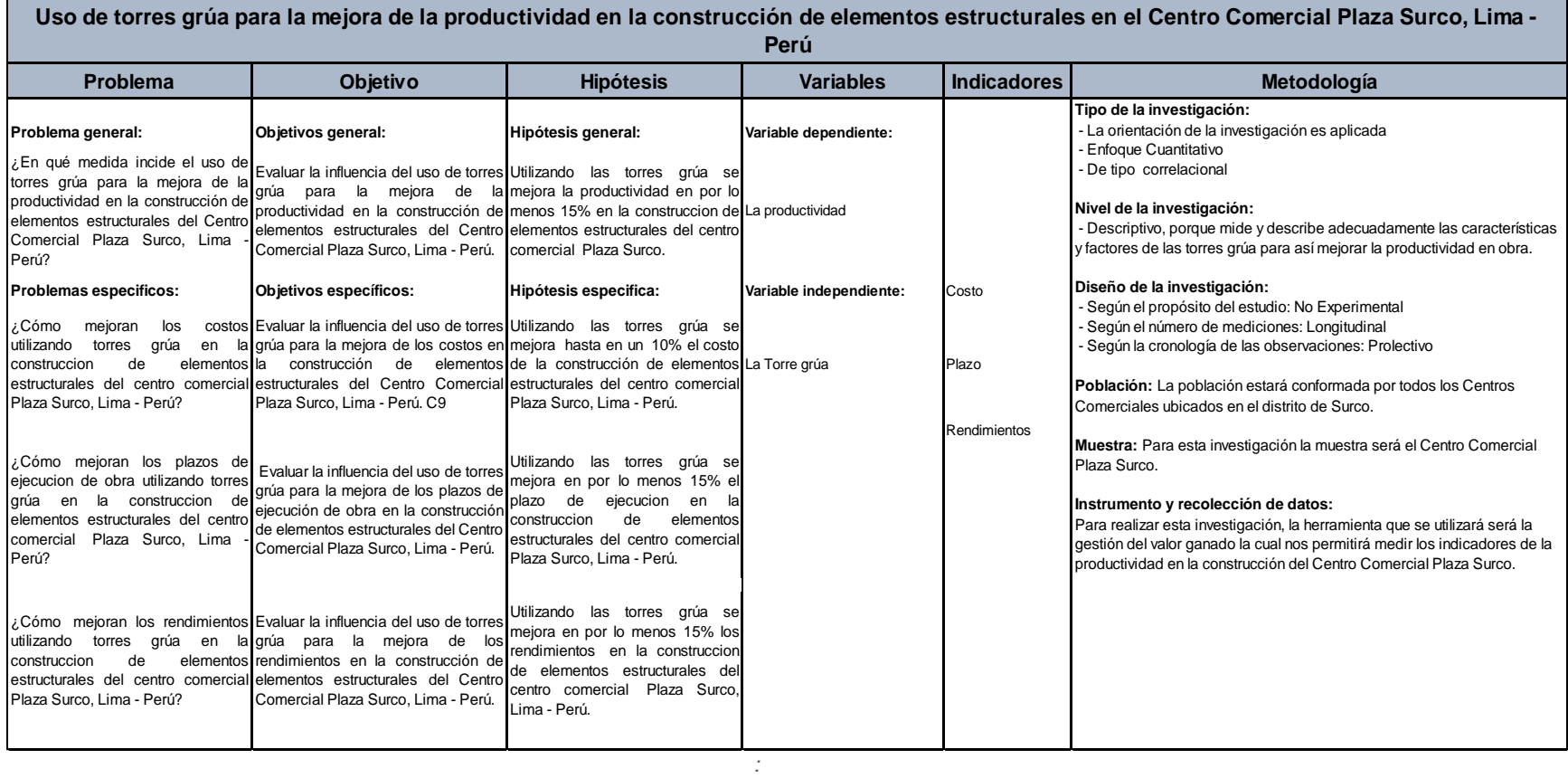

#### **Anexo 2: Cuadro de tarifa de arriendo de torres grúa**

#### **GRUAS ETAC PERU S.A.C.**

Tarifas de arriendo grúa torre

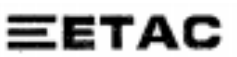

#### Cotización Nº 198/2011

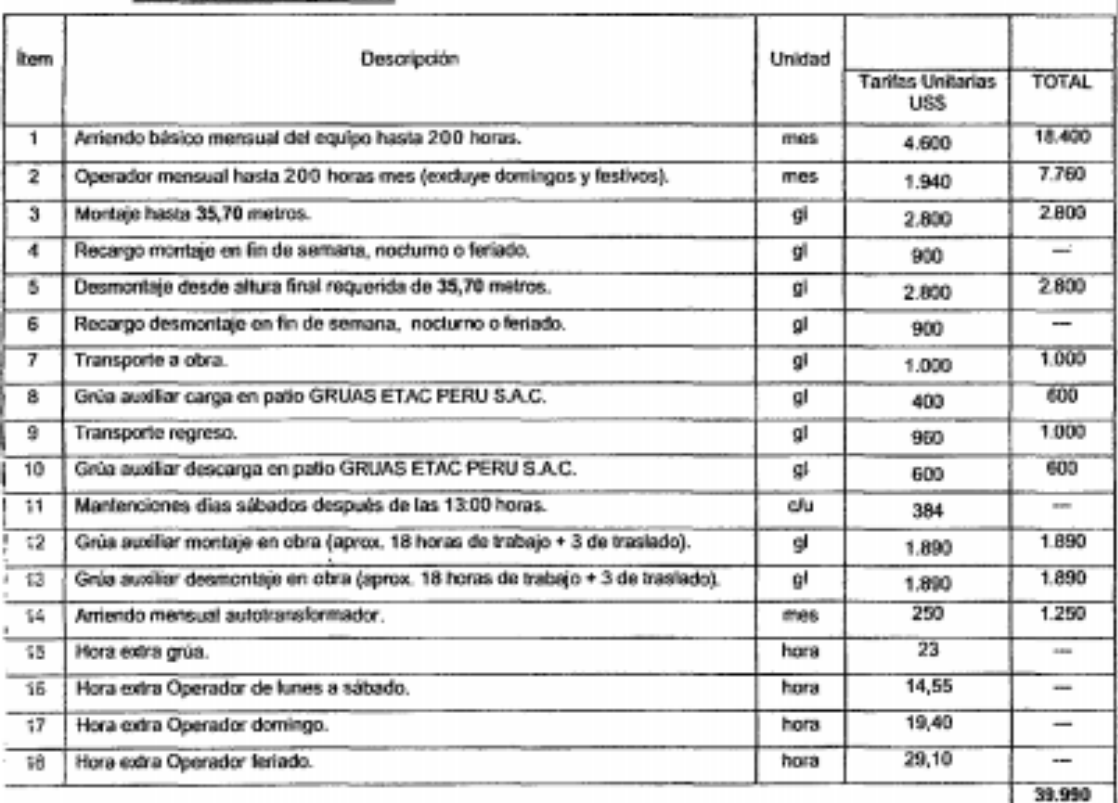

#### Notas:

- a. Las tarifas son valores netos, es decir no incluyen el IGV.
- b. La reserva de la grúa es mediante Orden de Compra, indicando facha de montaje.
- c. Esta Oferta no asegura disponibilidad, sino hasta recepción de la Orden de Compra.
- d. Esta Colización queda sujeta a visita de verificación de las condiciones de Obra.
- e. El grupo electrógeno debe ser de 380V, 50HZ y 120 KVA.
- f. La energia necesaria de la red es 480V, 60HZ y 50 KVA.
- g. Esta cotización considera que la grúa y operador trabajarán exclusivamente en horario normal.
- h. Esta cotización considera que tanto el montaje como desmontaje se realizarán en horario normal.
- i. Esta collzación considera que los mantenimientos mansuales se realizarán en horario normal.
- j. Esta colización considera el alquiler de la grúa por 4 meses, como oferta exclusiva por ser un nuevo cliente un quinto mas sin costo en horario normal.

<span id="page-106-0"></span>**Anexo 3 Panel fotográfico Proyecto Centro Comercial Plaza Surco**

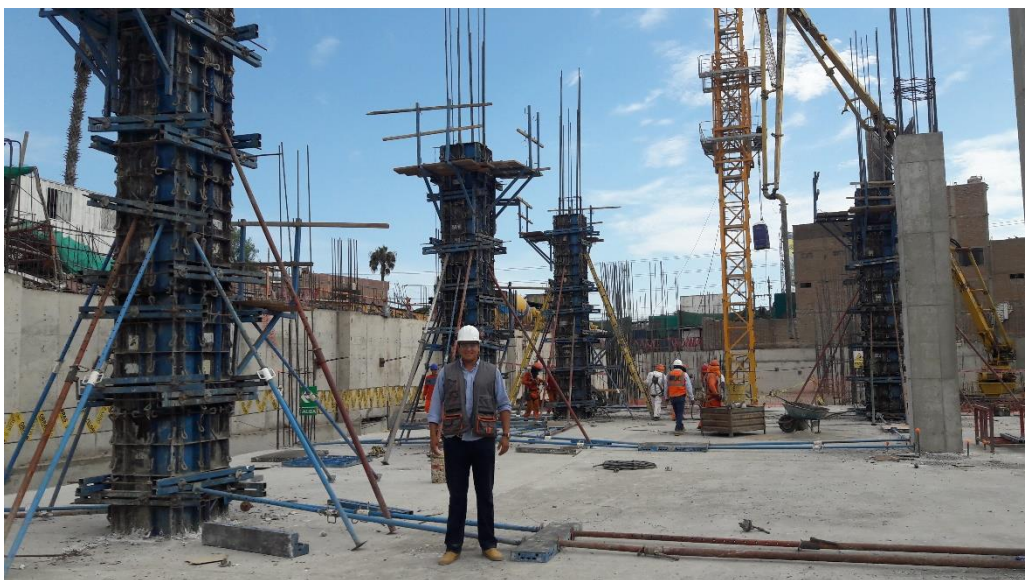

Columnas encofradas utilizando torres grua Elaboración: el autor

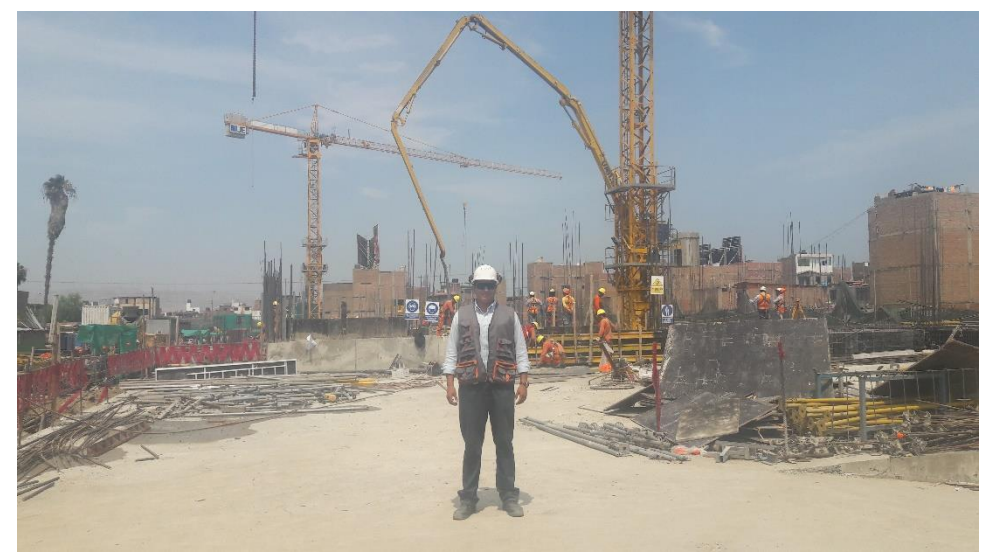

Torres grua Potain Instaladas Elaboración: el autor

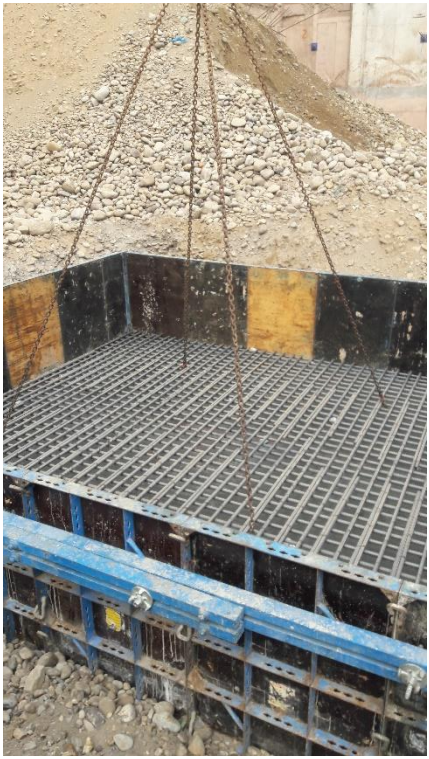

Colocacion de parrilla inferior de zapata utilizando torres grua Elaboración: el autor

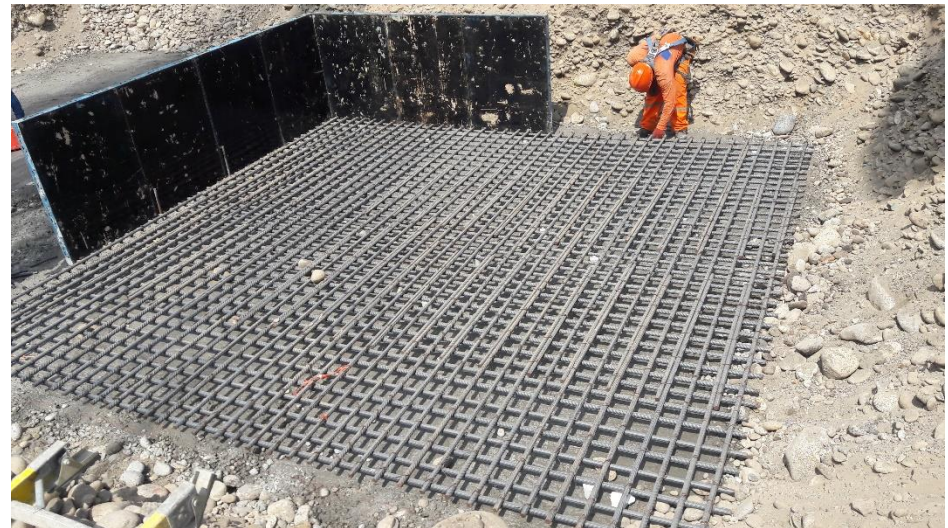

Colocacion de dados de recibrimiento Elaboración: el autor
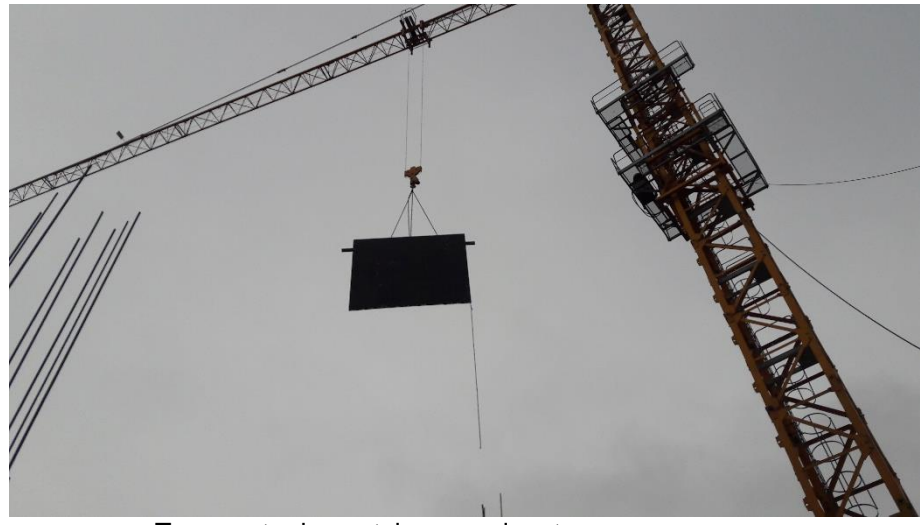

Transporte de puntales usando a torre grua. Elaboración: el autor

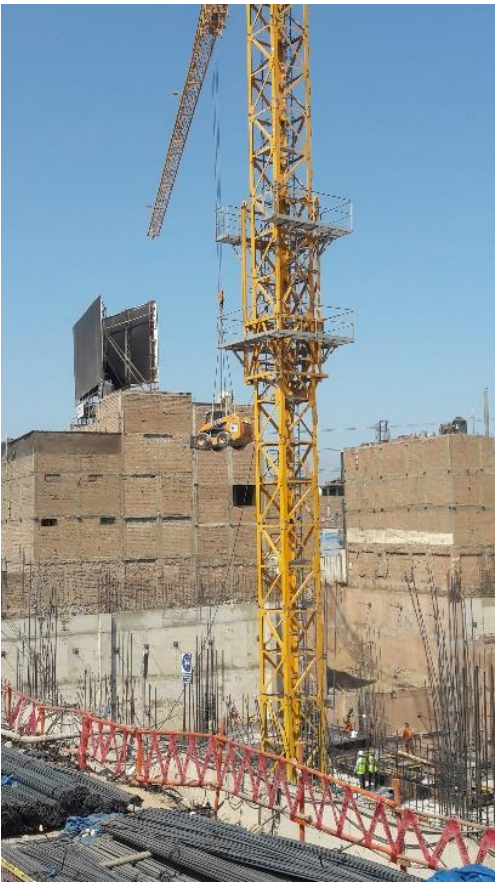

 Torre grua transportando bob cat I Elabaoración : el autor

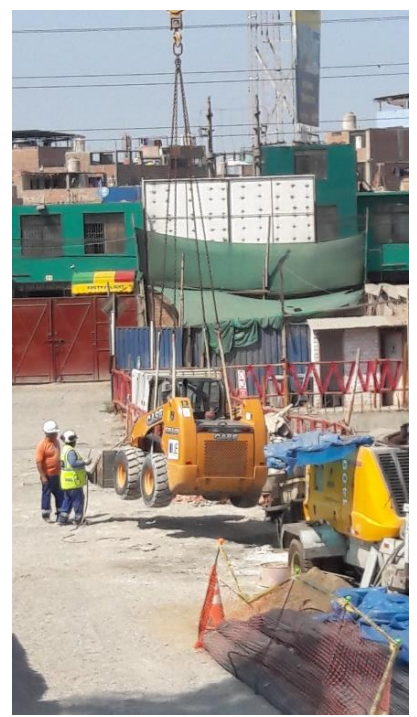

 Torre grua transportando bobcat II Elaboración: el autor

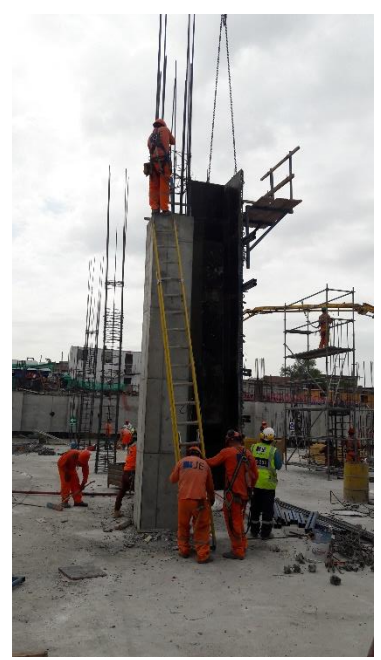

Desencofrado de colomna de doble altura utilizando torre grua Elaboración: el autor

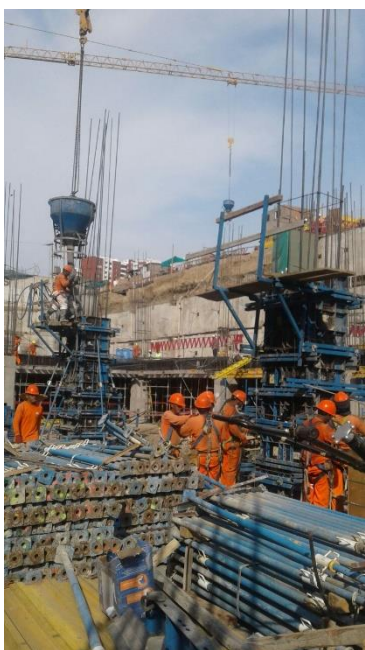

Vaciado de columna utilizando balde de concreto y torre grua Elaboración: el autor

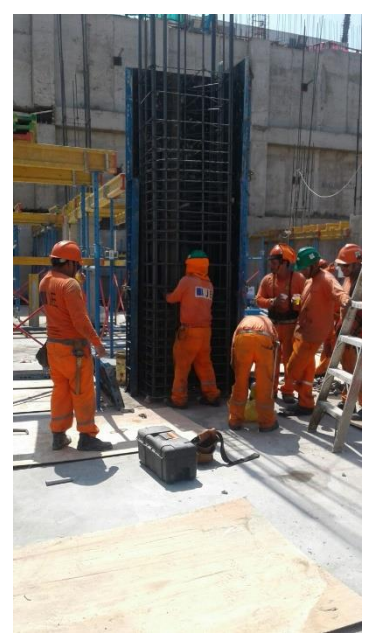

Encofrado de columna utilizando torres grua I Elaboración: el autor

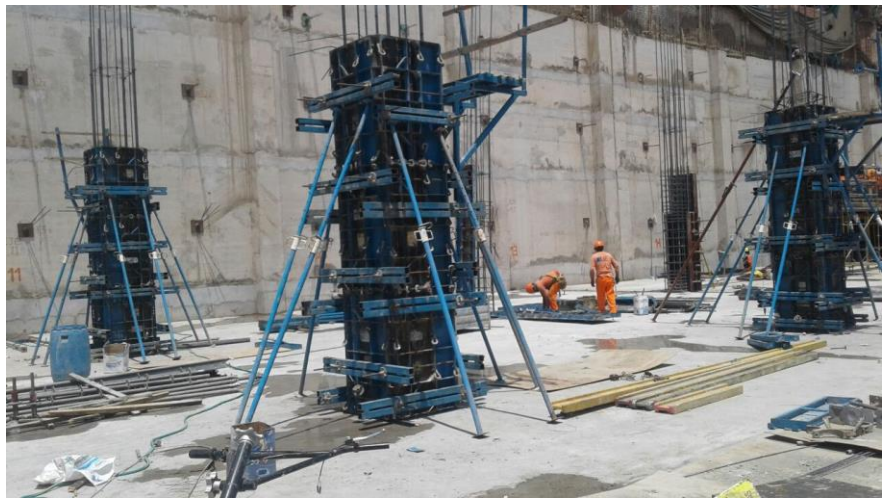

Columnas encofradas utilizando torres grua II Elaboración: el autor

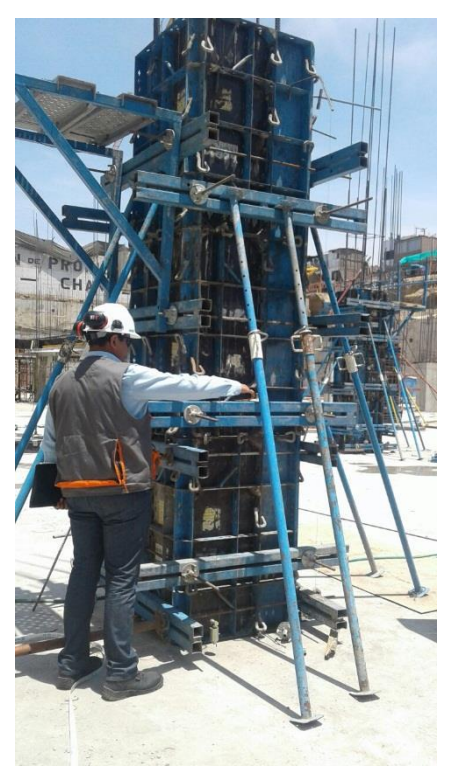

 Medicion de verticalidad de encofrado de columna Elaboración: el autor

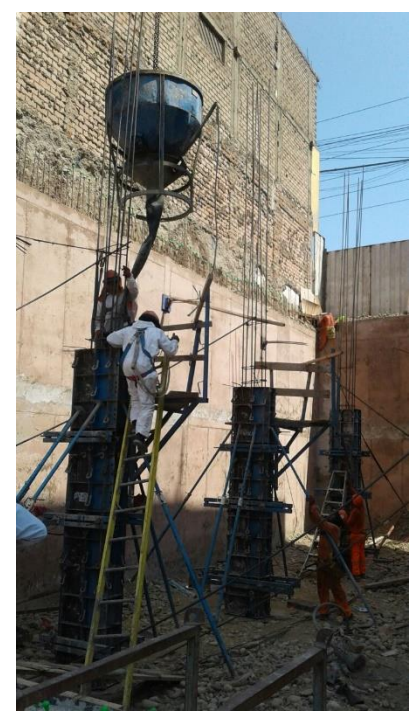

Encofrado de columna utilizando torres grua Elaboración: el autor

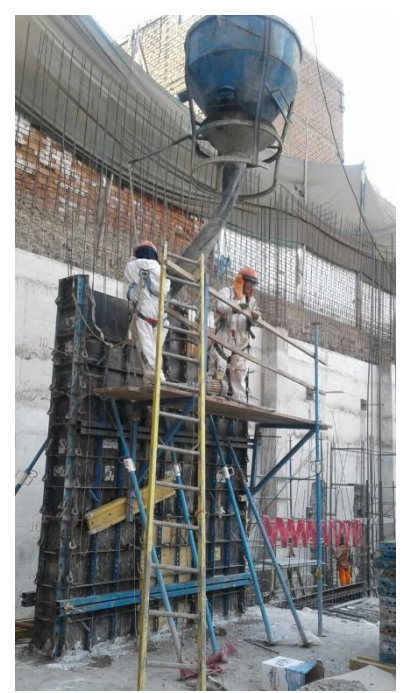

Encofrado de placa utilizando torre grua Elaboración: el autor

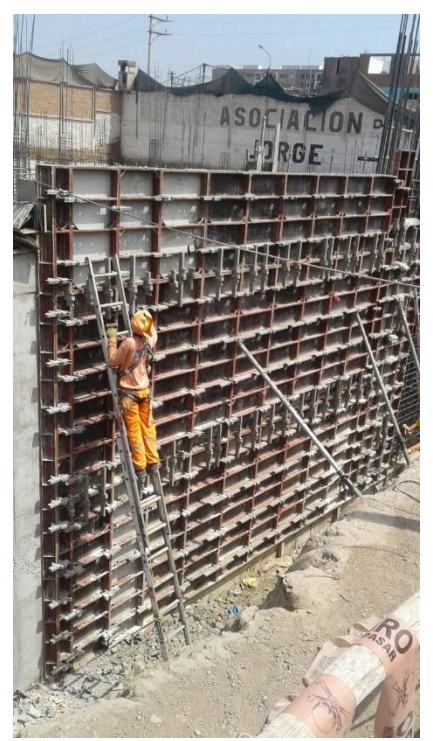

Encofrado de placa doble altura utilizando torres grua Elaboración: el autor

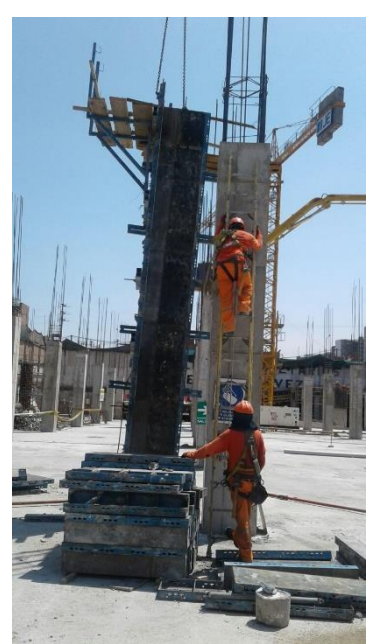

Desencofrado de columna utilizand torres grua Elaboración: el autor

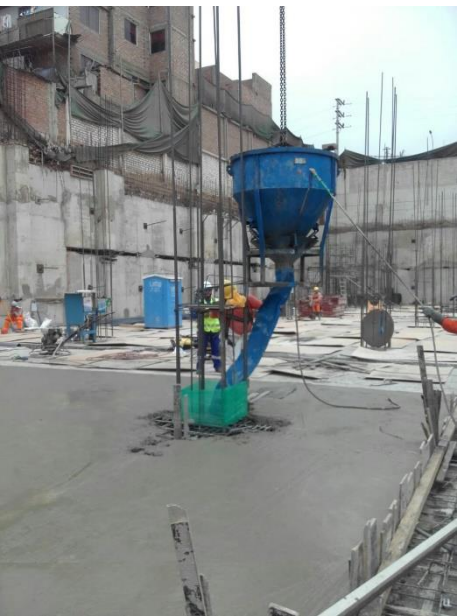

Vaciado de losa 0.15 m de espesor utilizando balde de concreto y torre grua Elaboración: el autor

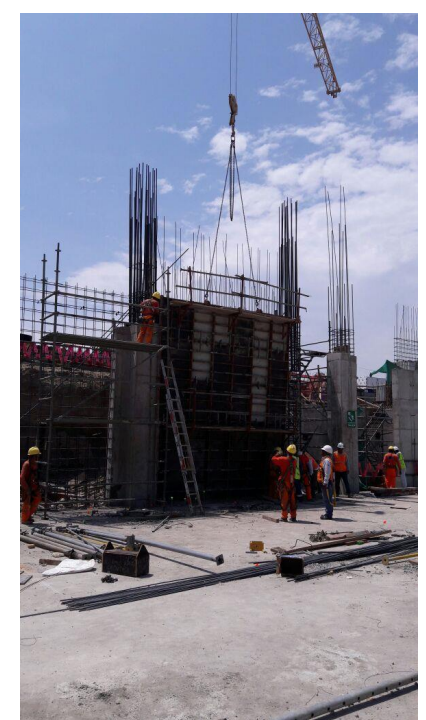

Desencofrado de placa doble altura utilizando torres grua Elaboración: el autor

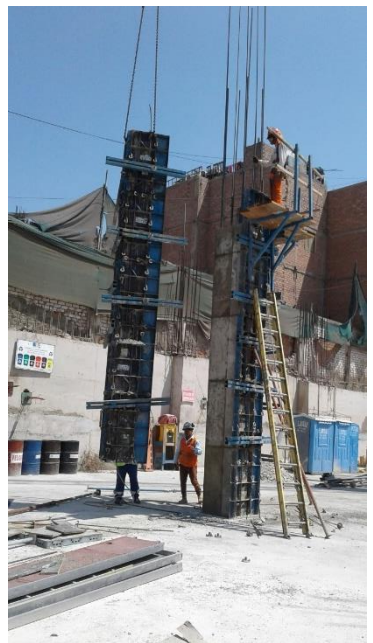

Desencofrado de columna doble altura Elaboración: el autor

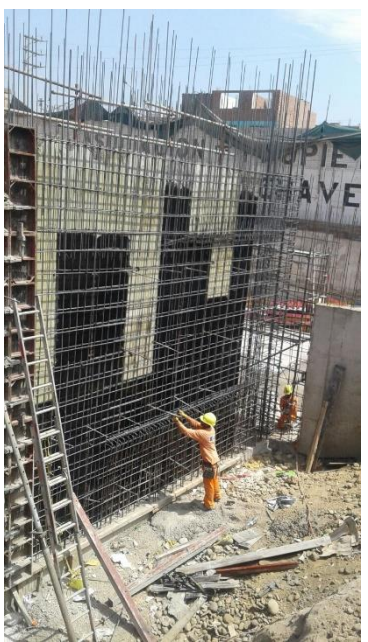

 Refuerzo de placa doble altura lista para encofrar Elaboración: el autor

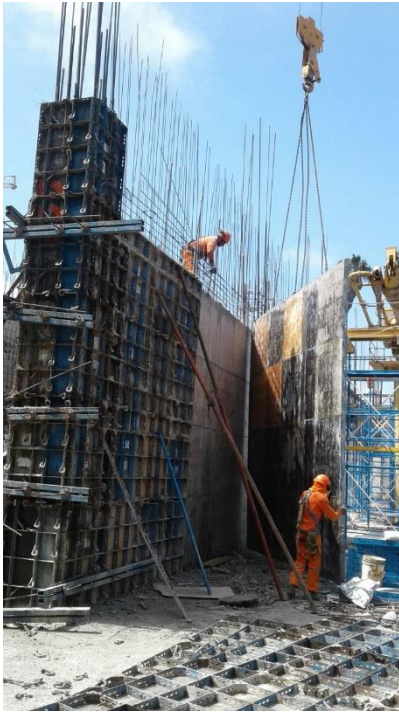

 Desencofrado de paca doble altura utilizando torres grua Elaboración: el autor

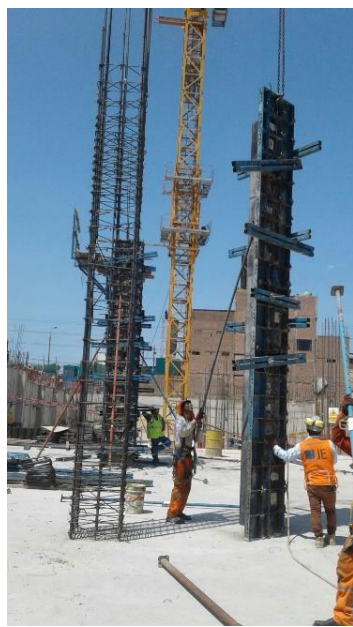

Columna armada y colocando encofrado con ayuda de torre grua Elaboración: el autor

**Anexo 4: Ficha técnica grúa Potain MC 125**

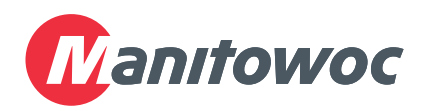

# Potain MC 125

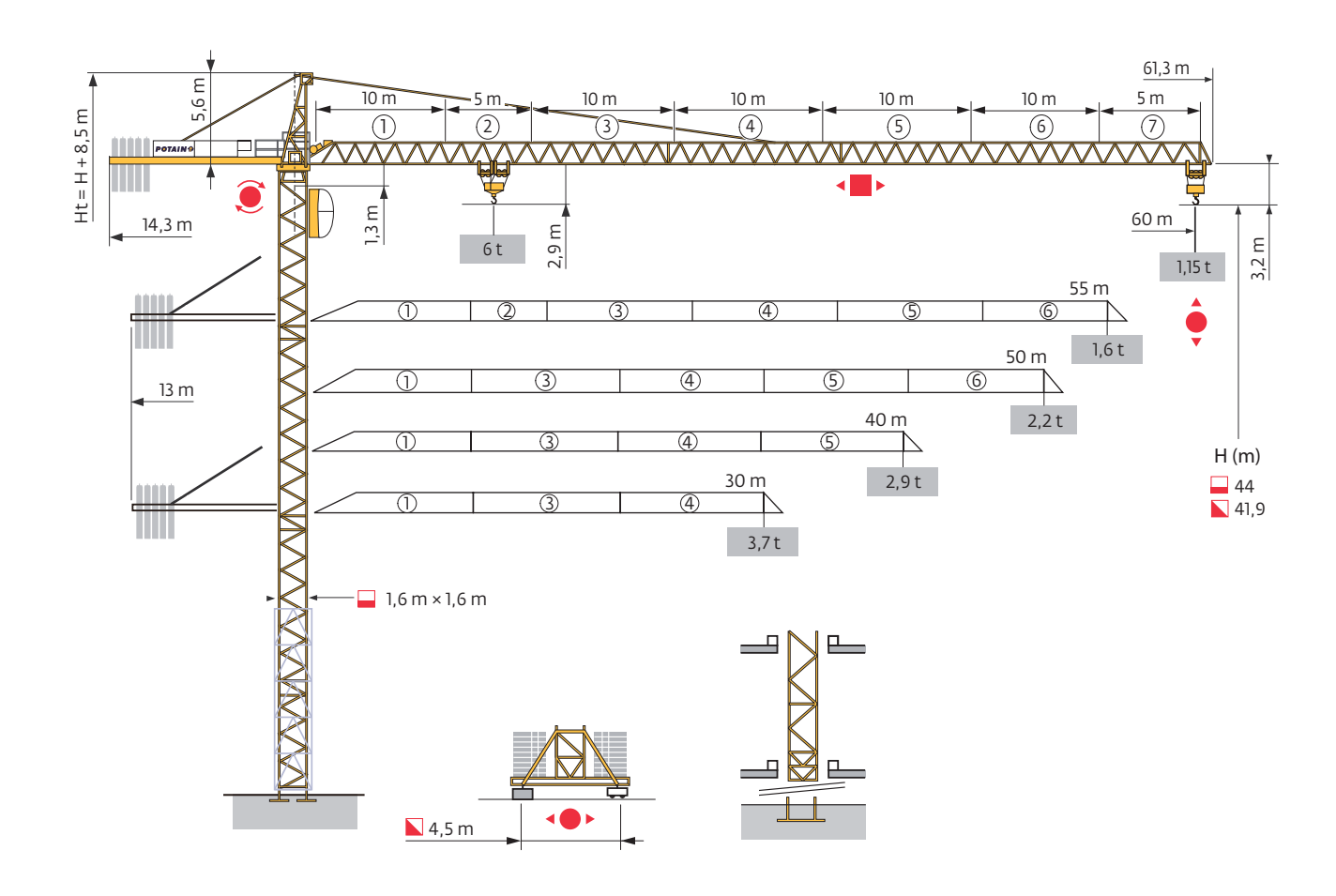

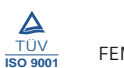

Mât - Réactions / Mast - Reaktionskräfte / Mast - Reactions / Mástil - Reacciones / Torre - Reazioni Tramo - Reacções / Реакция опор мачты

 $\overline{2}$ 1,6 m **EXAM** 30 m  $\rightarrow$  60 m

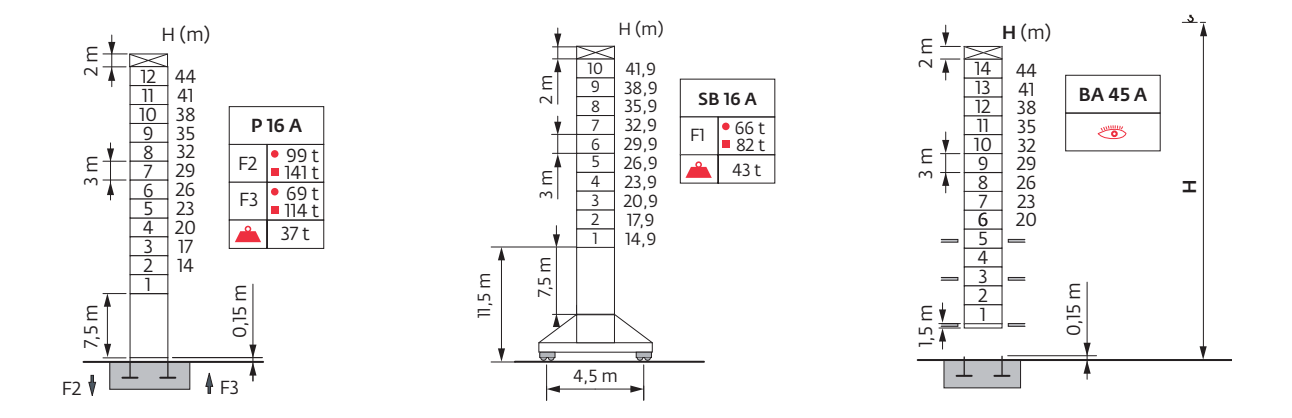

Télescopage sur dalles / Kletterkrane im Gebäude / Climbing Crane / Telescopage grua trepadora / Gru in cavedio Telescopagem sobre lages / Кран, ползущий внутри здания

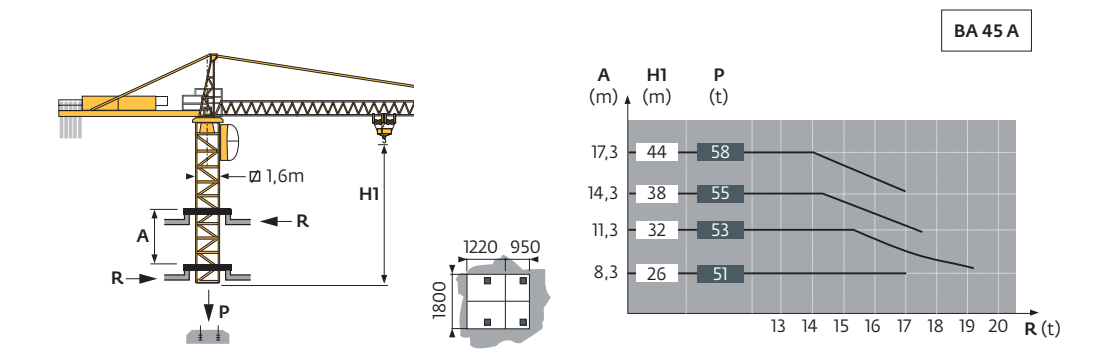

### Ancrages / Verankerungen / Anchorages / Anclajes / Ancoraggi Ancoragem / Анкера

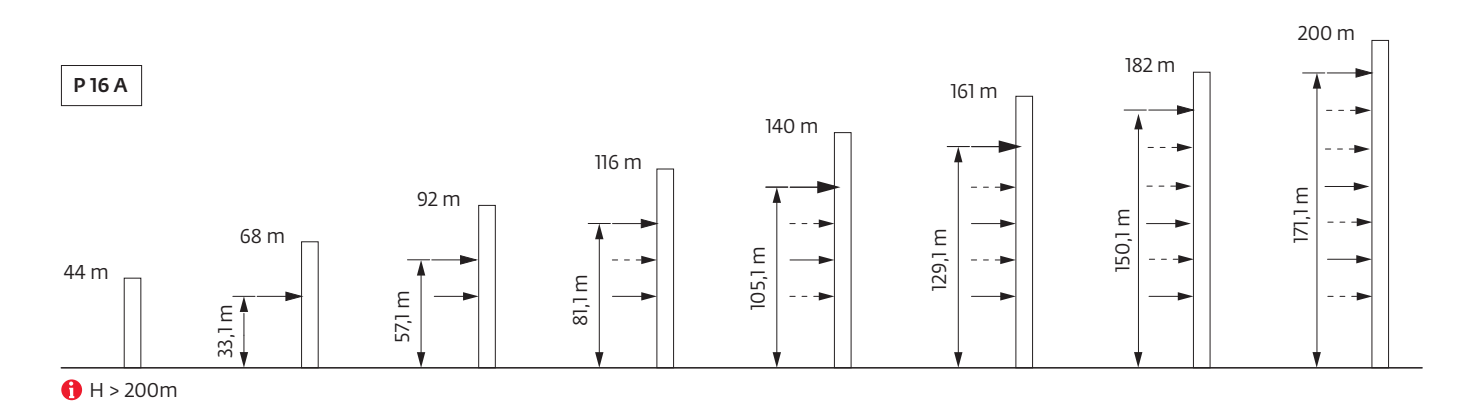

Courbes de charges / Lastkurven / Load curves / Curvas de cargas / Curve di carico Curvas de carga / Кривые нагрузок

# اللواحة أويا

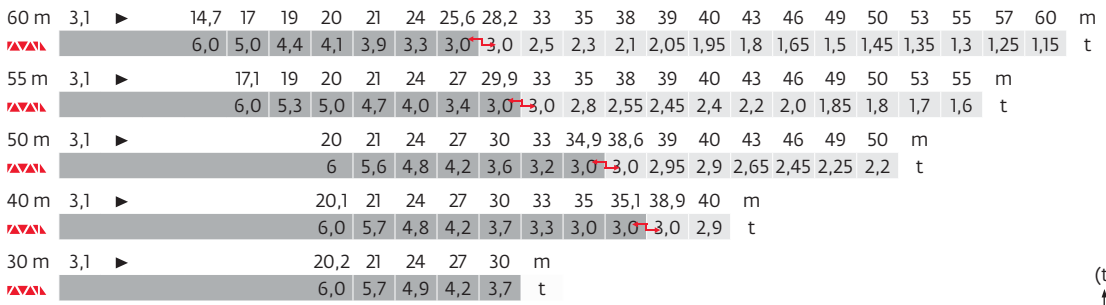

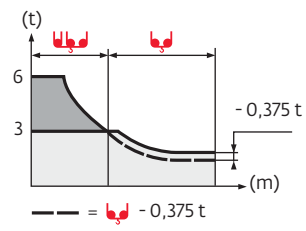

Lest de base / Grundballast / Base ballast / Lastre de base / Zavorra di base Lastro da base / Базовый Балласт

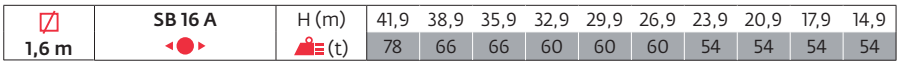

Lest de contre-flèche / Gegenauslegerballast / Counter-jib ballast / Lastre de contra-flecha / Zavorra di controbraccio Lastro da contra lança / Противовес стрелы

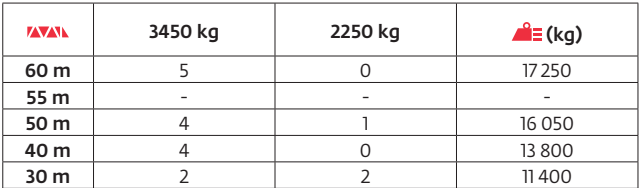

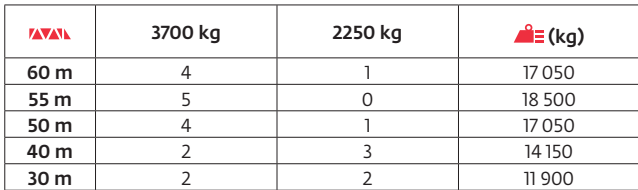

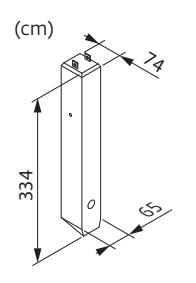

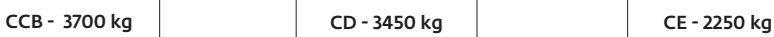

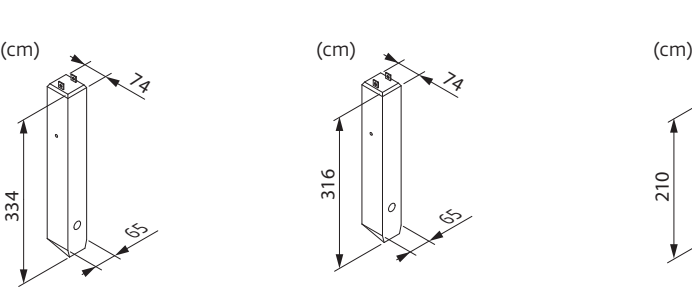

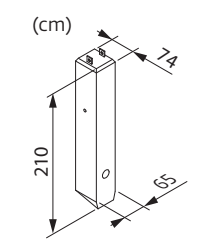

Encombrement et poids / Abmessungen und Gewicht / Dimensions and weight / Dimensiones y peso / Ingombro e peso dimensões e pesos / габаритные размеры и вес

Partie tournante / Drehender Kranteil / Slewing crane part / Parte giratoria Parte rotante / Parte rotativa / Поворотная часть : ماده المحمد 60 m - المجال - 33 PC 15 / 40 LVF 15

**THEFT 2007** x 3  $\frac{1}{\sqrt{1+\left(\frac{1}{2}\right)^2}}$  x 3

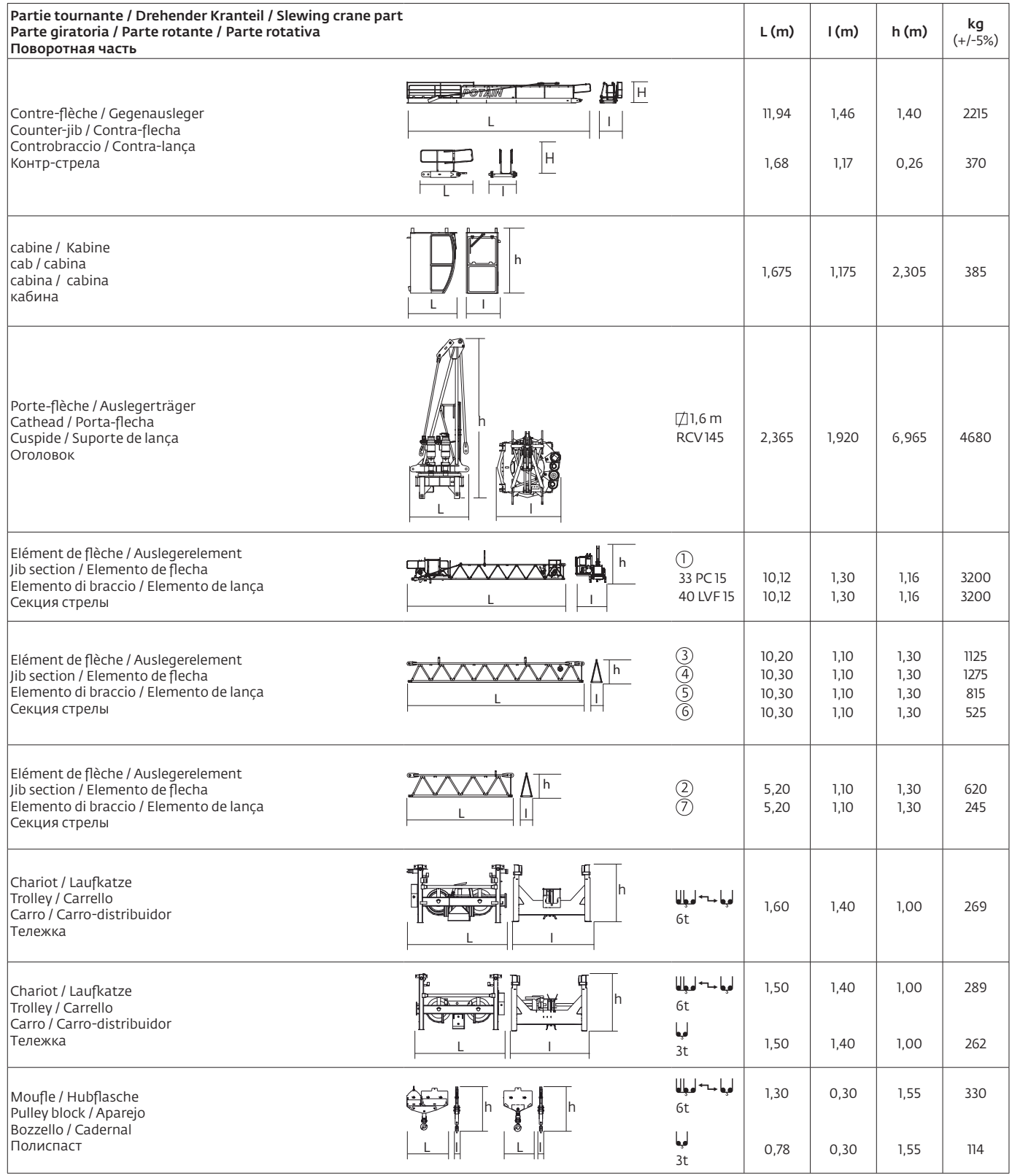

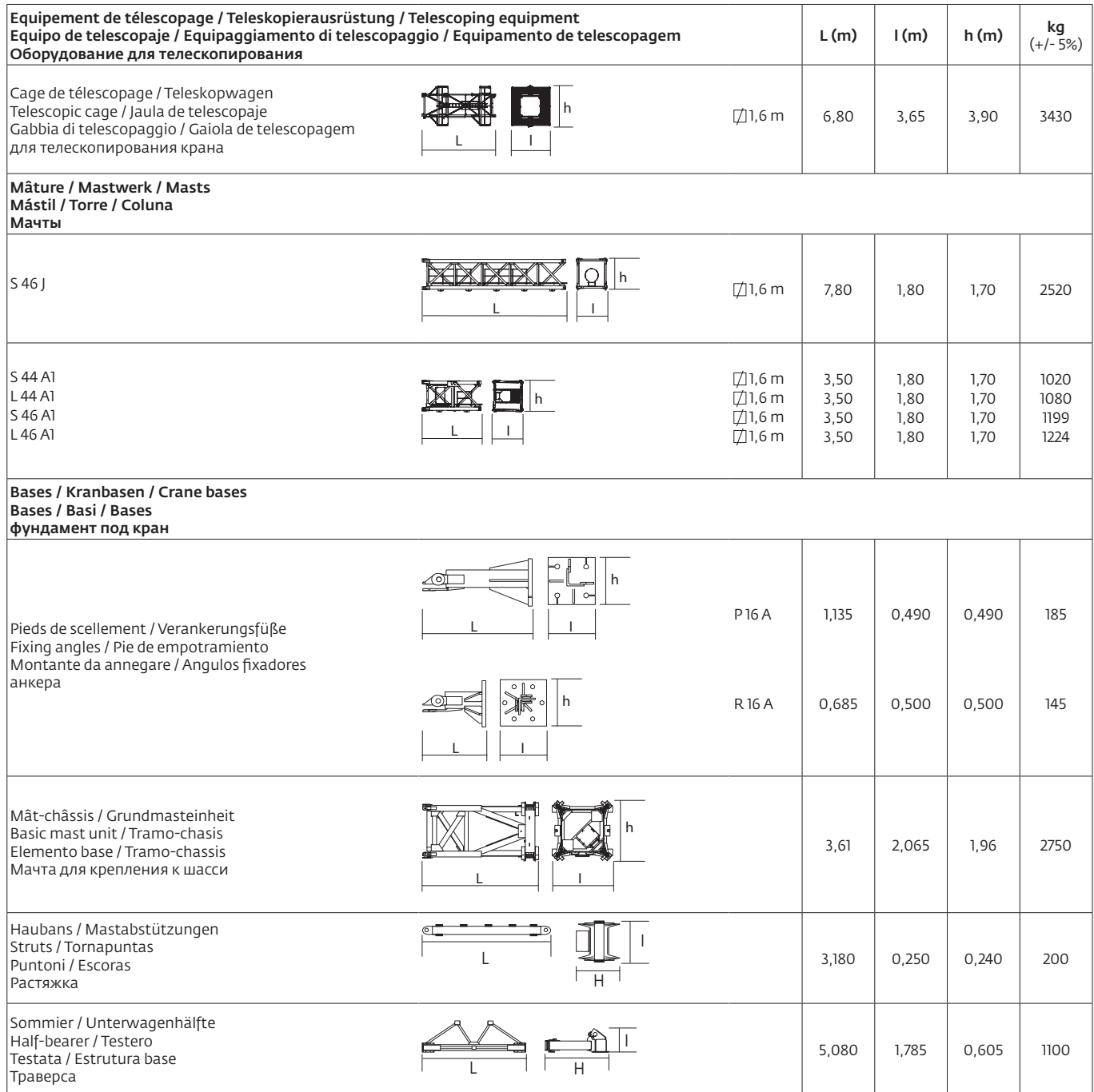

Mécanismes / Triebwerke / Mechanisms / Mecanismos / Meccanismi Mecanismos / Механизмы

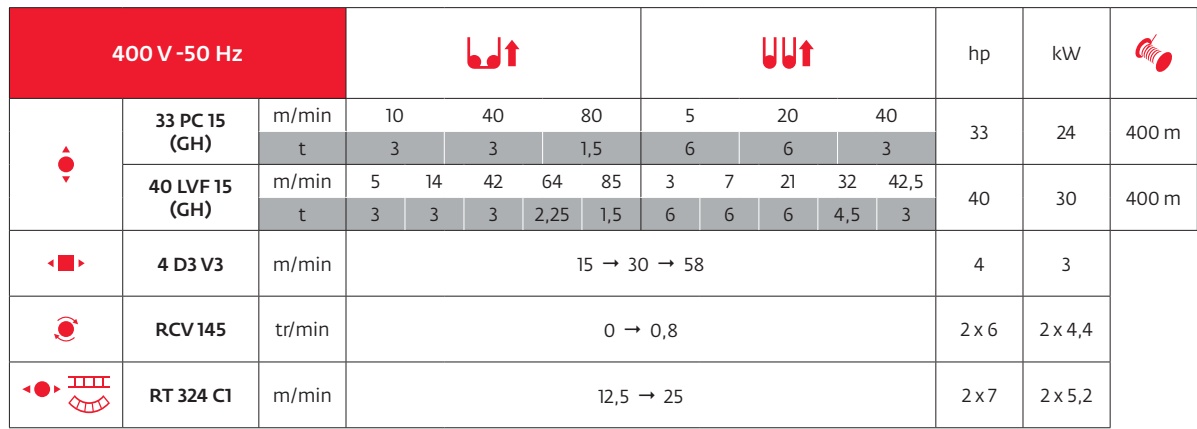

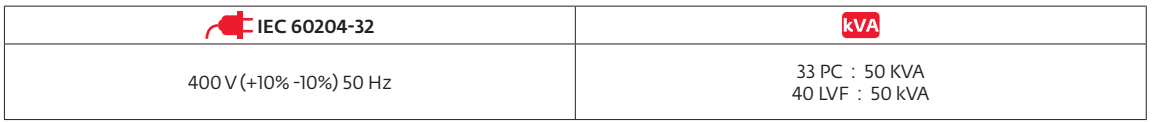

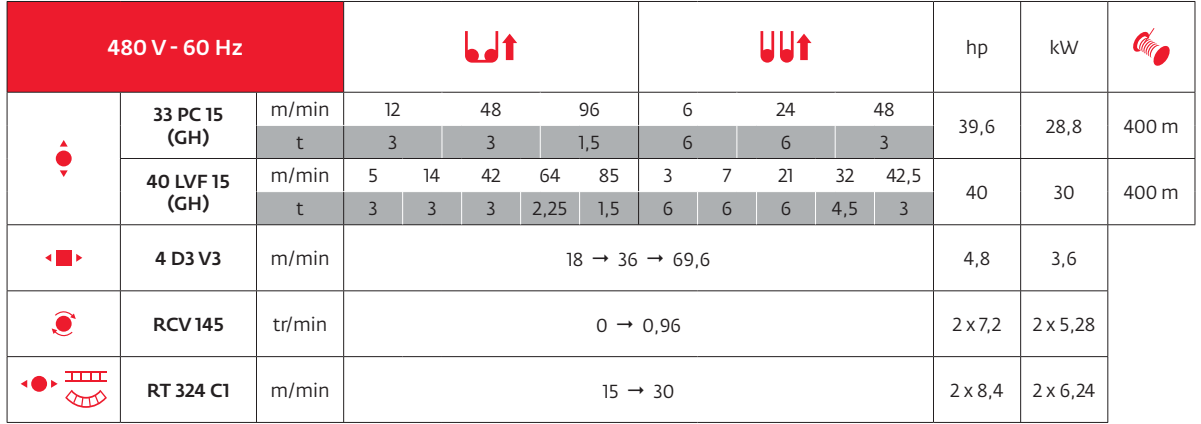

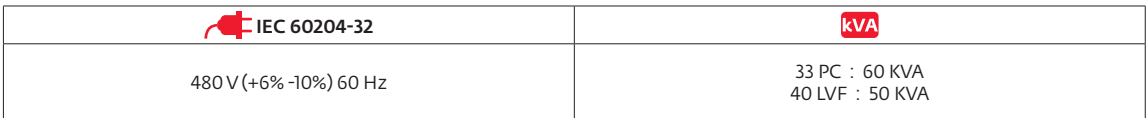

# A vide sans lest avec flèche et hauteur maximum<br>Poids total du lest Conteneur High Cube  $40^{\circ}$

 $\bullet$  $\blacksquare$ 

حاديا ô ò.  $\bullet$ iø. **kVA** U.  $\bullet$ 

Document commercial<br>
non contractuel.<br>
Pour toute information<br>
technique se référer à la<br>
notice correspondante. Camion 13.4 m Lkw 13.4 m Lorry 13.4 m Camión 13.4 m Camion 13.4 m Camião 13.4 m Rрузовой автомобиль 13.4 м Cadre d'ancrage serré Cadre d'ancrage desserré Levage Heben Hoisting Elevación Sollevamento Elevação Подъем Distribution Katzfahren Trolleying Distribución Ditribuzione Distribuição Перемещение по стреле Orientation Schwenken Slewing Orientación Rotazione Rotação Поворот Translation Kranfahren Travelling Traslación Traslazione Translação Перемещение крана Puissance nominale Nennleistung Rated power Potencia nominal Potenza nominale Potência nominal Номинальная мощность Voir télescopage sur dalles Siehe Kletterkrane im Gebäude See climbing crane Vea grua trepadora Consultare gru in cavedio Ver telescopagem sobre lages Nous consulter Auf Anfrage Consult us Consult us Consultarnos Consultateci Consultar-nos Проконсультируйтесь у нас

Gewicht ohne Last. ohne Ballast. mit Ausleger und max. Höhe

Container High Cube 40" Fester Verankerungsrahmen

Loser Verankerungs-rahmen

Réactions en service Reaktionskräfte in Betrieb Reactions in servicie Reacciones en servicio Reazioni in servizio Reaccões em serviço Peakция при работе Réactions hors service Reaktionskräfte außer Betrieb Reactions out of service Reacciones fuera de servicio Reazioni fuori servizio Reacções fora de serviço Реакция в покое Weight without load. without ballast. with jib and max. height Container High Cube 40" Tightened anchorage frame Loosened anchorage frame

# Unverbindliches Vertriebsdokument. Für technische Informationen, siehe die entsprechenden Anweisungen. This commercial document is not legally binding. For any technical information, please refer to the corresponding instructions.

Peso en vacío sin lastre. con flecha y altura máxima Poids total du lest Ballast-Gesamtgewicht Total ballast weight Peso total del lastre Peso totale della zavorra Peso total do lastro Общий вес балласта Contenedor High cube Marco de anclaje de apriete Marco de anclaje de desapriete

40"

 $40"$ 

Documento commerciale non vincolante, per tutte le informazioni tecniche fare rifferimento al catalogo istrusioni.

Documento commercial no contractual. Para cualquier información tecnica, ver la noticia correspondiente.

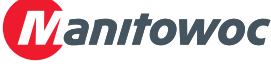

#### **Americas Manitowoc, Wisconsin, USA** Tel: +1 920 684 6621 Fax: +1 920 683 6277

**Shady Grove, Pennsylvania, USA** Tel: +1 717 597 8121 Fax: +1 717 597 4062

# **FR DE EN ES IT PT RU**

Appel de flèche Auslegerüberhöhung Jib elevation Elevación de la flecha Inclinazione braccio Desvio da lança noдъем стрелы<br>Réactions en service Reaktionskräfte in Betrieb Reactions in service Reacciones en servicio Reacti Peso a vuoto. senza zavorra. con braccio e altezza massimi. Container High Cube Quadro di ancoraggio stretto Quadro di ancoraggio allentato

Peso em vazio sem lastro com lança e altura máxima. Contentor 40" Quadro de amarração apertado

Quadro de amarração solto

Documento comercial não contratual. Para qualquer informação técnica complementar consultar as respectivas instruções.

Вес пустого. без балласта. со стрелой. максимальной высоты.

Контейнер повышенной

вместимости длиной 40" Прикрепленная анкерная рама Отсоединенная анкерная рама

см. кран, ползущий внутри

Этот коммерческий документ не является юридически обязательным. Для получения технической информации, см. соответствующие инструкции.

www.manitowoc.com

#### **Europe, Middle East, Africa Ecully, France**

Tel: +33 (0)4 72 18 20 20 Fax: +33 (0)4 72 18 20 00

## **China**

**Shanghai, China** Tel: +86 21 6457 0066 Fax: +86 21 6457 4955

## **Greater Asia-Pacific**

**Singapore** Tel: +65 6264 1188 Fax: +65 6862 4040